**République Algérienne Démocratique et Populaire Ministère de l'Enseignement Supérieur et de la Recherche Scientifique Université A. MIRA-BEJAIA Faculté de Technologie**

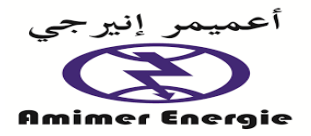

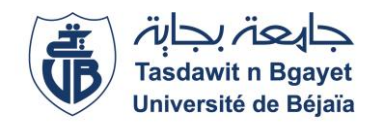

**Département de Génie Electrique**

# **Mémoire de fin de cycle**

**Pour l'obtention du diplôme de Master en Electromécanique**

**Filière : Electromécanique**

**Option : Electromécanique**

**Thème**

**Contribution à l'automatisation d'une mini centrale hybride Solaire-Diesel de 15 kW au sein de l'entreprise Amimer Energie** 

**Présenté par :**

## **Mr : KHETTAL Farouk Mr : OUSSID Mounir**

**Promoteur : Encadrement à l'entreprise :**

**Monsieur TAZERART.F Monsieur BRIKH Lamine** 

Monsieur AMIR Farouk

**Année Universitaire** : 2019 / 2020

# **Remerciement**

Avant tout nous remercions Dieu le tout puissant qui nous a procuré courage et volonté pour achever ce travail.

Nous remercions sincèrement notre promoteur, Monsieur TAZERART Farid, qui s'est toujours montré à l'écoute et très disponible tout au long de la réalisation de ce mémoire, ainsi que pour l'inspiration, l'aide et le temps qu'il a bien voulu nous consacrer.

Nous tenons à remercier tous ceux qui ont contribués pour décrocher notre stage pratique en ces moments difficiles, et de maitre en pratique notre savoir ; à l'université, le vice-recteur Monsieur KATI, le vice- doyen Monsieur MOUSSASSEB et au sein de l'entreprise Monsieur OUALI Djaafer, BRIKH Lamine, les deux ingénieurs automaticiens Lamine et Bournane Lyes, et Nadia responsable du service électrotechnique.

Nous souhaitons adresser nos remerciements les plus sincères aux personnes qui nous ont apportés leur aide et qui ont contribués à l'élaboration de ce modeste travail.

Nous remercions nos familles et en particulier nos chers parents pour tous les efforts qu'ils ont faits pour que ce travail puisse voir le jour.

Je dédie ce mémoire à...

### **A ma chère mère :**

Vous êtes le symbole de ma réussite. Tes prières et tes bénédictions m'ont été d'un grand secours pour mener à bien mes études. Vous avez fait plus qu'une mère devrait faire pour son enfant. Je vous dédie ce travail, que Dieu le tout puissant t'accorde une meilleure santé, longue vie et beaucoup du bonheur afin que je puisse te combler à mon tour.

#### **A mon père :**

Un père qui a su toujours faire les bons choix en me donnant une bonne éducation de base, ce qui a fait de moi un homme digne.

Je vous dédie ce travail car, c'est grâce à votre soutien durant tout mon parcours qu'il a eu à avoir lieu. Rien ne vaut vos efforts des jours et des nuits pour mon éducation et ma formation.

### **A Mes 3 sœurs Zohra, Lynda et Fifi :**

Pour notre fraternité qui m'est toujours très chère et qui restera toujours solide à jamais. Que votre avenir soit comblé de joie, de réussite et du bonheur.

#### **A tous mes meilleurs amis sans exception** ;

En souvenir des meilleurs et bon moment qu'on a passé ensemble, je vous dédie tous ce travail en preuve de notre sincère et solide amitié.

Nora, Adel, Mokrane, Karim, ...

A mes collègues de promotion électromécanique 2020

A mon binôme Mounir et sa famille

K. FAROUK

Je dédie ce mémoire à...

### **A mes chers grands parents**

Mes chers grands parents, je sais que vous serez fier de moi, même si je ne peux pas partager ce moment avec vous, mais je partagerais ma joie. Reposez vous en paix

### **A ma chère mère**

Vous êtes le symbole de ma réussite. Tes prières et tes bénédictions m'ont été d'un grand secours pour mener à bien mes études. Vous avez fait plus qu'une mère devrait faire pour son enfant. Je vous dédie ce travail, que Dieu le tout puissant t'accorde une bonne santé, longue vie et beaucoup du bonheur afin que je puisse te combler à mon tour.

### **A mon père :**

Un père qui a su toujours faire les bons choix en me donnant une bonne éducation de base, ce qui a fait de moi un homme digne.

Je vous dédie ce travail car, c'est grâce à votre soutien durant tout mon parcours qu'il a eu à avoir lieu. Rien ne vaut vos efforts des jours et des nuits pour mon éducation et ma formation.

### **A Mon frère Wassim, mes trois sœurs : Nassira, zohra et Dania**

Pour notre fraternité qui m'est toujours très chère et qui restera toujours solide à jamais. Que votre avenir soit comblé de joie, de réussite et du bonheur.

### **A mes meilleurs amis Toufik et Mourad et aux camarades sans exception** ;

En souvenir des meilleurs et bons moments qu'on a passé ensemble, je vous dédie tous ce travail en preuve de notre sincère et solide amitié.

Mounir

## **Liste des figures**

## **Présentation de l'entreprise**

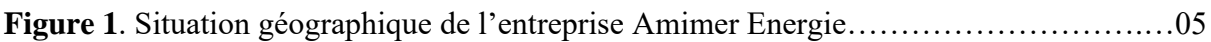

## **I. Généralité sur le système hybride.**

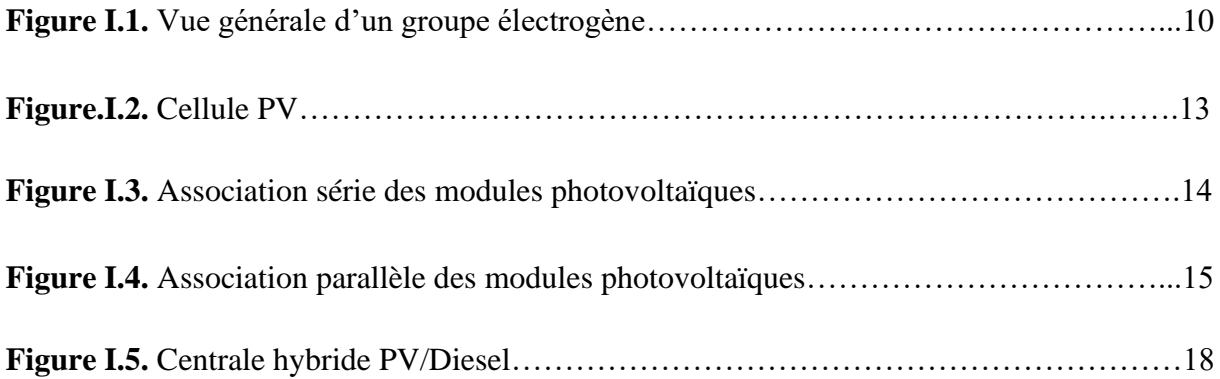

## **II. Matériels utilisés et élaboration de l'analyse fonctionnelle.**

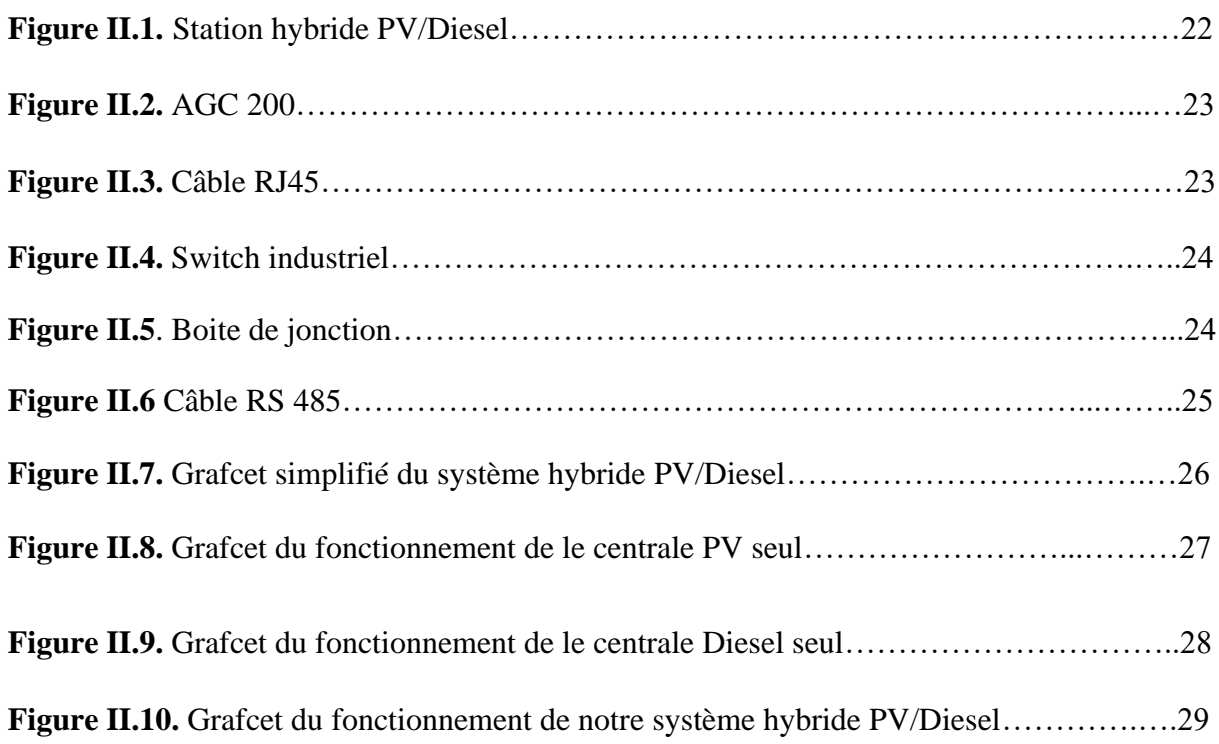

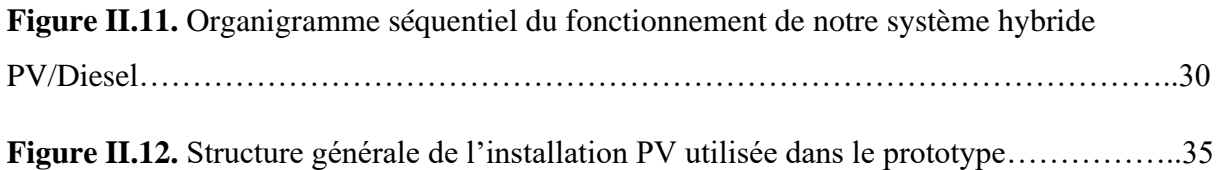

## **III : Programmation et supervision.**

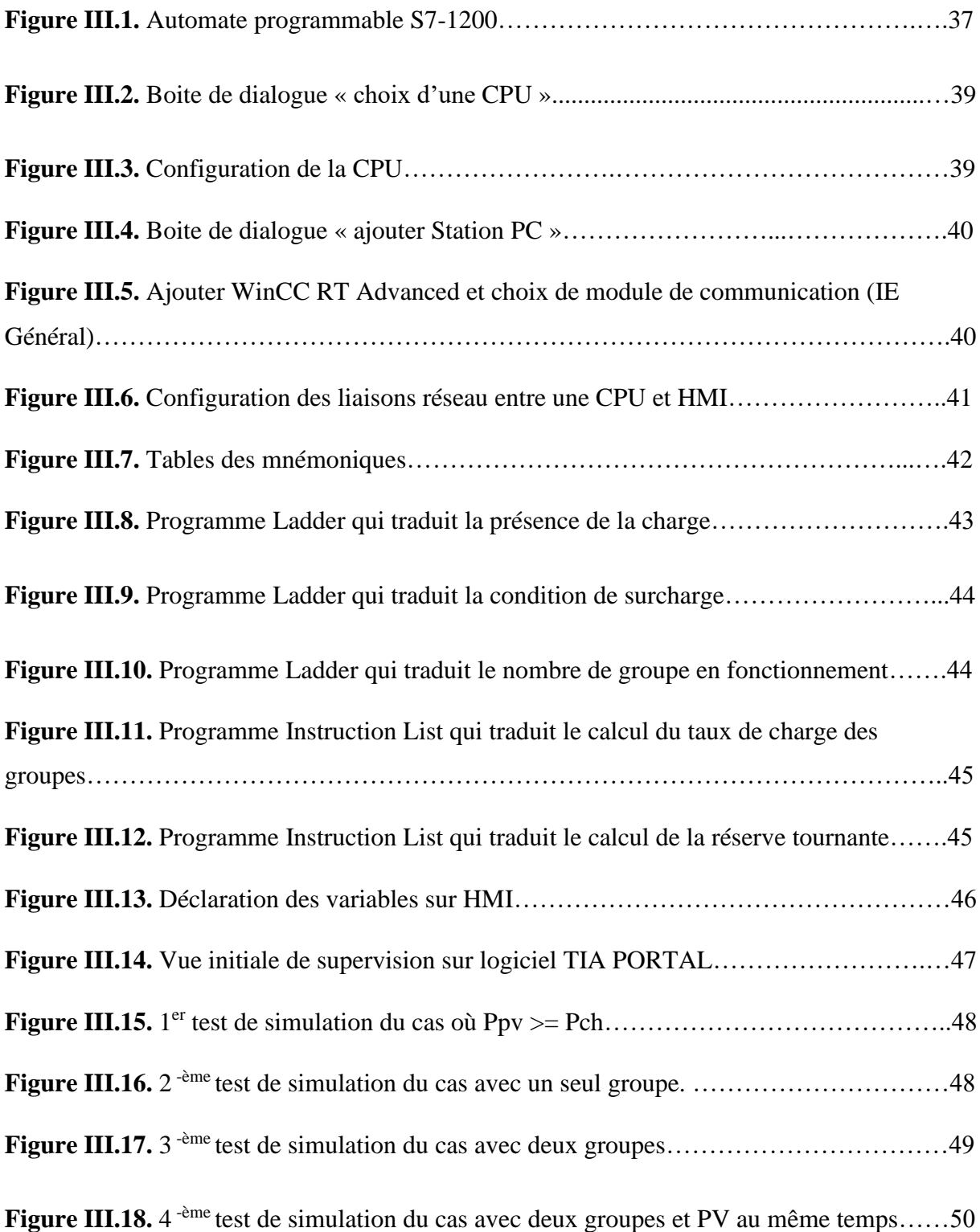

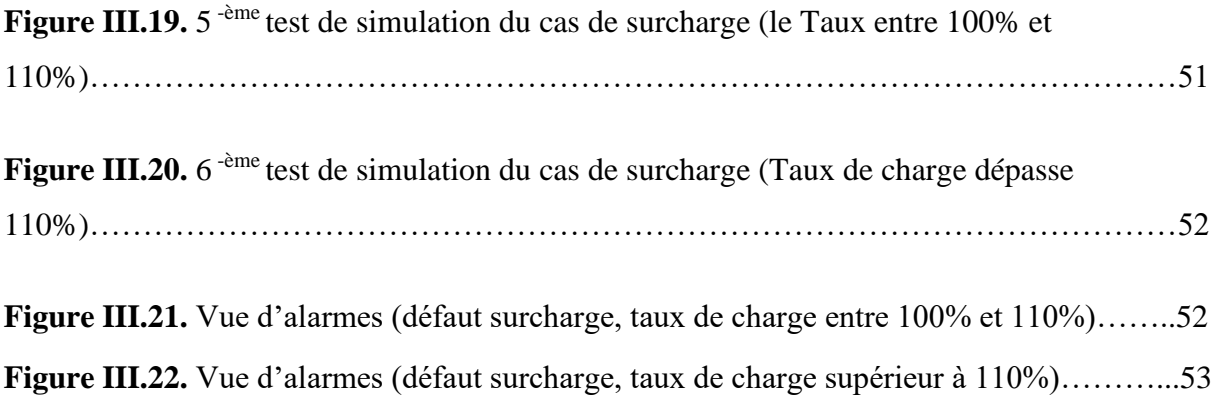

## **Liste des tableaux**

## **I. Généralité sur le système hybride.**

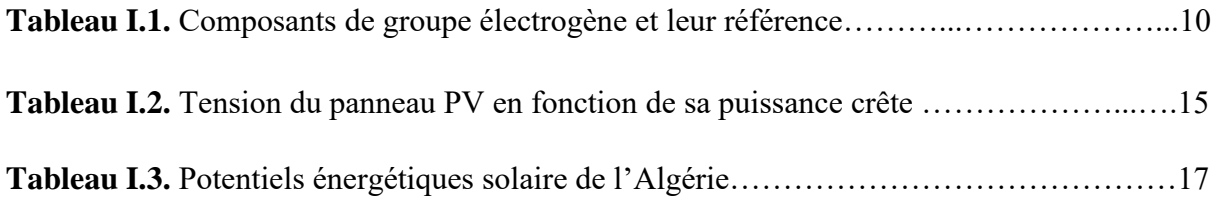

## **II. Matériels utilisés et élaboration de l'analyse fonctionnelle.**

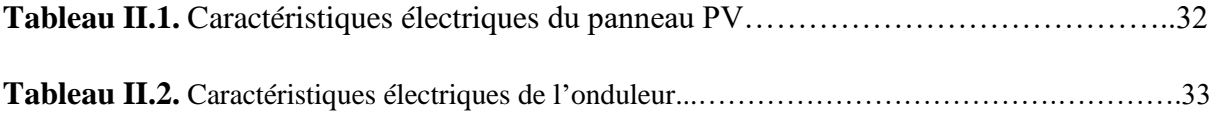

#### **Liste des abréviations et acronymes**

- BBM: Bordj Badji Mokhtar.
- TIM: Timiaouine.
- V15: Version 2015.
- ISO : Organisation International de Normalisation.
- AFAQ : Association française pour l'assurance de la qualité.
- AFNOR : Association française de normalisation est l'organisation française.
- OH SAS: Occupational Health and Safety Assessment Services.
- TFG : [Tuninvest Finance Group.](https://fr.wikipedia.org/w/index.php?title=Tuninvest_Finance_Group&action=edit&redlink=1)
- PV: Photovoltaïque.
- TV : Télévision.
- GE : Groupe électrogène.
- AGC : Contrôleur de générateur avancé.
- OEM : Fabricant d'équipement d'origine.
- RJ45 : [Registered jack](https://fr.wikipedia.org/wiki/Registered_jack) 45.
- PC : Pernonal Computer.
- API : Automate Programmable Industriel.
- RS232 : Transmission série 232.
- RS485 : Transmission série 485.
- DC : Direct Current.
- $\overline{AR}$  : Arrêt d'urgence normalement fermer.
- NF : Normalement fermé.
- IHM : Interface Homme Machine.
- CPU : Central Processing Unit.
- E/S : Entrées/Sorties.
- PLC : Contrôleur Logique Programmable.

#### **Nomenclature**

P : La puissance active en (Watt).

S : La puissance apparente en (Volt-Ampère).

 $\cos \varphi$ : Facteur de puissance.

 $I_{ccN_p}$ : La somme des courants de court-circuit de  $(N_p)$  cellules en parallèle.

 $V_{coN_p}$ : La tension du circuit ouvert de  $(N_p)$  cellules en parallèle.

 $P_{PV}(t)$ : La puissance produite par la centrale solaire PV en instant t (kW).

 $P_c(t)$ : La puissance consommée par la charge isolée en instant t (kW).

 $P_{PV}(t)$ : La puissance délivrée par la centrale solaire à l'instant (t) et

 $P_{PV_C}(t)$ : La puissance de crête de la centrale solaire.

 $E_{nv}$ : L'énergie produite par la centrale solaire PV (kWh/an).

 $E_c$ : L'énergie consommée par le réseau isolé (kWh/an).

 $P_{ch}$ : Puissance crête du panneau PV en watt crête (Wc).

 $E_c$ : Energie consommée par jour (Wh/Jour).

 $I_r$ : Temps moyen d'ensoleillement journalier (h/Jour).

: Coefficient correcteur.

 $E_{PV}$ : L'énergie produite par la centrale solaire PV (kWh/an).

 $E_c$ : L'énergie consommée par le réseau isolé (kWh/an).

 $E_{GD}$ : L'énergie produite par le générateur Diesel (kWh/an).

- : Tension d'entrée de l'onduleur.
- $V_n$ : Tension délivrée par un seul panneau PV (V).
- $N_m$ : Nombre total de panneau photovoltaïques.
- $N_s$ : Nombre de panneau connectés en série.

## Table des matières

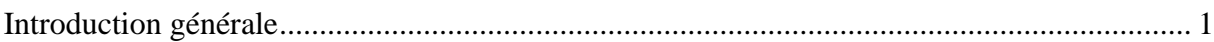

## Présentation générale de l'entreprise d'accueille

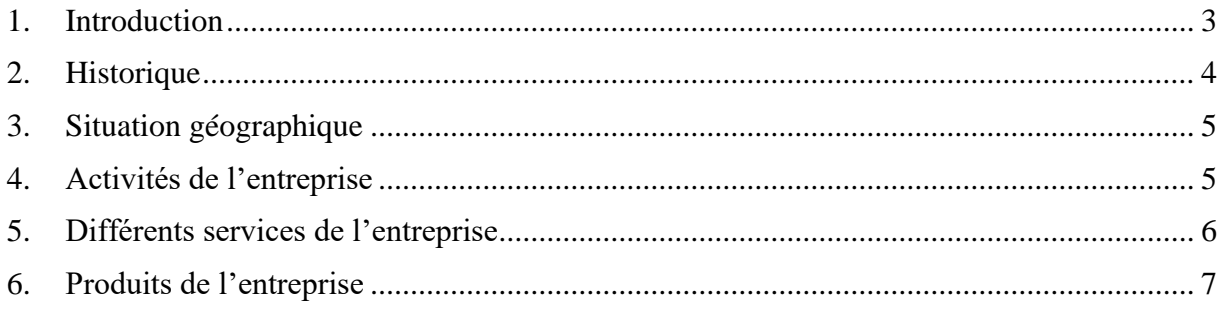

## Chapitre I. Généralité sur le système hybride PV/Diesel

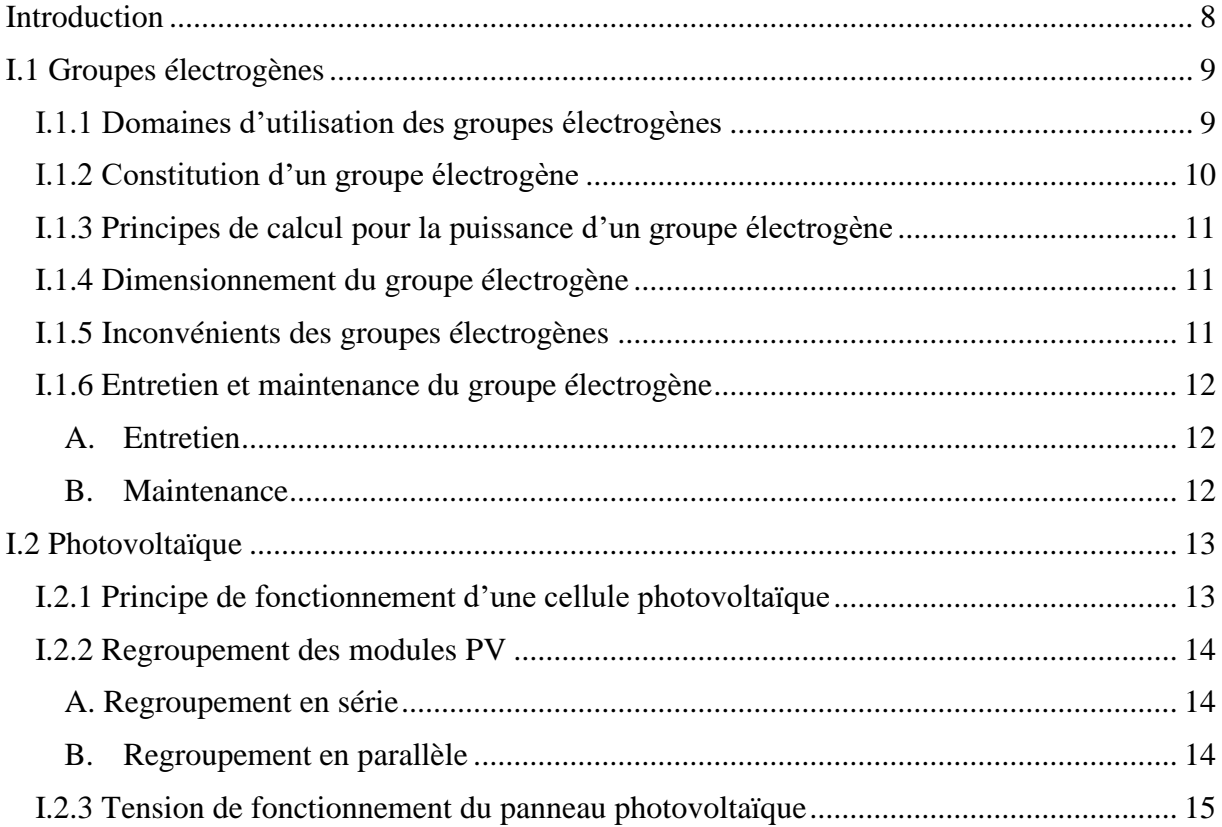

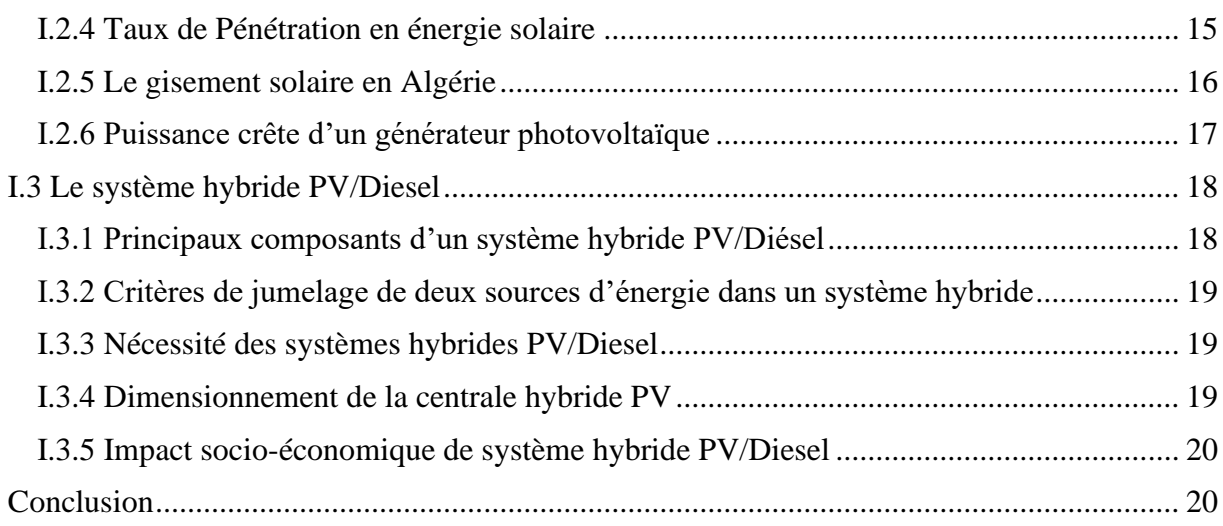

## **Chapitre II. Matériels utilisés et élaboration de l'analyse fonctionnelle**

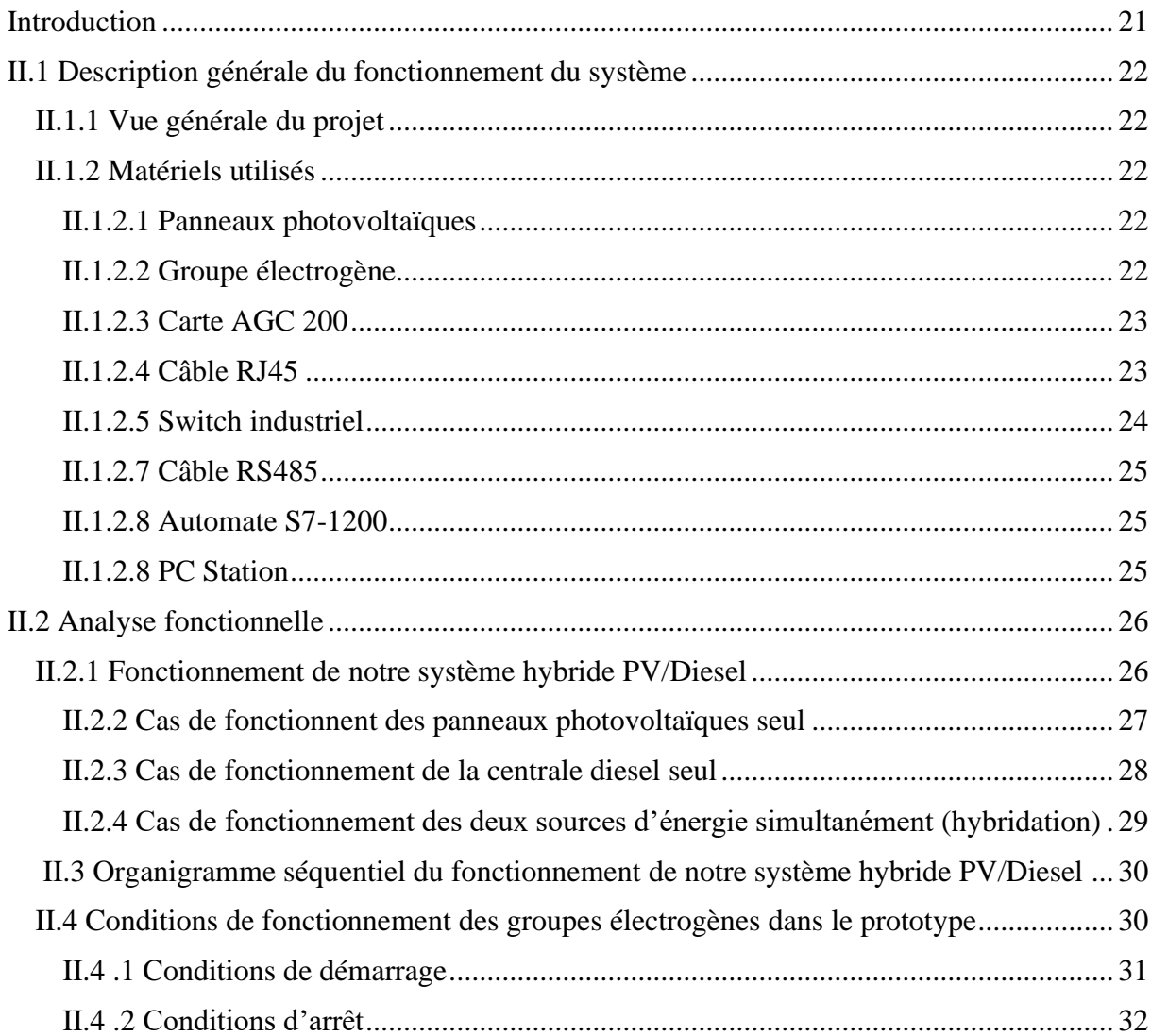

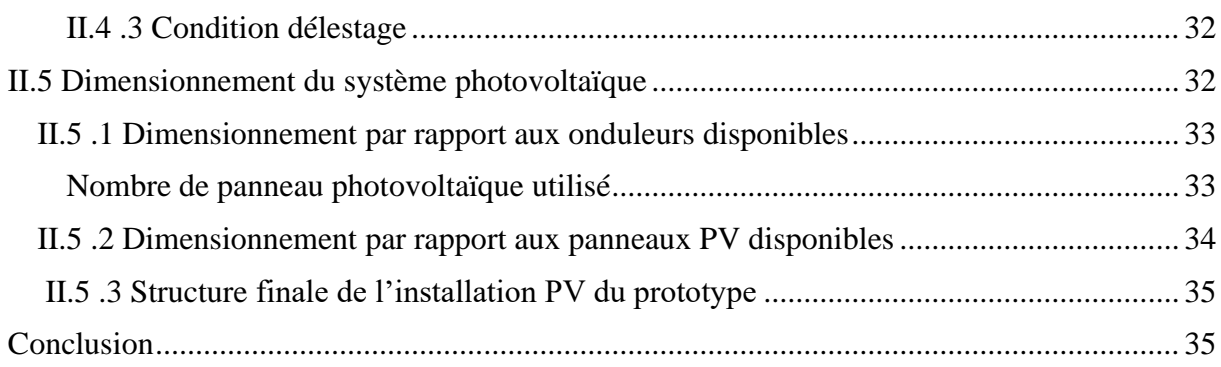

## **Chapitre III. Programmation et supervision**

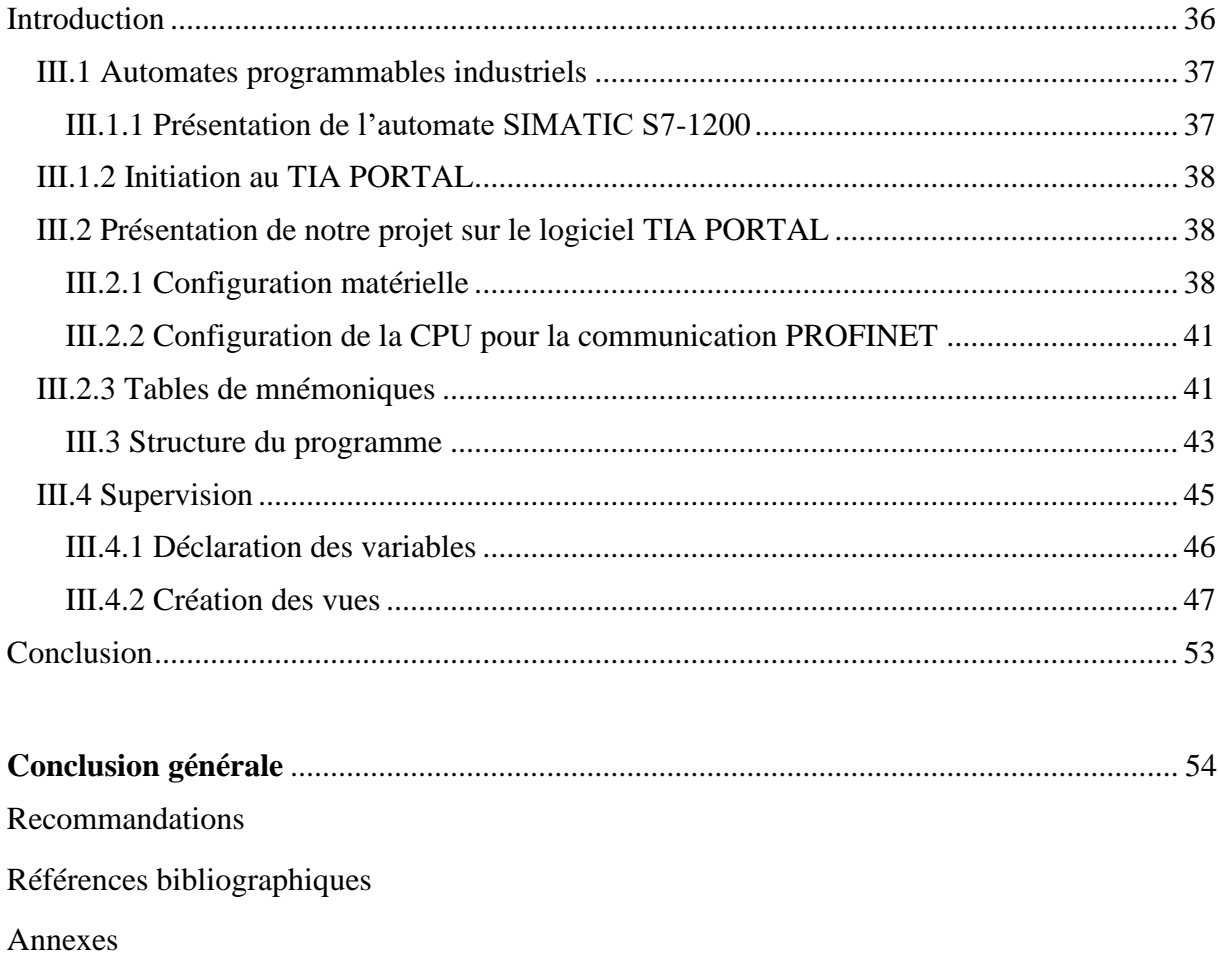

Résumé

#### **Introduction générale**

Actuellement, les centrales diésel est la technique la plus utilisée pour électrification rural dans le sud algérien. L'accès à ces sites éloignés exige des réseaux de distribution de grandes longueurs pour acheminer l'énergie électriques à partir des centrales diésel jusqu'à ces sites, cela s'étant généralement long et difficile.

Ces dernières années, la courbe de consommation d'électricité, dans les régions isolées du grand sud, est en permanente croissance. Cette ascension souvent vertigineuse, dépasse de très loin les prévisions de moyen terme arrêtées pour ces localités. D'où la prise de dispositions particulières et urgentes pour assurer la couverture de la charge prévisionnelle notamment durant la période à grandes consommation, et pour faire face à l'évolution de cette charge de plus en plus imprévisible deviennent nécessaires [1].

La solution alternative de l'hybridation à l'énergie photovoltaïque de ces centrales diésel installées au sud du pays a été donc préconisée, vu le potentiel solaire existant.

En conséquence, nous avons envisagé d'étudier la faisabilité de l'hybridation d'une centrale diésel avec une source d'énergie renouvelable (photovoltaïque) qui représente alors souvent l'option la plus fiable, plus rentable et très adoptée pour résoudre ce problème en produisant l'énergie électrique à l'endroit du déficit, car la combinaison de plusieurs sources d'énergies renouvelables permet d'optimiser au maximum les systèmes de production d'électricité, aussi bien du point de vue technique qu'économique.

Dans notre projet de fin de cycle nous allons participer l'automatisation d'un prototype d'hybridation Solaire -Diesel de 15 kW au sein de l'entreprise Amimer Energie, afin de le concrétiser après sa réussite dans la wilaya d'Adrar plus exactement à Bordj Badji Moukhtar (BBM) et Timiaouine (TIM).

Notre travail sera réparti en trois chapitres principaux et une présentation de l'entreprise d'accueil comme suit :

1

Dans le premier chapitre nous évoquerons des généralités sur les groupes électrogènes ensuite on l'acheminera avec des généralités sur les panneaux photovoltaïques. Enfin, nous allons décrire l'hybridation de ses deux sources d'énergie.

Dans le deuxième chapitre nous allons citer les différents équipements de commandes utilisés dans notre système hybride, ensuite élaborer une analyse fonctionnelle du système PV/Diesel, qui va nous simplifier la compression de son fonctionnement.

Dans le dernier chapitre nous allons faire une petite introduction au logiciel de programmation et de supervision TIA-PORTAL V15, qui va nous permettre la simulation des différents cas de fonctionnement de notre système.

**Présentation générale de l'entreprise d'accueille**

#### **1. Introduction**

Amimer Energie est une entreprise [algérienne](https://fr.wikipedia.org/wiki/Alg%C3%A9rie) spécialisée dans la fabrication et l'installation de groupes électrogènes et de centrales électriques, elle est basée à [Seddouk,](https://fr.wikipedia.org/wiki/Seddouk) Wilaya de Bejaia. Amimer Energie est leader en [Algérie](https://fr.wikipedia.org/wiki/Alg%C3%A9rie) dans la fabrication des groupes électrogènes de toutes puissances confondues. Nous allons parler sur son évolution et ses objectifs principaux.

#### **2. Historique**

#### • **Lancement de l'entreprise**

Amimer Energie est fondée en 1989, elle est à l'origine une entreprise familiale dénommée Établissement Boukheddami, spécialisée dans la fabrication des postes à souder. À partir de 1990, elle se lance dans la fabrication de groupes électrogènes et la construction des centrales électriques.

#### • **Vers les énergies renouvelables**

À partir de 2000, Amimer Energie se tourne vers les [énergies renouvelables](https://fr.wikipedia.org/wiki/%C3%89nergies_renouvelables) notamment le photovoltaïque et l'éolien. En 2003, elle est certifiée ISO 9001 versions 2000 par AFAQ / AFNOR. En 2009, elle a renouvelé son certificat par la version 2008. En 2012, elle est certifiée OH SAS 18001. En novembre 2014, Amimer Energie signe un mémorandum d'entente avec l'entreprise américaine Estech visant à améliorer la qualité de l'énergie produite.

#### • **Développement international**

Déjà en 2002, Amimer Energie signe avec une entreprise soudanaise pour se développer sur les marchés éthyopien et érythréen. En 2004, Amimer Energie emploie 200 personnes. Depuis 2006, Amimer Energie fournit de l'électricité à la ville de [Nouakchott](https://fr.wikipedia.org/wiki/Nouakchott) avec sa centrale de Ksar. Son chiffre d'affaires en 2012 est de 5 milliards de dinars, soit 47 millions d'euros, et emploie 700 personnes.

En mars 2013, [Tuninvest Finance Group](https://fr.wikipedia.org/w/index.php?title=Tuninvest_Finance_Group&action=edit&redlink=1) (TFG), déjà au conseil d'administration d'Amimer depuis plusieurs années, entre au capital d'Amimer Energie à hauteur de 36 % et ouvre à la société énergétique algérienne ses points d'entrée en Afrique de l'Ouest francophone.

En septembre 2013, Amimer Energie signe avec [Encobat](https://fr.wikipedia.org/w/index.php?title=Encobat&action=edit&redlink=1) son deuxième contrat à l'étranger pour la livraison des premières lampes d'éclairage autonomes au [Tchad,](https://fr.wikipedia.org/wiki/Tchad) pays où le taux d'accès à l'électricité de la population est de 4%. En octobre 2016, Amimer Energie soumet un projet d'électrification de 6 villes du Tchad à son président [Idriss Déby.](https://fr.wikipedia.org/wiki/Idriss_D%C3%A9by)

En février 2017, Amimer Energie signe avec [Énergie du Mali](https://fr.wikipedia.org/wiki/%C3%89nergie_du_Mali) pour \$70 millions des contrats de réalisation de deux centrales électriques de 40 MW au Mali.

### **3. Situation géographique**

La SPA Amimer Energie est implantée au niveau de la commune de seddouk, Wilaya de Bejaia, sur l'extrémité ouest de la commune, qui donne sur la route nationale N° 74 comme illustrée sur figure (I.1) ci-dessous.

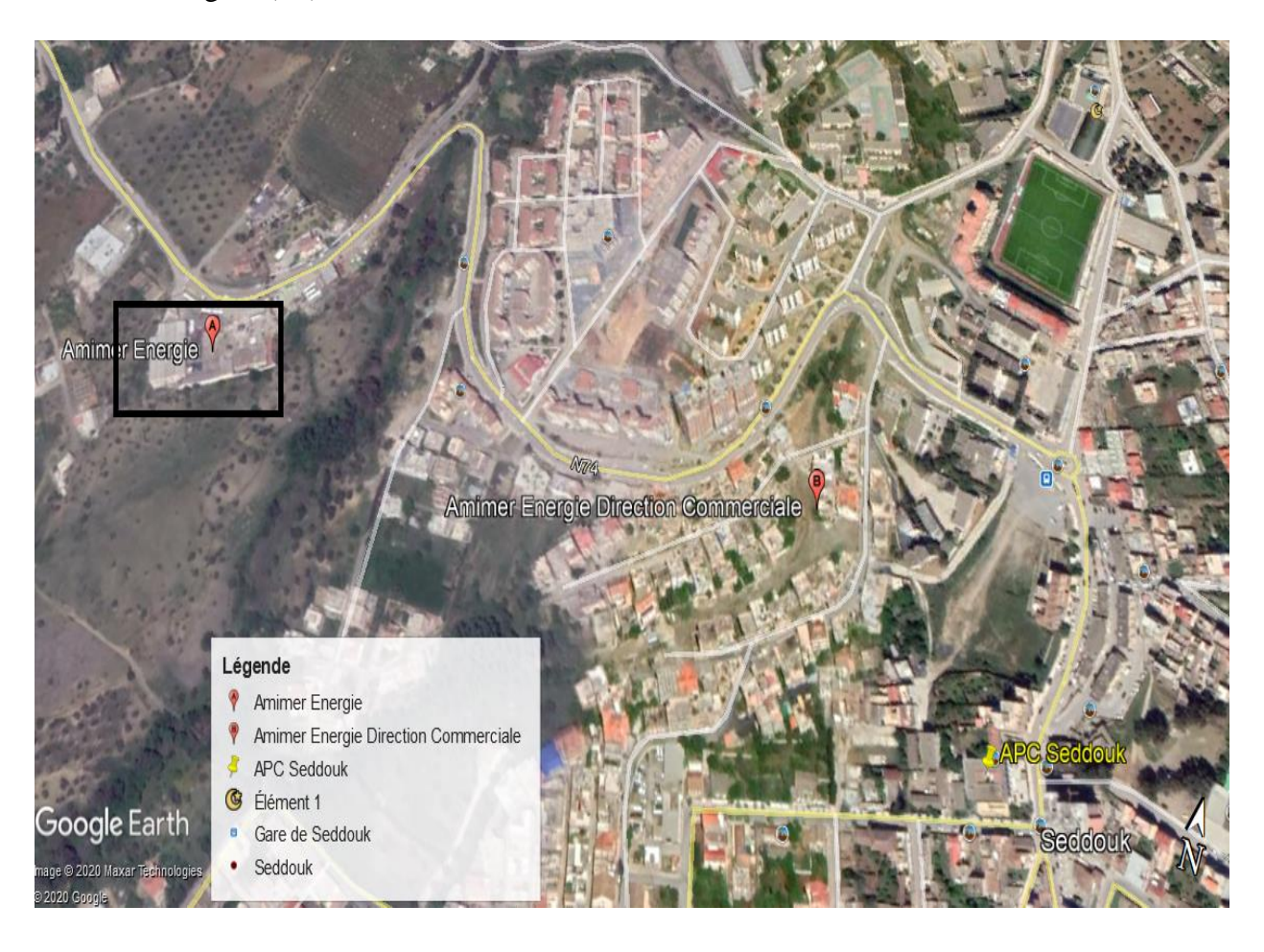

*Figure 1. Situation géographique de l'entreprise Amimer Energie.*

### **4. Activités de l'entreprise**

Le groupe Amimer fabrique, vend et entretient des groupes électrogènes, des centrales électriques, des charpentes métalliques, et des motos-soudeuses, motopompes, et motocompresseurs. Amimer Energie est la seule entreprise en [Algérie](https://fr.wikipedia.org/wiki/Alg%C3%A9rie) à avoir mis en place la pile hydrogène pour produire de l'énergie.

Le groupe Amimer Energie est organisé en 3 divisions :

- Amimer Power Generation (conçoit, fabrique et installe des groupes électrogènes).
- Amimer Power System (conception des projets de réalisation de centrales électriques, prise en charge des projets en cours acquis par le groupe).
- Amimer construction (Développement des activités charpente métallique, bâtiment et génie civil).

Le groupe est détenu à 64 % par la famille Boukheddami, et à 36 % par un fond d'investissement international.

### **5. Différents services de l'entreprise**

- **Engineering :** le bureau d'Engineering est composé d'une équipe de spécialistes multidisciplinaire dont la mission est l'étude et l'analyse du besoin d'un client pour une solution optimale propre à son projet.
- **Etude technico-commerciale** : élaboration des bilans énergétiques, des études de besoin afin de coller au mieux à votre besoin actuel et prévisionnel.
- **Préparation et maintenance** : Un réseau d'expert assure le service après-vente des produits de l'entreprise sur tout le territoire national.
- **Transport et manutention** : Une équipe ayant déjà réalisé de beaux challenges dans le transport conventionnel, exceptionnel et en opérations de manutention complexes sur le territoire national et principalement dans des zones difficilement accessibles à travers tout le territoire national à l'instar du sud algérien.
- **Location** : Grace à cette solution, nous apportons à nos clients l'énergie nécessaire à leurs projets ponctuels, urgents, nous lui permettons de ne pas mobiliser ses ressources sur une solution de production d'Energie. L'entreprise propose des locations de groupes électrogènes individuels ou des groupes connectés et synchronisés.
- **Formation** : l'entreprise a mis en place des programmes de formation adéquat pour une meilleure prise en main de leur produits et une utilisation optimale.

### **6. Produits de l'entreprise**

- **Groupe électrogène :** OASIS 9 KVA-20 KVA / AURES 30 KVA-220 KVA / HOGGAR 230 KVA-700 KVA / TASSILI 750 KVA-2000 KVA.
- **Centrales électriques :** centrale Diesel, centrale de gaz, centrale solaire, centrale hybride.
- **Motopompes.**
- **Motos-soudeuses.**
- **Moto compresseurs.**
- **Armoires électriques.**

## **Chapitre I**

## **Généralité sur le système hybride PV/Diesel**

#### **Introduction**

Le terme « Système d'Energie Hybride » fait référence aux systèmes de génération d'énergie électrique multi-sources. Il s'agit de systèmes complexes associant différentes sources renouvelables ou bien combinées avec des sources conventionnelles (générateur diesel…), différents éléments de stockage et différentes charges. Ils permettent la compensation du caractère intermittent des sources renouvelables et offrent un rendement énergétique global plus élevé.

Le système hybride de production de l'énergie dans sa vue la plus générale, est celui qui combine et exploite plusieurs sources disponibles facilement mobilisables. Le système qui nous intéresse regroupe les deux sources PV et diesel (groupe électrogène).

### **I.1 Groupes électrogènes**

Les groupes électrogènes sont des dispositifs autonomes capable de produire de l'électricité lors d'une coupure. Dans l'industrie notamment, ils permettent d'assurer la continuité de la production. La majorité des groupes électrogènes se compose d'un moteur thermique qui entraine un alternateur permettant ainsi de produire de l'énergie électrique. Il existe différentes catégories selon le poids, la taille et le types de carburant.

### **I.1.1 Domaines d'utilisation des groupes électrogènes**

L'utilisation des groupes électrogènes diesel s'étale sur plusieurs domaines notamment dans :

- La santé : hôpitaux, cliniques et maison de retraite ;
- Industrie agro-alimentaire et pharmaceutique ;
- Infrastructures commerciales ;
- Service des données : service bancaire 24h sur 24h.

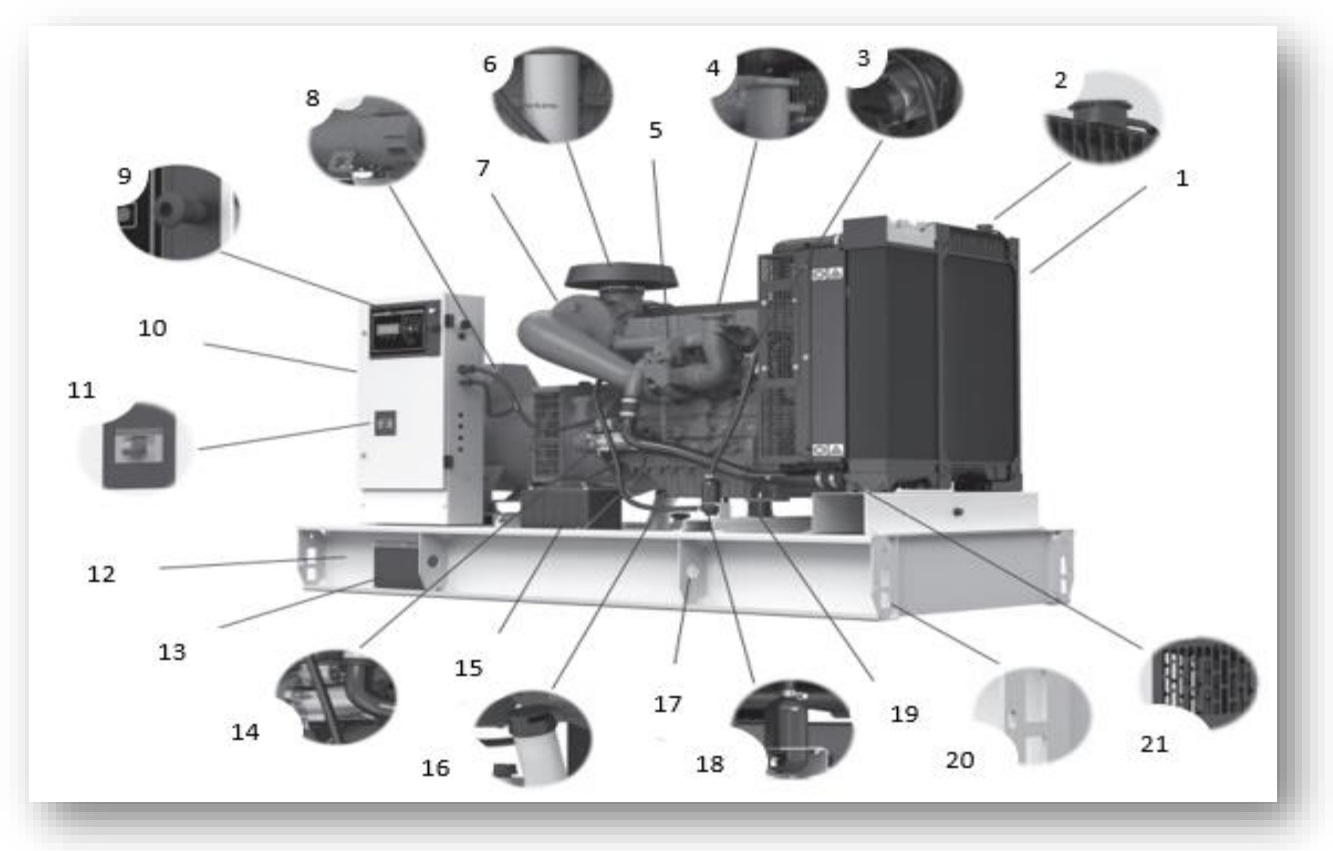

### **I.1.2 Constitution d'un groupe électrogène (voir l'annexe n°2)**

*Figure I.1. Vue générale d'un groupe électrogène.*

|  | Tableau I.1. Composants de groupe électrogène et leurs références. |  |  |  |  |
|--|--------------------------------------------------------------------|--|--|--|--|
|--|--------------------------------------------------------------------|--|--|--|--|

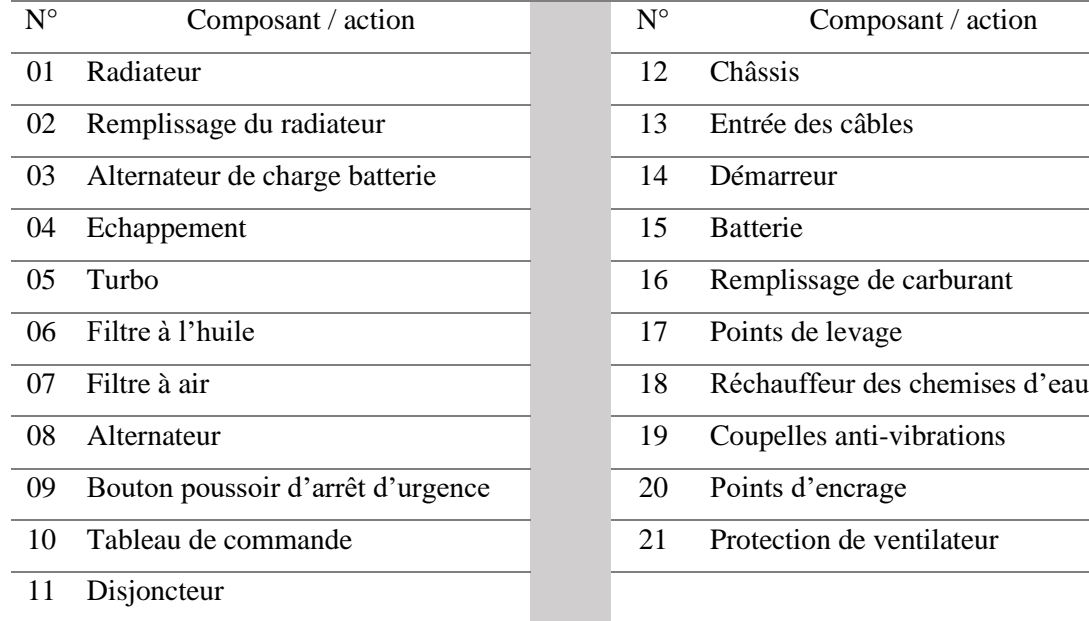

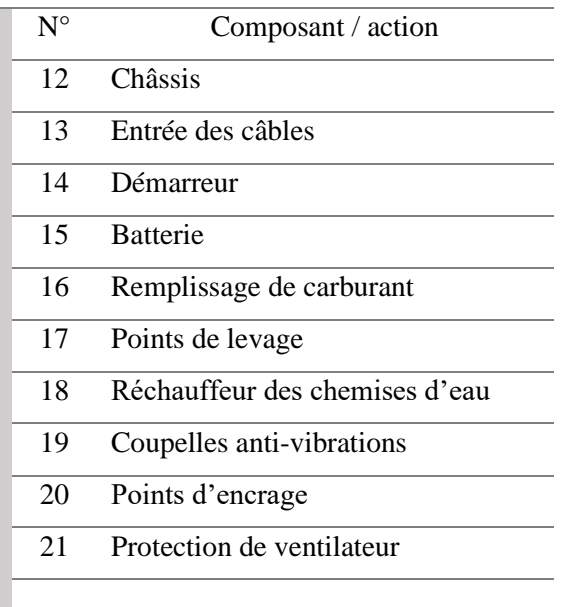

#### **I.1.3 Principes de calcul pour la puissance d'un groupe électrogène [2]**

Pour calculer la puissance apparente, nous utiliserons la formule suivante :

$$
\frac{P}{\cos \varphi} = S \tag{I.1}
$$

D'où :

P : la puissance active en (Watt).

S : la puissance apparente en (Volt-Ampère).

 $\cos \varphi$ : facteur de puissance.

#### **I.1.4 Dimensionnement du groupe électrogène [2]**

Pour déterminer la puissance nécessaire d'un groupe électrogène, deux cas sont à prévoir :

• Equipement résistif : Seuls des équipements résistifs sont branchés (TV, éclairage, cafetière, etc.) :

Total puissances cumulées  $\times$  1,3 = puissance du groupe électrogène en kW (I.2)

• Equipement inductif : Si des équipements inductifs à base de moteurs électriques (meuleuse, pompe, perceuse, etc.) :

Total puissances cumulées  $\times$  3 = puissance du groupe électrogène en kVA (I.3)

#### **I.1.5 Inconvénients des groupes électrogènes**

Malgré le grand intérêt des groupes électrogènes, on ne peut pas ignorer certains de leurs inconvénients qui ont des impacts sur la santé et l'environnement, car ils émettent deux sortes de pollution, à savoir au niveau de ses gaz d'échappement mais aussi au niveau sonore. Lors du fonctionnement du groupe électrogène, il est évident que celui-ci rejette des oxydes d'azotes, du monoxyde de carbone qui est un gaz très dangereux pour la santé. Au niveau sonore, il faut savoir que le bruit d'un groupe électrogène peut être supérieur à 70 décibels, ce qui est énorme et qui va nécessairement être source de dérangement.

#### **I.1.6 Entretien et maintenance du groupe électrogène [3]**

Comme tout appareil électrique, un bon entretient et une bonne maintenance assurera une meilleure longévité au groupe électrogène.

### **A. Entretien**

- **Huile Moteur :** Une jauge d'huile moteur est toujours présente sur un moteur à 4 temps. Le plus souvent, cette jauge sert également de bouchon de remplissage. En générale, le contrôle de niveau d'huile moteur se fait moteur froid sur le plat avant chaque démarrage ;
- **Filtre à air :** Un filtre à air propre est indispensable au bon démarrage du moteur, il limite sa consommation d'essence et son émission de pollution ;
	- Le nettoyage du filtre à air est préconisé toutes les 50 heures de fonctionnement ;
	- Le remplacement du filtre à air chaque année est vivement conseillé ;
- **Batterie (moteur à démarrage électrique) :** Si la batterie en place est une batterie à électrolyte liquide (et non au gel), un contrôle de niveau est requis régulièrement et un éventuel complément à l'eau distillée uniquement sans jamais dépasser le repère du niveau maximum.

### **B. Maintenance**

La maintenance répond à une réglementation stricte qu'il faut veiller à respecter. Il est recommandé de faire des essais de vérification :

- Tous les six mois : nettoyer le pare étincelle et contrôler le tuyau de carburant. Il faut prévoir de le remplacer si celui-ci est endommagé ;
- Tous les ans : régler les soupapes et nettoyer et purger le réservoir de carburant ;
- Tous les deux ans : nettoyer la chambre de combustion.

### **I.2 Photovoltaïque**

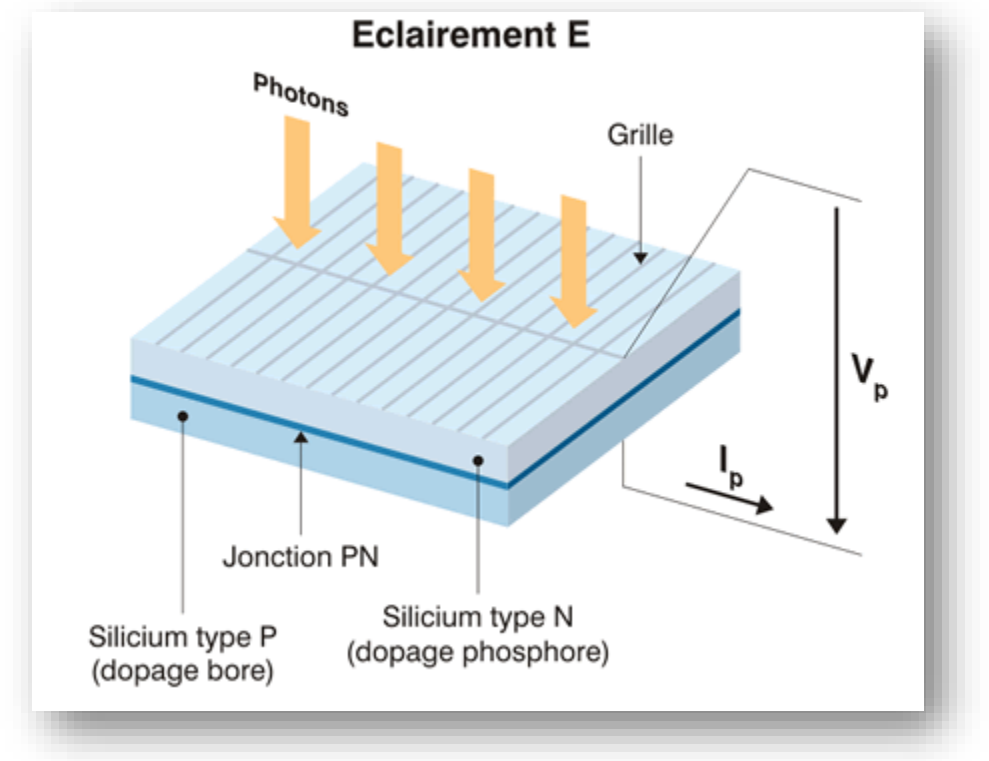

#### **I.2.1 Principe de fonctionnement d'une cellule photovoltaïque**

*Figure.I.2. Cellule PV.*

Une cellule PV est réalisée à partir de deux couches de silicium, une dopée P (dopée au Bore) et l'autre dopée N (dopée au Phosphore) créant ainsi une jonction PN avec une batterie de potentiel.

Lorsque les photons sont absorbés par le semi-conducteur, ils transmettent leurs énergies aux atomes de la jonction PN de tel sorte que les électrons de ces atomes se libèrent et créent des électrons (charges N) et des trous (charges P). Ceci crée alors une différence de potentiel entre les deux couches. Cette différence de potentiel est mesurable entre les connexions des bornes positives et négatives de la cellule.

La tension maximale de la cellule est d'environ 0.6 V pour un courant nul. Cette tension est nommée tension de circuit ouvert  $(V_{OC})$ . Le courant maximal se produit lorsque les bornes de la cellule sont court-circuitées, il est appelé courant de court-circuit  $(I_{cc})$  et dépend fortement du niveau d'éclairement [4].

#### **I.2.2 Regroupement des modules PV [5]**

#### **A. Regroupement en série**

L'association série permet ainsi d'augmenter la tension de l'ensemble et donc d'accroître la puissance de l'ensemble.

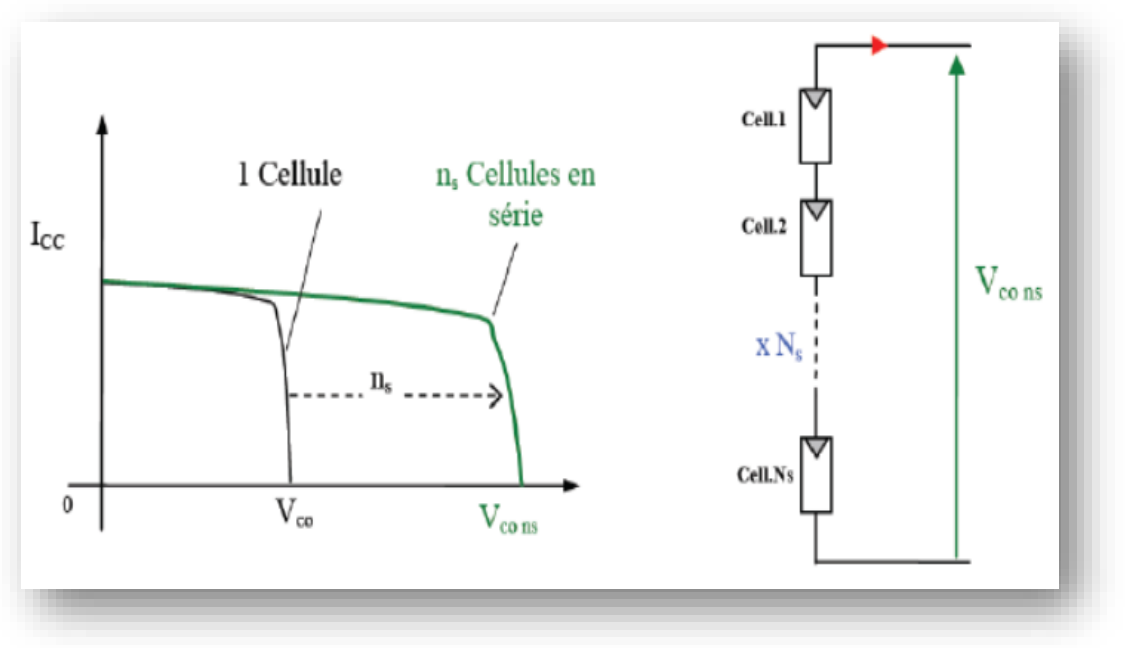

*Figure I.3. Association série des modules photovoltaïques.*

#### **B. Regroupement en parallèle**

Une association parallèle de  $(N_P)$  cellules est possible et permet d'accroître le courant de sortie du générateur ainsi créée. Dans un groupement de cellules identiques connectées en parallèle, les cellules sont soumises à la même tension et la caractéristique résultante du groupement est obtenue par addition des courants.

L'équations (I.4) et (I.5) et la (figure I.4) résument les caractéristiques électriques d'une association parallèle de  $(N_P)$  cellules.

$$
\mathbf{I}_{\text{ccN}_{\text{p}}} = \mathbf{N}_{\text{p}} * \mathbf{I}_{\text{cc}}
$$
 (I.4)

$$
\mathbf{V}_{\rm co} = \mathbf{V}_{\rm coN_p} \tag{I.5}
$$

 $I_{ccN_p}$ : la somme des courants de court-circuit de  $(N_p)$  cellules en parallèle.

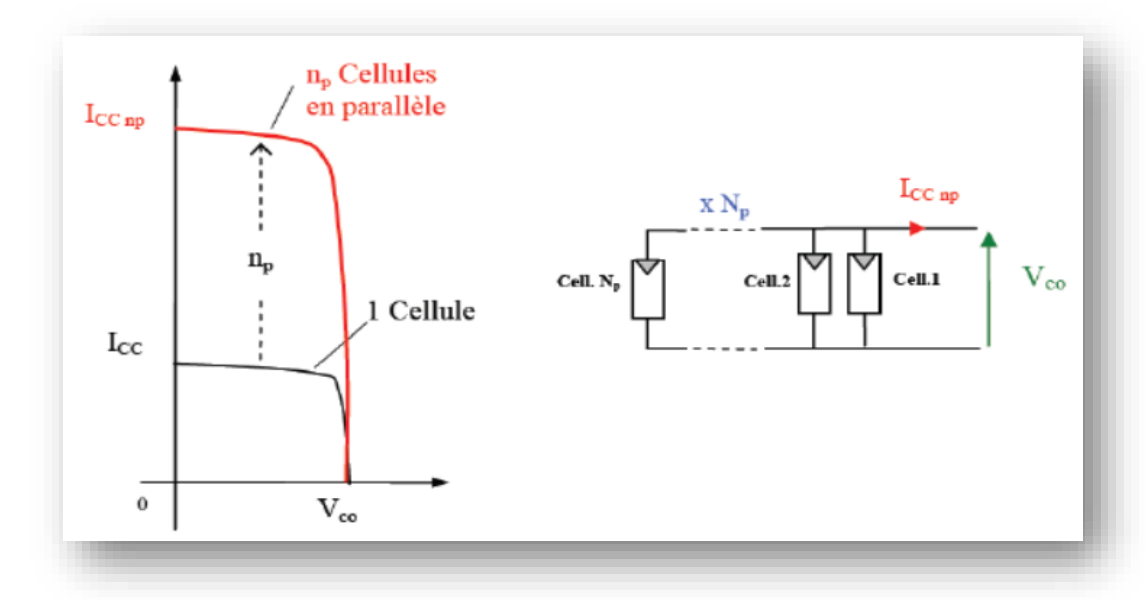

 $\boldsymbol{V}_{coN_p}$ : la tension du circuit ouvert de  $(\boldsymbol{N}_p)$  cellules en parallèle.

*Figure I.4. Association parallèle des modules photovoltaïques.*

#### **I.2.3 Tension de fonctionnement du panneau photovoltaïque [6]**

On choisit la tension de fonctionnement en fonction de la puissance crête du panneau photovoltaïque en watt. De façon générale :

| Puissance crête<br>$(\mathbf{Wc})$ | Moins de<br><b>500 Wc</b> | De 501 Wc à<br><b>2000 Wc</b> | De 2001 Wc à<br>10 000 Wc | <b>Plus de 10 000</b><br>Wc |
|------------------------------------|---------------------------|-------------------------------|---------------------------|-----------------------------|
| <b>Tension du</b>                  | 12                        | 24                            | 48                        | 96                          |
| panneau $PV(V)$                    |                           |                               |                           |                             |

*Tableau I.2. Tension du panneau PV en fonction de sa puissance crête [6].*

#### **I.2.4 Taux de pénétration en énergie solaire [7]**

• Le taux de pénétration en puissance (TPP) est défini comme le rapport entre la puissance de système PV instantanée et la puissance instantanée de la charge alimentée. En réalité le taux de pénétration en puissance est fluctué continuellement en fonction de la puissance PV générée et de la demande sur la charge à chaque instant. Donc :

$$
TTP = \frac{P_{PV}(t)}{P_C(t)}
$$
 (I.6)

Avec :

 $P_{PV}(t)$ : La puissance produite par la centrale solaire PV en instant t (kW).

 $P_c(t)$ : La puissance consommée par la charge isolée en instant t (kW).

$$
P_{PV}(t) = P_{PV_C}(t) \times \frac{G_{inc}(t)}{G_{npV}}
$$
(I.7)

Avec :

 $P_{PV}(t)$ ,  $P_{PV_C}(t)$  sont respectivement la puissance délivrée par la centrale solaire à l'instant (t) et la puissance de crête de la centrale solaire.

 $G_{inc}(t)$ ,  $G_{nPV}$  sont respectivement l'irradiation globale reçue du panneau solaire à l'instant (t) et l'irradiation nominale du panneau solaire (en condition standard).

• Le Taux de Pénétration en Énergie (TPE) est défini comme le rapport entre l'énergie PV annuelle produite et l'énergie annuelle consommée par la charge. Dans cette étude, nous avons attendu à une Taux de Pénétration en Énergie (TPE) dépassé 50%.

$$
TPE = \frac{E_{pv}}{E_c}
$$
 (I.8)

 $E_{pv}$ : l'énergie produite par la centrale solaire PV (kWh/an).

 $E_c$ : l'énergie consommée par le réseau isolé (kWh/an).

#### **I.2.5 Gisement solaire en Algérie**

Grace à sa situation géographique, l'Algérie dispose d'un des gisements solaires les plus élevés au monde. En effet, L'énergie solaire reçue quotidiennement sur une surface horizontale de 1m<sup>2</sup> est de l'ordre de 5 KWh sur la majeure partie du territoire national, (soit près de 1700KWh/m2/an au Nord et 2650 kWh/m2/an au Sud du pays) [8].

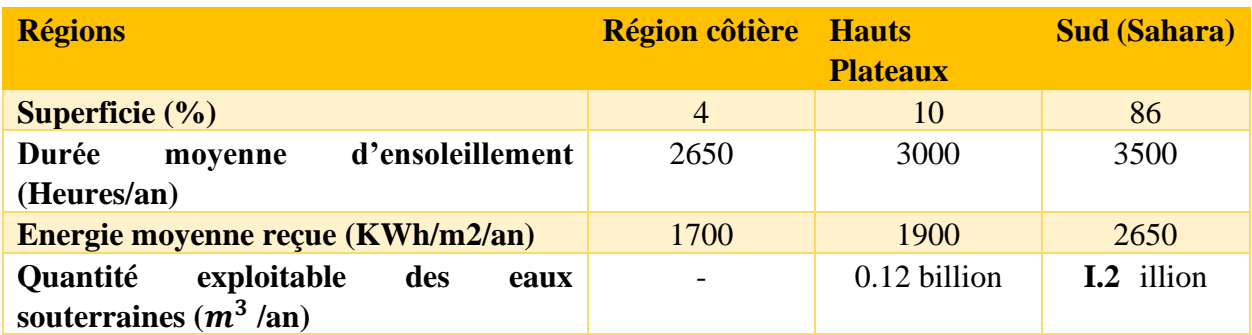

*Tableau I.3. Potentiels énergétiques solaire de l'Algérie [8].*

#### **I.2.6 Puissance crête d'un générateur photovoltaïque [9]**

La puissance crête des panneaux à installer dépend de l'irradiation du lieu d'installation. On le calcul en appliquant la formule suivante :

$$
P_{ch} = \frac{E_c}{K.I_r}
$$
 (I.9)

D'où :

 $P_{ch}$ : Puissance crête du panneau PV en watt crête (Wc).

 $E_c$ : Energie consommée par jour (Wh/Jour).

 $I_r$ : Temps moyen d'ensoleillement journalier (h/Jour).

En Algérie :  $2 \geq I_r \leq 8$ . On prend la moyenne de 5 h/Jour.

: Coefficient correcteur, ce coefficient tiens compte :

- De l'incertitude météorologique ;
- De l'inclinaison non corrigée des modules suivant la saison ;
- Du point de fonctionnement des modules ;
- Du rendement moyen charge/décharge de la batterie (90%) ;
- Du rendement de régulateur (95%) ;
- Des pertes dans les câbles et connexions pour les systèmes avec batterie ;

 $K$ : est en générale compris entre 0,55 et 0,75. La valeur souvent utilisée dans les calculs du

Système avec batterie est k=0,65.

### **I.3 Le système hybride PV/Diesel [10]**

Un système hybride à sources d'énergie renouvelables (SHSER) est un système électrique, comprenant plus d'une source d'énergie, parmi lesquelles une au moins est renouvelable.

Le système hybride peut comprendre un dispositif de stockage.

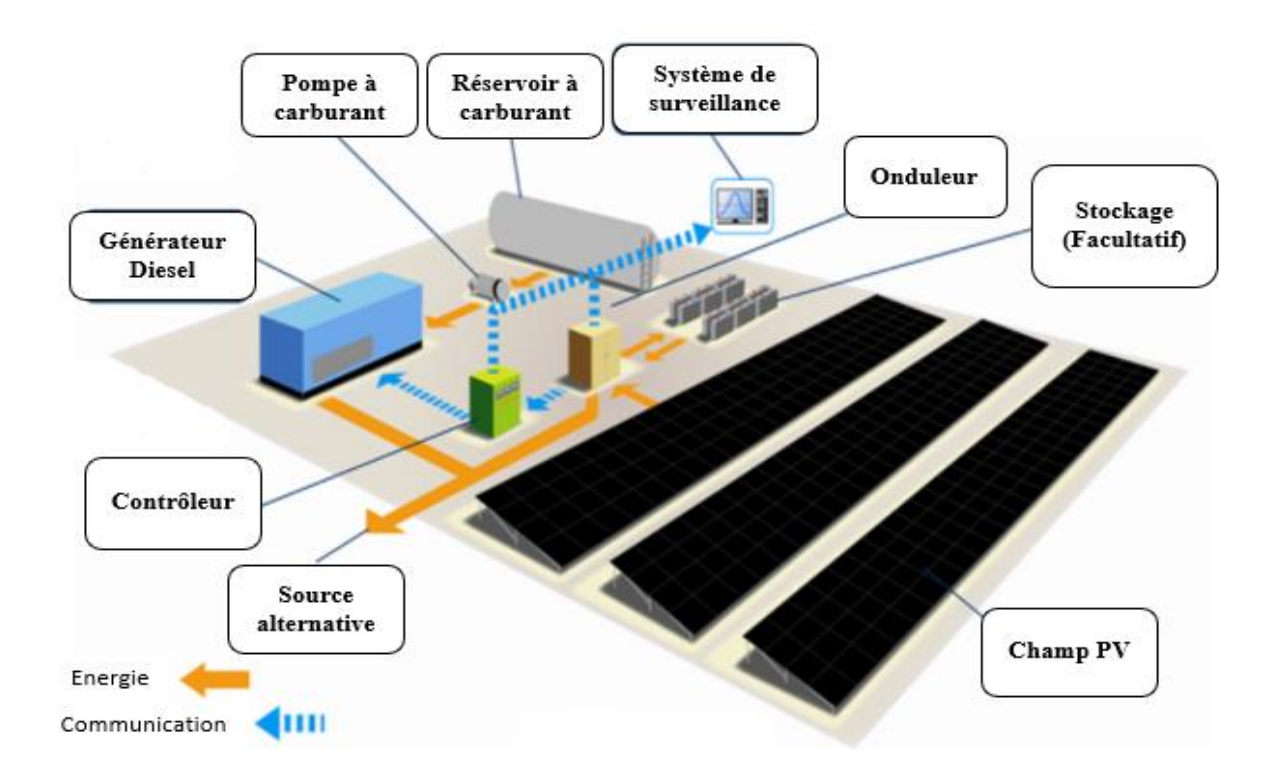

*Figure I.5. Centrale hybride PV/Diesel.*

### **I.3.1 Principaux composants d'un système hybride PV/Diésel**

Un système hybride PV/Diésel est composé dans son ensemble d'un :

- Deux sources de production : Système photovoltaïque et un ou plusieurs Générateur Diesel ;
- Moyen de stockage : électrochimique (batteries) ou électrique (super capacités) ;
- Réseau/Charge (village, foyer…) ;
- Système de contrôle et supervision de composant du système hybride ;

#### **I.3.2 Critères de jumelage de deux sources d'énergie dans un système hybride**

Le bon choix des éléments et une bonne régulation est judicieux, afin de fournir une tension à mettre en forme. L'enjeu est de :

- Imposer la même fréquence et l'amplitude normalisée dans les deux sources ;
- Synchroniser tous les éléments du réseau ;
- Maintenir le coefficient de puissance dans une limite autorisée ;
- Filtrer les harmoniques.

### **I.3.3 Nécessité des systèmes hybrides PV/Diesel [11]**

L'utilisation des groupes électrogènes pour l'électrification pose certains problèmes majeurs :

- Coûts élevés de fonctionnement ;
- Problème d'approvisionnement en carburant (éloignement des fournisseurs de carburants) ;
- Maintenance compliquée et coûteuse ;
- Faible durée de vie (environ 5 ans);
- Impossibilité d'une production électrique continue sur 24 heures (ou nécessité de disposer de plusieurs GE) ;
- Pollution environnementale (nuisance sonore et émission de CO2);

### **I.3.4 Dimensionnement de la centrale hybride PV [12]**

$$
E_c = E_{PV} + E_{GD}
$$
 (I.10)

Avec :

 $E_c$ : l'énergie consommée par le réseau isolé (kWh/an).

- $E_{PV}$ : l'énergie produite par la centrale solaire PV (kWh/an).
- $E_{GD}$ : l'énergie produite par le générateur Diesel (kWh/an).

Les difficultés principales de la centrale hybride sont de pouvoir produire à chaque instant l'énergie demandée par la charge sans interruption et sans surproduction.

D'ailleurs le rôle des générateurs diésel dans la centrale hybride est : la compensation rapide de fluctuation de la puissance, la sécurisation du système de production et enfin la régulation de tension et de fréquence. A cet effet, nous pouvons de diminuer le nombre et les puissances des générateurs diesel ; d'où, la puissance totale des générateurs diesel est définie par la puissance maximale appelée  $P_{C \text{ max}}$ :

$$
\sum P_{GD} = P_{C \max} \tag{I.11}
$$

#### **I.3.5 Impact socio-économique de système hybride PV/Diesel [13]**

Une récente étude de Azoumah [14] a clairement montré que du point de vue économique et environnemental, le système hybride solaire PV / diesel présente de nombreux avantages par rapport à un générateur diesel seul ou par rapport à un générateur PV seul pour satisfaire un même profil de charge donné. Cependant, Il est important de souligner que les systèmes hybrides (en particulier PV solaire / diesel) utilisé comme une solution alternative pour produire de l'électricité dans les régions éloignées présentent des points faibles qui doivent être améliorés afin de garantir leur compétitivité du point de vue économique vis-à-vis de la production des compagnies nationales d'électricité. Ces faiblesses portent sur différents aspects tels que techniques (configuration du système, gestion de l'exploitation...), socio-économiques (l'acceptation et l'appropriation des technologies par la population locale en termes de coûts d'investissement et de fonctionnement, leur capacité à faire fonctionner le système et à payer leur facture ...) et environnementaux (émissions de CO2 par des générateurs diesel, le recyclage des batteries de stockage…).

#### **Conclusion**

Dans ce présent chapitre nous avons donné quelques généralités sur les groupes électrogènes et leurs fonctionnements ainsi le système photovoltaïque est sa contribution en tant qu'énergie renouvelable.

Ensuite nous avons présenté l'hybridation entre les deux sources énergies, sa faisabilité, son rendement et son impact environnemental et socio-économique.

Ce premier chapitre qui va nous permettre d'entamer l'analyse fonctionnelle du système dans le deuxième chapitre.

## **Chapitre II**

## **Matériels utilisés et élaboration de l'analyse fonctionnelle**

#### **Introduction**

Dans ce présent chapitre nous allons définir les équipements de commande utilisés dans notre station hybride PV/Diesel, ensuite nous allons élaborer une analyse fonctionnelle à l'aide de cahier des charges offerts par l'entreprise, qui concerne les conditions de fonctionnement de cette installation.

Enfin un dimensionnement de la centrale PV que nous allons aussi élaborer afin de présenter la structure finale des panneaux PV obtenues.

#### **II.1 Description générale du fonctionnement du système PV/Diesel**

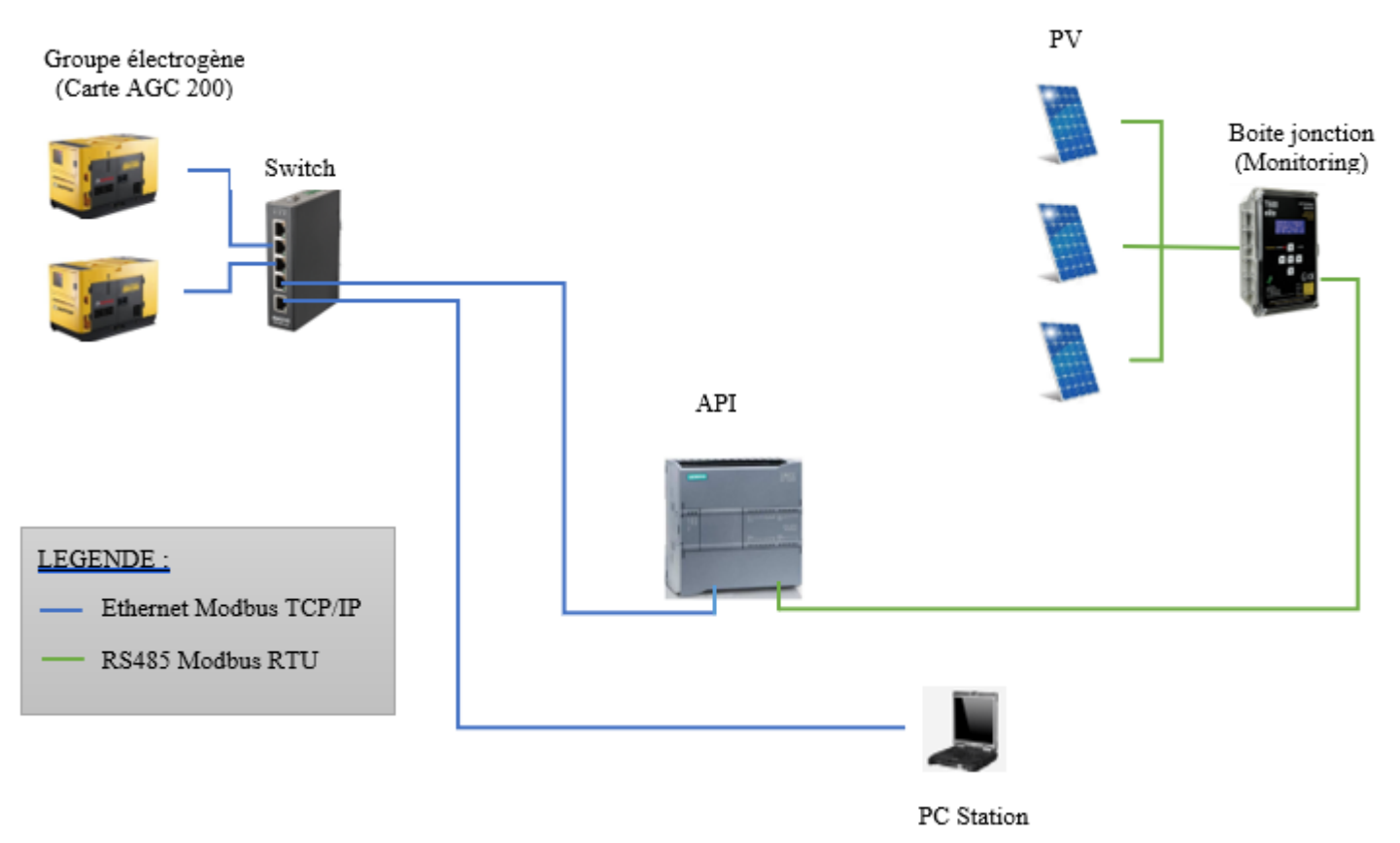

#### **II.1.1 Vue générale du projet**

*Figure II.1. Station hybride PV/Diesel.*

#### **II.1.2 Matériels utilisés**

#### **II.1.2.1 Panneaux photovoltaïques**

Dans notre prototype nous avons utilisé 41 modules ;

- ➢ 30 modules pour crée 10 sous-systèmes (strings) et chaque string contient 3 modules en série ;
- ➢ 11 modules pour alimenter la boite jonction qui a besoin d'une tension entre (350 V et 1200 V).

#### **II.1.2.2 Groupe électrogène**

Nous avons utilisé deux (02) groupes électrogènes de 30 KVA chacun, qui contiennent une carte électronique AGC 200 pour l'acquisition des données concernant le groupe et aussi pour synchroniser les groupes entre eux avec un câble RJ45.
# **II.1.2.3 Carte AGC 200**

L'AGC 200, c'est un contrôleur de générateur avancé de DEIF, elle représente une solution économique, compacte, extensible et produite tout-en-un [14].

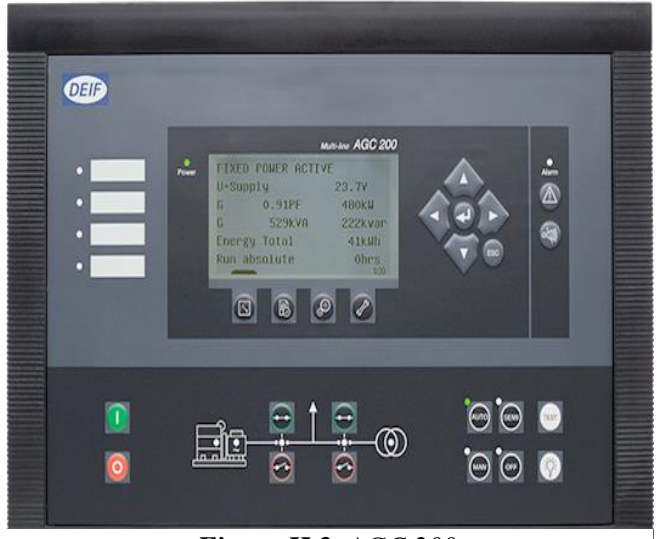

*Figure II.2. AGC 200.*

# **II.1.2.4 Câble RJ45**

Le connecteur RJ45 est doté de 8 positions et de 8 contacts électriques, d'où sa dénomination technique 8P8C. On l'appelle aussi connecteur «[Ethernet »](https://www.futura-sciences.com/tech/definitions/internet-ethernet-472/) ou « réseau », puisqu'il a fortement été popularisé par son usage dans les réseaux informatiques avant d'étendre ses capacités à la télévision et à la [domotique.](https://www.futura-sciences.com/tech/definitions/robotique-domotique-3847/)

Les câbles RJ45 droits sont exploités pour relier la [carte](https://www.futura-sciences.com/tech/definitions/informatique-carte-reseau-18394/)  [réseau](https://www.futura-sciences.com/tech/definitions/informatique-carte-reseau-18394/) d'un [ordinateur](https://www.futura-sciences.com/tech/definitions/informatique-ordinateur-586/) au [routeur.](https://www.futura-sciences.com/tech/definitions/internet-routeur-1306/) Et dans notre cas c'est pour relier les groupes électrogènes, PC et API au Switch industriel [15].

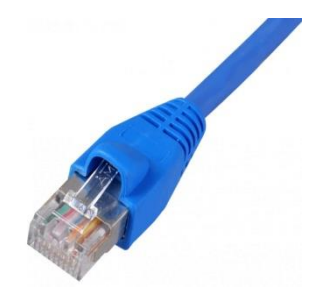

*Figure II.3. Câble RJ45.*

# **II.1.2.5 Switch industriel**

Un switch, commutateur ou commutateur réseau en français, est un équipement qui fonctionne comme un pont multiport et qui permet de relier plusieurs segments d'un réseau informatique entre eux, comme le montre le cas de notre étude.

Le switch est chargé d'analyser les trames qui arrivent sur les ports d'entrée. Il opère une filtration des données afin de les orienter vers le bon port. Le switch a donc une double fonction de filtrage et de connectivité. Il sert de véhicule au transport de trame, comme peut également faire le routage [15].

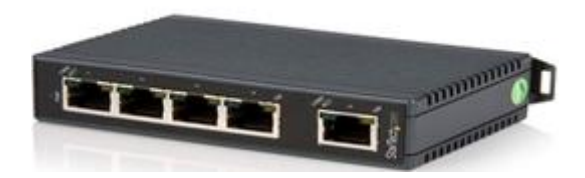

*Figure II.4. Switch industriel.*

# **II.1.2.6 Boite de jonction**

Dans un système photovoltaïque (PV), les modules sont divisés en strings et en champs. Cela dépend du type d'onduleur, de la puissance totale et des caractéristiques techniques des modules. Le raccordement en série des modules s'effectue depuis les modules eux-mêmes, tandis que des boîtes de jonction sont utilisées pour le branchement en parallèle des strings. En plus du système de raccordement, de l'espace est prévu dans les boîtes pour les dispositifs de protection contre les surintensités, les sectionneurs et les modules de protection contre les surtensions.

Les boîtes de jonction constituent donc des sous-systèmes standardisés en fonction du nombre de systèmes PV, de la tension et du courant nominal [16].

Et dans notre cas nous allons connectés la boite de jonction avec câble RS485 a l'API.

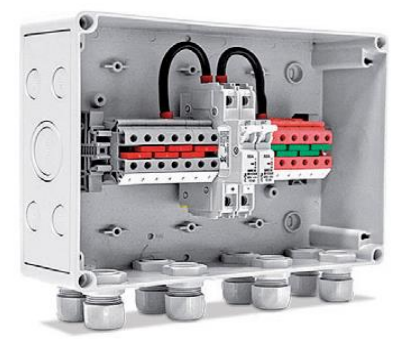

*Figure II.5. Boite de jonction.*

# **II.1.2.7 Câble RS485**

RS485 est un standard de transmission série, un peu comme RS232, mais qui utilise d'autres signaux électriques. Un avantage important de RS485 est que l'on peut mettre plusieurs appareils RS485 sur le même bus. Il n'est donc pas nécessaire de multiplier les interfaces RS485 sur l'hôte pour interroger plusieurs appareils.

Par contre, il y a une petite subtilité pour permettre cela : à chaque extrémité du bus, il faut mettre un terminateur de bus. Parfois cela revient à visser une petite résistance sur un bornier, ou simplement à positionner un switch dans la position adéquate [16].

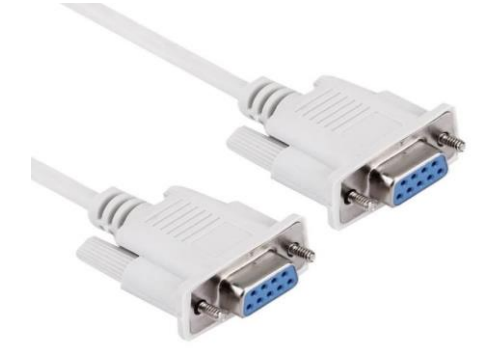

*Figure II.6. Câble RS 485.*

# **II.1.2.8 Automate S7-1200**

Dans notre projet nous disposons d'un automate programmable industriel S7-1200 de CPU 1214C DC/DC/DC, car c'est le choix idéal lorsqu'il s'agit de réaliser de manière flexible et efficace des tâches d'automatisation, et qui permet de collecter les données des deux composants : string monitoring et AGC 200 afin de gérer la consommation en favorisant l'énergie PV.

# **II.1.2.8 PC Station**

L'utilité d'utilisation d'un ordinateur a pour but de programmé et injecté le programme a l'automate en utilisant le logiciel TIA portal V15.

# **II.2 Analyse fonctionnelle**

L'analyse fonctionnelle nous permet de mieux comprendre le fonctionnement de notre système et les prestations qui peuvent nous fournir en utilisant des méthodes, des schémas et des organigrammes.

# **II.2.1 Fonctionnement de notre système hybride PV/Diesel**

La problématique consiste le contrôle de la supervision et l'acquisition des données du système hybride PV/Diesel à l'aide de deux (02) dispositifs qui sont l'AGC 200 et boite de jonction (système monitoring) connectés aux deux (02) groupes électrogènes, et aux panneaux photovoltaïques respectivement. Un automate S7-1200 permet le traitement de ce processus à l'aide des câbles RJ45 et RS485.

Notre tâche consiste à élaborer un programme sur le logiciel TIA-PORTAL, afin d'automatiser notre système hybride dans le but d'assurer la continuité de la production d'électricité, qui est destinée à alimenter des zones isolée et éloignée du réseau Sonelgaz dans le sud Algérien. Le système est divisé en trois parties principales :

- Fonctionnement de la centrale photovoltaïque seul ;
- Fonctionnement de la centrale diesel seul :
- Fonctionnement de la centrale photovoltaïque et la centrale diesel ensemble (hybridation).

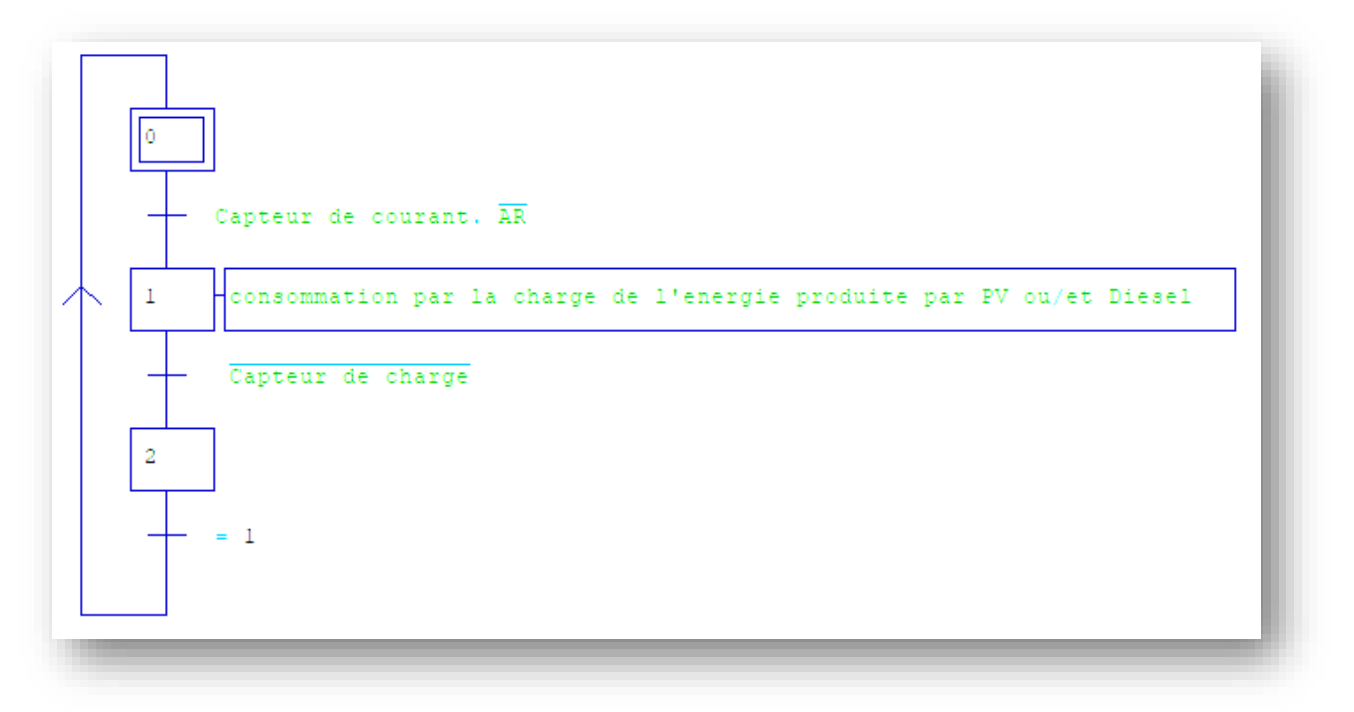

*Figure II.7. Grafcet simplifié du système hybride PV/Diesel.*

Avec :  $\overline{AR}$  : bouton d'arrêt d'urgence NF.

#### **II.2.2 Cas de fonctionnent des panneaux photovoltaïques seul**

La centrale photovoltaïque fonctionne seul, si elle peut assurer la puissance de la charge, c'est-à-dire que :

$$
P_{PV} \ge P_{Ch} \tag{II.1}
$$

La centrale cesse de fonctionner si elle ne délivre aucune puissance (nuit, coupure générale, défaillance totale), ou dans le cas d'absence de charge, c'est-à-dire :

$$
P_{PV} = 0 \text{ Ou } P_{Ch} = 0 \tag{II.2}
$$

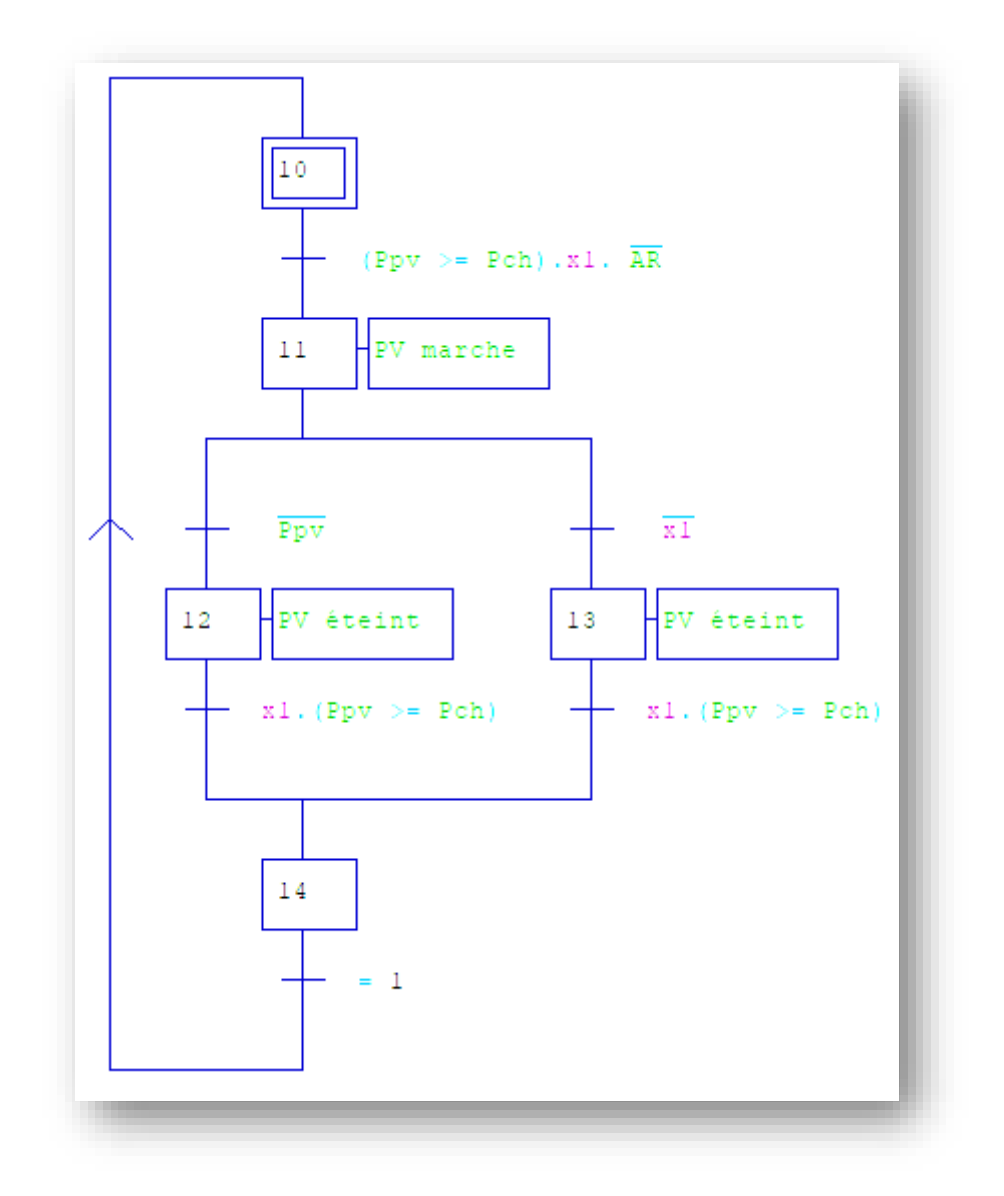

**Figure II.8.** *Grafcet du fonctionnement de le centrale PV seul.*

# **II.2.3 Cas de fonctionnement de la centrale diesel seul**

La centrale diesel fonctionne seul dans la condition ou la centrale photovoltaïque ne délivre aucune puissance, et un appel à la charge =1, c'est-à-dire :

$$
P_{PV} = 0 \quad \text{Et} \quad P_{Ch} = 1 \tag{II.3}
$$

La centrale cesse de fonctionner quand la centrale photovoltaïque assure la puissance de la charge, ou il n'y a pas de demande de la part la charge, c'est-à-dire :

$$
P_{PV} \ge P_{Ch} \text{ Ou} \quad P_{Ch} = 0 \tag{II.4}
$$

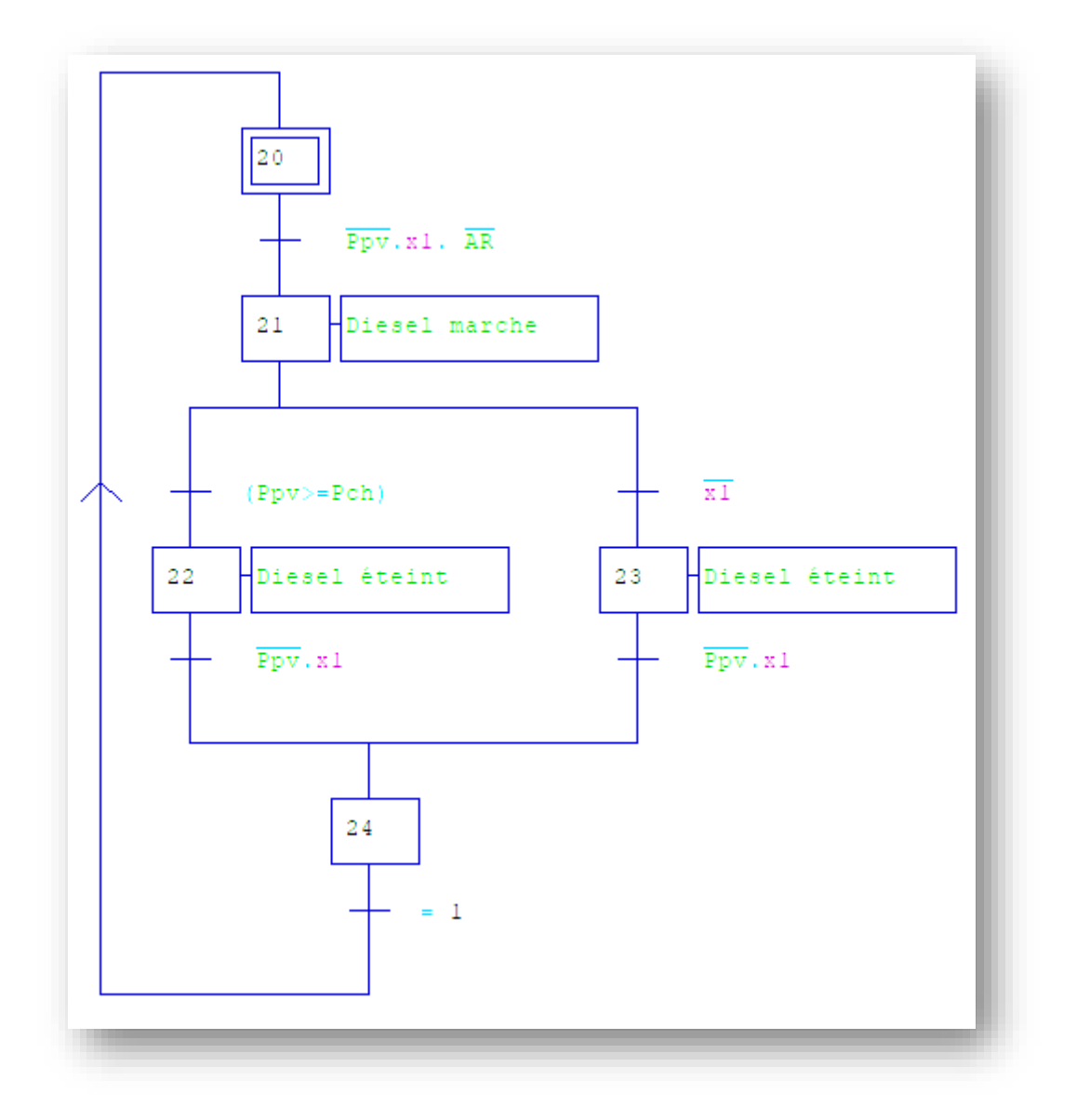

*Figure II.9. Grafcet du fonctionnement de le centrale Diesel seul.*

# **II.2.4 Cas de fonctionnement des deux sources d'énergie simultanément (hybridation)**

Les deux énergies fonctionnent simultanément si la centrale photovoltaïque n'assure pas la valeur totale de la puissance de la charge, c'est-à-dire :

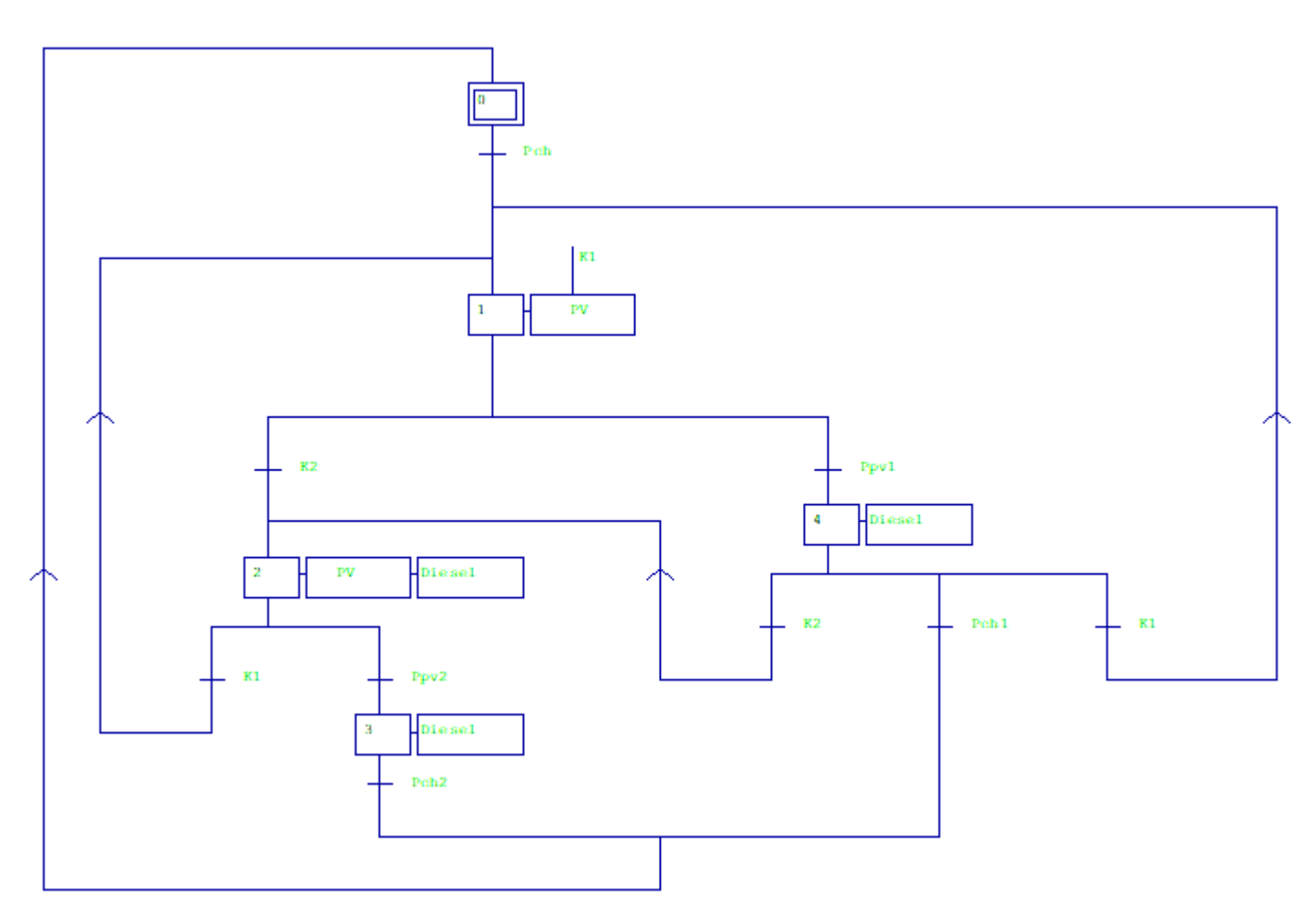

$$
P_{PV} < P_{Ch} \tag{II.5}
$$

*Figure II.10. Grafcet du fonctionnement de notre système hybride PV/Diesel.*

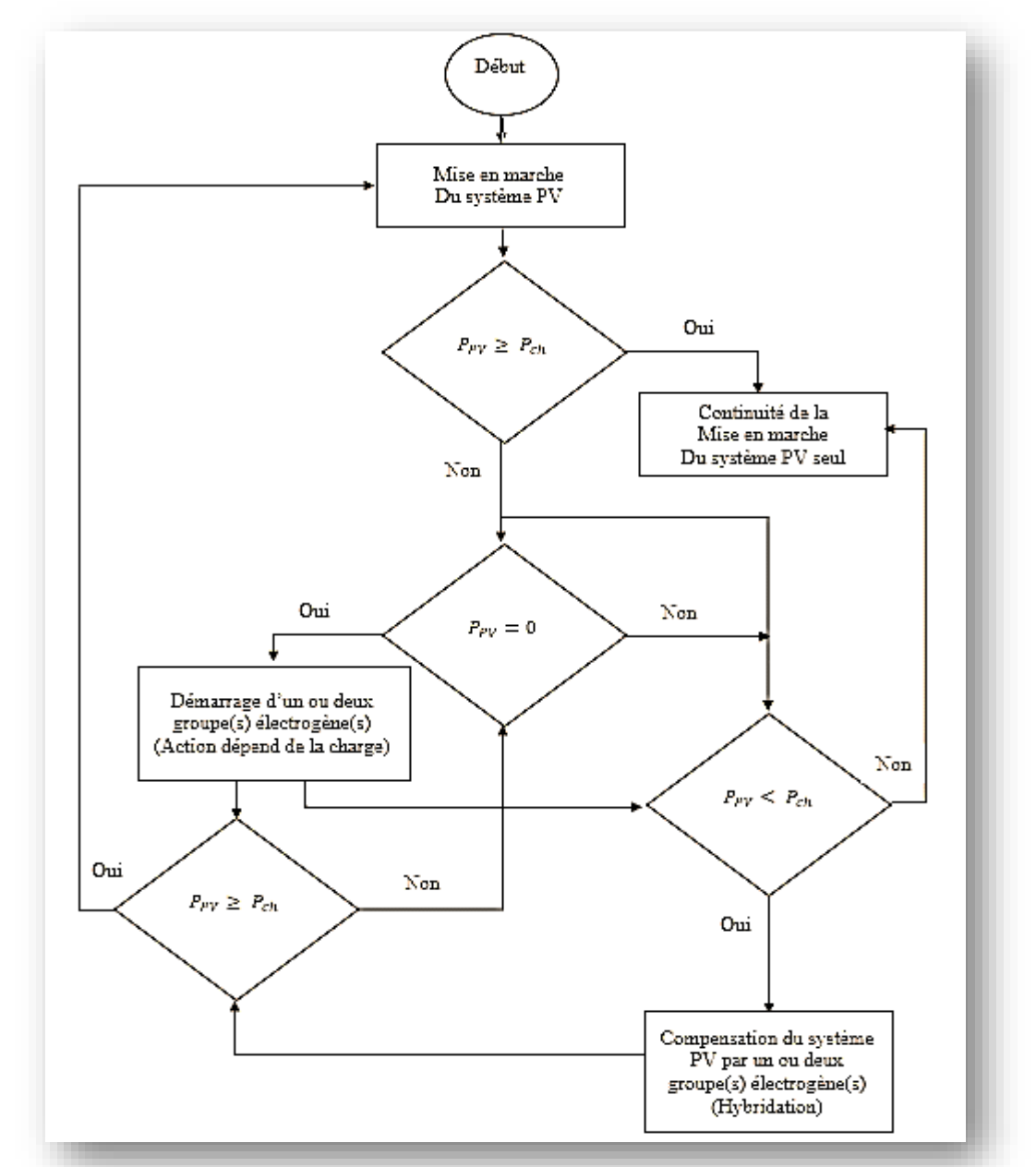

# **II.3 Organigramme séquentiel du fonctionnement de notre système hybride PV/Diesel**

*Figure II.11. Organigramme séquentiel du fonctionnement de notre système hybride PV/Diesel*

# **II.4 Conditions de fonctionnement des groupes électrogènes dans le prototype**

Les groupes électrogènes c'est la source de réserve tournante, donc leur utilité c'est pour compenser l'énergie fournie par la centrale PV pour alimenter la charge. Afin de réaliser ce processus, l'automatisme doit assurer les tâches suivantes :

➢ Lors d'un fonctionnement en parallèle de deux groupes, chacun travaille à un taux de charge égale (répartition de charge) ;

- ➢ Les seuils de démarrage et d'arrêt des groupes sont définis comme suit :
	- Dès que le taux de charge d'un groupe dépasse le taux de charge maximale (80%) on démarre le groupe suivant ;
	- Lorsque le taux de charge d'un groupe soit inférieur au taux de charge minimale (20%) le groupe s'arrête ;
- ➢ En cas de dépassement de taux de charge à 100% la condition de délestage (coupure d'un départ ville) peut être activé si :
	- Les groupes fonctionnent à un taux de charge supérieure ou égale 110% ;
	- Les groupes fonctionnent à un taux de charge compris entre 100% et 110%dans une durée égale 10 min (cas de notre simulation 30 s) ;
- ➢ Le système offre à l'utilisateur la possibilité de ne pas prendre en considération la réserve tournante (exemple dans une belle journée le PV est en fonctionnement normal)
- ➢ L'ordre de démarrage des groupes se fait par priorité, l'utilisateur peux modifier les priorités selon le besoin (cas de notre simulation) ;
- ➢ S'il n'y a pas de réponse d'un groupe (groupe en défaut) le système démarre automatiquement le groupe de priorité suivante ;
- ➢ L'utilisateur peut sélectionner les groupes prêts et non prêts par la sélection du modes Auto ou Manuel des groupes ;

# **II.4 .1 Conditions de démarrage**

Le premier groupe démarre (par l'ordre d'un automate) lorsque la centrale PV ne peut pas satisfaire la puissance de la charge, après le deuxième groupe démarre si le premier atteint les 80 % de sa puissance générée.

Et le démarrage des groupes se fait par des priorités, par rapport aux :

- ➢ Niveau de gasoil ;
- ➢ Temps de marche ;
- ➢ Défaut ;
- $\triangleright$  Mode de fonctionnement (automatique/manuelle).

Lorsque le choix d'un groupe est fait, le démarrage va être selon des temporisations :

- ➢ Temps pour démarrage d'un groupe : 30s ;
- ➢ Temps pour couplage au jeu de barre : 2mn ;

# **II.4 .2 Conditions d'arrêt**

Si la puissance de la charge diminue et la puissance générée par les groupes inférieur à 20%, l'automate donne un ordre aux groupes pour s'arrêter, et le choix se fait par apport aux :

➢ Niveau de gasoil ;

➢ Temps de marche ;

Lorsque le choix d'un groupe est fait, l'arrêt des groupes va être selon des temporisations :

- ➢ Temps de découplage de jeu de barre : 30s ;
- ➢ Temps pour l'arrêt du groupe électrogène est de :2mn (pour le refroidissement) ;

Au temps que la puissance de la charge diminue les groupes s'arrêtent l'un après l'autre jusqu'au dernier (donc la centrale PV peut satisfaire la puissance de la charge).

# **II.4 .3 Condition délestage**

En cas de dépassement des 100% de taux de charge la condition de délestage (coupure d'un départ ville) peut être activé si :

- ➢ Les groupes fonctionnent à un taux de charge supérieure ou égale 110% ;
- ➢ Les groupes fonctionnent à un taux de charge compris entre 100% et 110% dans une durée égale 10 min (cas de notre simulation 30 s).

# **II.5 Dimensionnement du système photovoltaïque**

Sur les deux tableaux ci-dessous, les caractéristiques électriques du panneau PV et de l'onduleur utilisés dans le prototype.

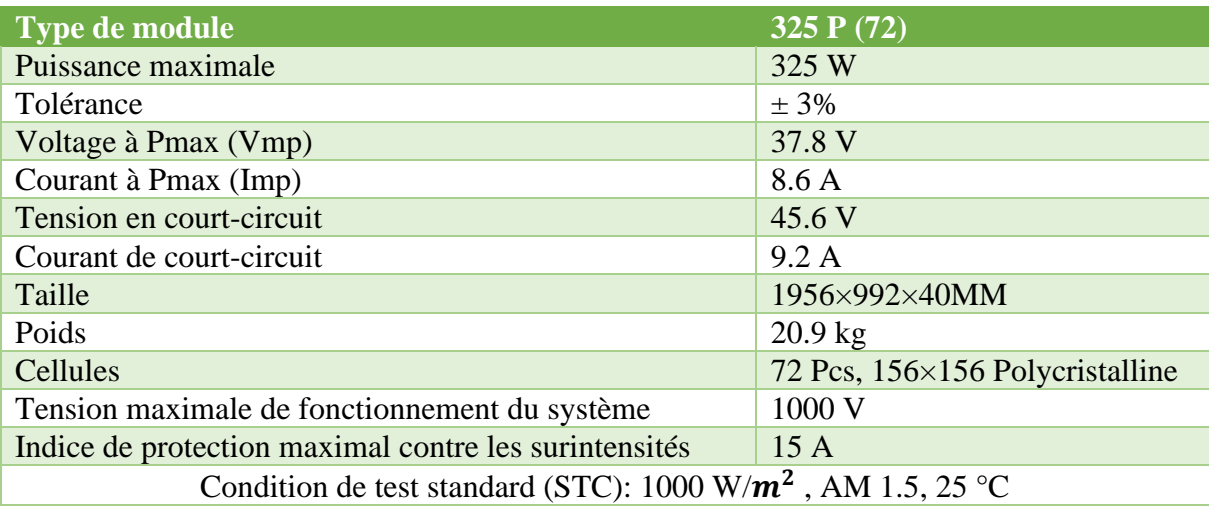

# *Tableau II.1. Caractéristiques électriques du panneau PV.*

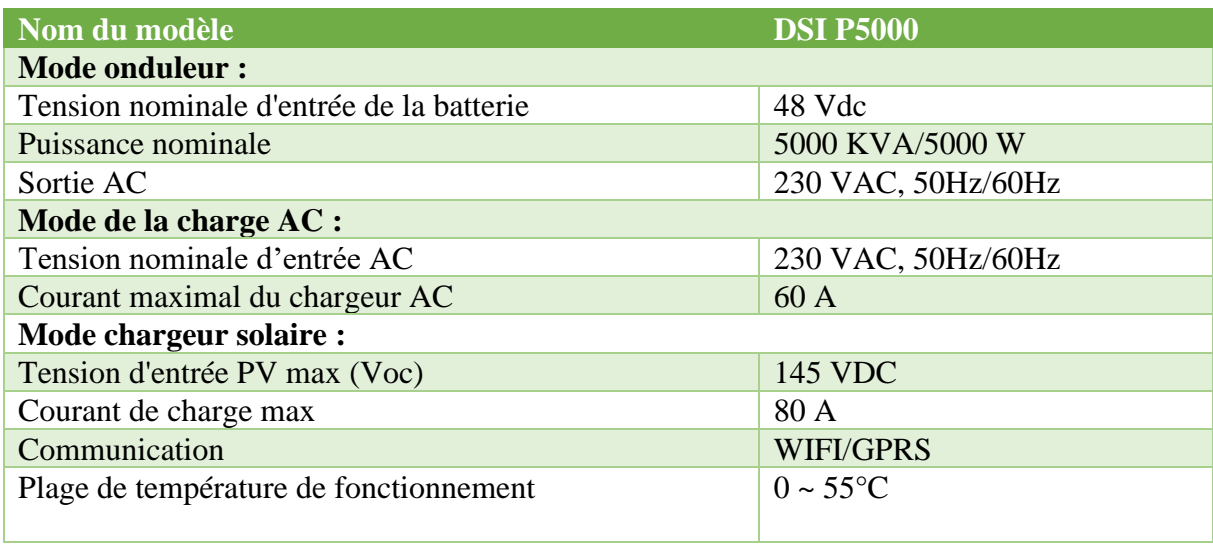

# *Tableau II.2. Caractéristiques électriques de l'onduleur.*

# **II.5 .1 Dimensionnement par rapport aux onduleurs disponibles**

Le dimensionnement de notre installation PV dépend des trois (03) onduleurs de cinq (05) kW pour chacun disponibles dans l'entreprise, donc nous ne devons pas dépasser la puissance qui peuvent supporter (puissance nominale).

# **Nombre de panneau photovoltaïque utilisé**

A partir de la puissance crête des panneaux on peut déterminer le nombre de :

# ❖ **Panneau solaire nécessaire à l'installation :**

$$
N_{m} = \frac{\text{Puissance de la charge (W)}}{\text{Puissance crête unitaire panneau (W)}}
$$
(II.6)

Application numérique :  $N_m = \frac{15000}{325}$  $\frac{3000}{325}$  = 46.01  $\approx$  46 panneaux.

# ❖ **Modules connectés en série :**

$$
N_s = \frac{V_{oc} (V)}{V_n (V)} \tag{II.7}
$$

 $V_{oc}$ : Tension d'entrée de l'onduleur.

 $V_n$ : Tension délivrée par un seul panneau PV (V).

Application numérique :  $N_s = \frac{145}{37.8}$  $\frac{143}{37.8}$  = 3.83  $\approx$  03 panneaux connectés en série.

#### ❖ **Modules connectés en parallèle :**

$$
N_p = \frac{N_m}{N_s} \tag{II.8}
$$

 $N_m$ : Nombre total de panneau photovoltaïques.

 $N_s$ : Nombre de panneau connectés en série.

Application numérique :  $N_s = \frac{46}{3}$  $\frac{16}{3}$  = 15.33  $\approx$  15 panneaux en parallèle.

#### **Commentaire**

Après le dimensionnement nous avons constaté que nous devons installer trois (03) panneaux en série avec quinze (15) panneaux en parallèle (15 strings en parallèle). Chaque onduleur de 05 kW nous avons lui attribué 05 sous-réseaux (strings).

#### **II.5 .2 Dimensionnement par rapport aux panneaux PV disponibles**

Nous avons les données suivantes : puissance des trois onduleurs =  $03 \times 05$  kW=15 kW,  $N_m$  = 30 panneaux. Donc nous allons calculer le nombre :

❖ Modules connectés en série :

$$
N_s = \frac{V_{oc} (V)}{V_n (V)}
$$
 (II.9)

 $V_{oc}$ : Tension d'entrée de l'onduleur.

 $V_n$ : Tension délivrée par un seul panneau PV (V).

Application numérique :  $N_s = \frac{145}{37.8}$  $\frac{145}{37.8}$  = 3.83  $\approx$  03 panneaux connectés en série.

# ❖ **Modules connectés en parallèle :**

$$
N_p = \frac{N_m}{N_s} \tag{II.10}
$$

 $N_m$ : Nombre total de panneau photovoltaïques.

 $N_s$ : Nombre de panneau connectés en série.

Application numérique : N<sub>s</sub> = 
$$
\frac{30}{3}
$$
 = 10 panneaux en parallele.

#### **Commentaire**

Après le dimensionnement nous avons déterminer que nous devons installer 03 panneaux en série avec 10 panneaux en parallèle (10 strings en parallèles). Et chaque onduleur de 05 kW nous avons lui attribués 03 sous-réseau (strings), sauf le dernier avec 04 sous-réseaux (strings).

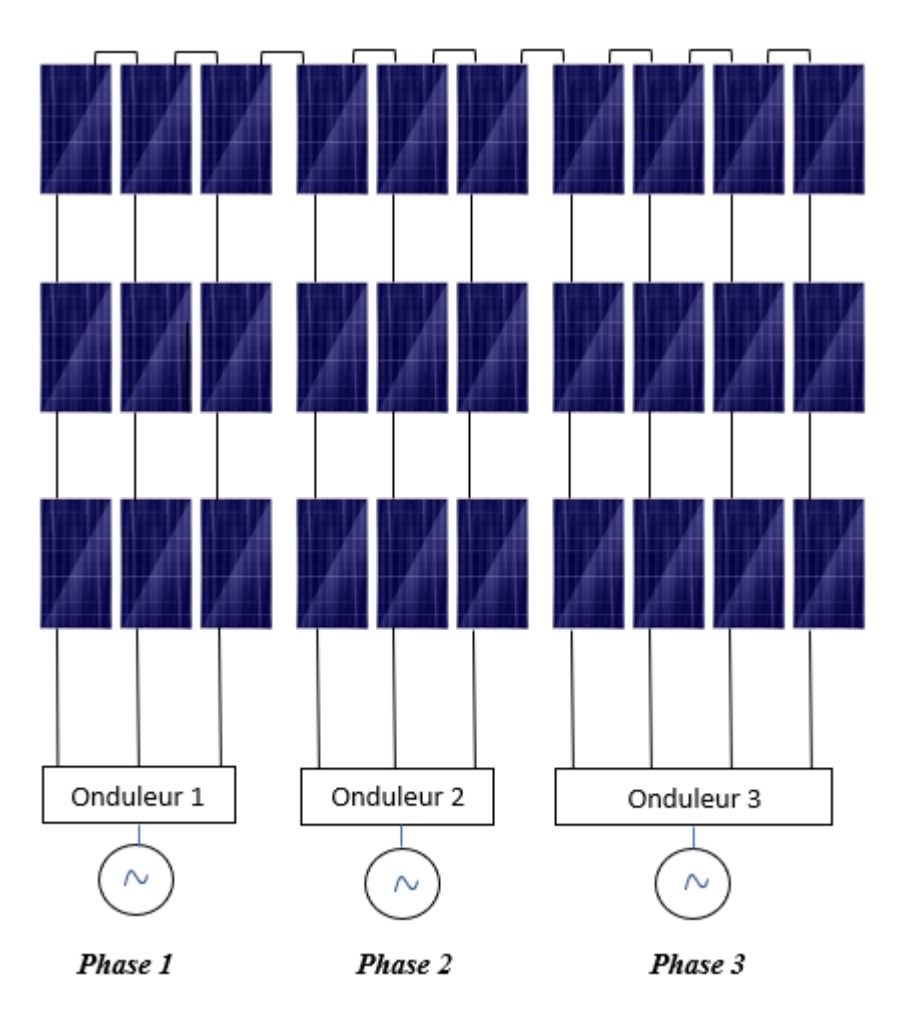

# **II.5 .3 Structure finale de l'installation PV du prototype**

*Figure II.12. Structure générale de l'installation PV utilisée dans le prototype.*

# **Conclusion**

Dans ce chapitre nous avons pu avoir une idée sur le fonctionnement d'un système automatisé à l'aide d'une analyse fonctionnelle, et connaitre les différents équipements de commandes utilisés pour l'acquisition des données dans notre système hybride PV/Diesel.

Ce qui nous facilitera la tâche pour entamer le dernier chapitre concernant la programmation et la supervision sur le logiciel TIA-PORTAL V15.

# **Chapitre III**

# **Programmation et supervision**

# **Introduction**

Avec le développement de l'informatique et de l'électronique, le contrôle des systèmes de production par un operateur appartient maintenant au passé. Des systèmes d'automatisation, tels que les automates programmables, permettent le contrôle et le traitement des données, et les interfaces homme-machine (IHM) pour l'affichage des données. Ils sont préalablement programmés et configurés à l'aide des logiciels adéquats.

Ce dernier chapitre est consacré à l'automatisation et la supervision d'un prototype d'une mini centrale hybride PV/Diesel de 15 kW avec l'automate Siemens S7-1200 en utilisant logiciel TIA PORTAL V15 pour la programmation et la supervision.

#### **III.1 Automates programmables industriels**

Un Automate Programmable Industriel (API) est un dispositif électronique programmable par un personnel spécialiste et destiné à piloter en temps réel des procédés industriels. Un automate programmable est adaptable à un maximum d'application, d'un point de vue traitement, composants et langage. C'est pour cela qu'il est de construction modulaire [17].

#### **III.1.1 Présentation de l'automate SIMATIC S7-1200**

Le contrôleur S7-1200 offre la souplesse et la puissance nécessaires pour commander une large gamme d'appareils afin de répondre à vos besoins en matière d'automatisation. Sa forme compacte, sa configuration souple et son important jeu d'instructions en font une solution idéale pour la commande d'applications très variées. La CPU combine un microprocesseur, une alimentation intégrée, des circuits d'entrée et de sortie, un PROFINET intégré, des E/S rapides de commande de mouvement, ainsi que des entrées analogiques intégrées dans un boîtier compact en vue de créer un contrôleur puissant.

Une fois que vous avez chargé votre programme, la CPU contient la logique nécessaire au contrôle et à la commande des appareils dans votre application. La CPU surveille les entrées et modifie les sorties conformément à la logique de votre programme utilisateur, qui peut contenir des instructions booléennes, des instructions de comptage, des instructions de temporisation, des instructions mathématiques complexes ainsi que des commandes pour communiquer avec d'autres appareils intelligents. La CPU fournit un port PROFINET permettant de communiquer par le biais d'un réseau PROFINET. Des modules supplémentaires sont disponibles pour communiquer via les réseaux PROFIBUS, GPRS, RS485 ou RS232 [18].

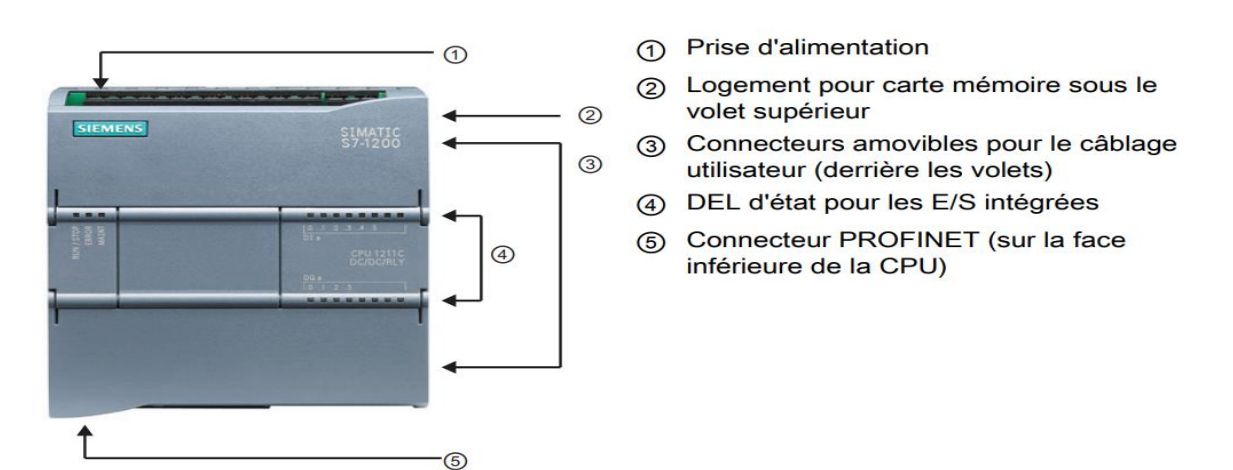

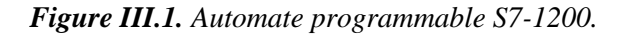

# **III.1.2 Initiation au TIA PORTAL**

La plateforme de développement TIA Portal de siemens permet de faire un gain important en temps lors du développement de systèmes d'automatisation. C'est une plateforme tout en un comportant le logiciel Step 7 pour la programmation d'automates et WinCC Flexible pour les interfaces homme-machine. Cette plateforme est très architecturée proposant les sections HMI pour les interfaces, réseaux et la commande de moteurs et variateurs. Grâce à PLC Sim, nous pouvons simuler de manière intuitive notre projet avant de la déployé sur un contrôleur [19].

# **III.2 Présentation de notre projet sur le logiciel TIA PORTAL**

Afin de répondre au besoin du cahier de charge et à l'exigence du process, nous avons développé un programme afin d'arriver à la solution d'automatisation et d'hybridation de la mini central PV/Diesel.

Pour cela, nous avons réparti le travail en quatre phases essentielles :

- ➢ La première phase : consiste à choisir la configuration matérielle requise en définissant la CPU ainsi que les modules introduits dans notre projet ;
- ➢ La deuxième phase : concerne à attribuer une liste des mnémoniques à chaque adresse d'entrée/sortie physiques ou variable statique ;
- ➢ La troisième phase : est la plus importante. Elle permet de développer le programme d'exécution en utilisant tous les blocs fonctionnels et les blocs de données nécessaires au déroulement du processus ;
- ➢ La quatrième phase : consiste à réaliser une supervision. Cette dernière, sert à visualiser le processus de manière à être compréhensible par l'utilisateur et cela par l'attribution d'une explication pour quelques étapes.

# **III.2.1 Configuration matérielle**

Nous avons procédé tout d'abord à la création de la configuration des appareils utilisés pour notre programme. Soient les composantes suivantes : une CPU (Figure III.2), une Interface Homme Machine HMI (pour notre projet, nous avons utilisé le système PC 'WinCC RT ADVAVCED') (Figure III.6).

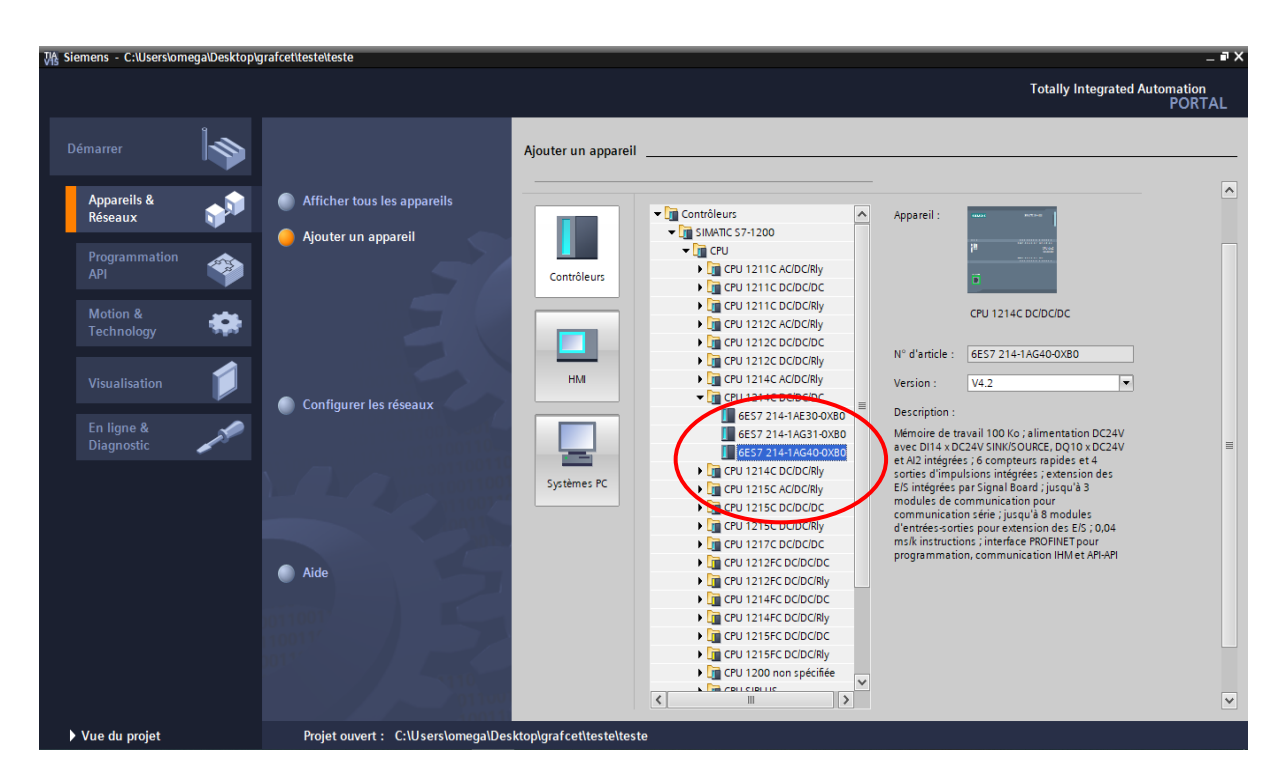

*Figure III.2. Boite de dialogue « choix d'une CPU ».*

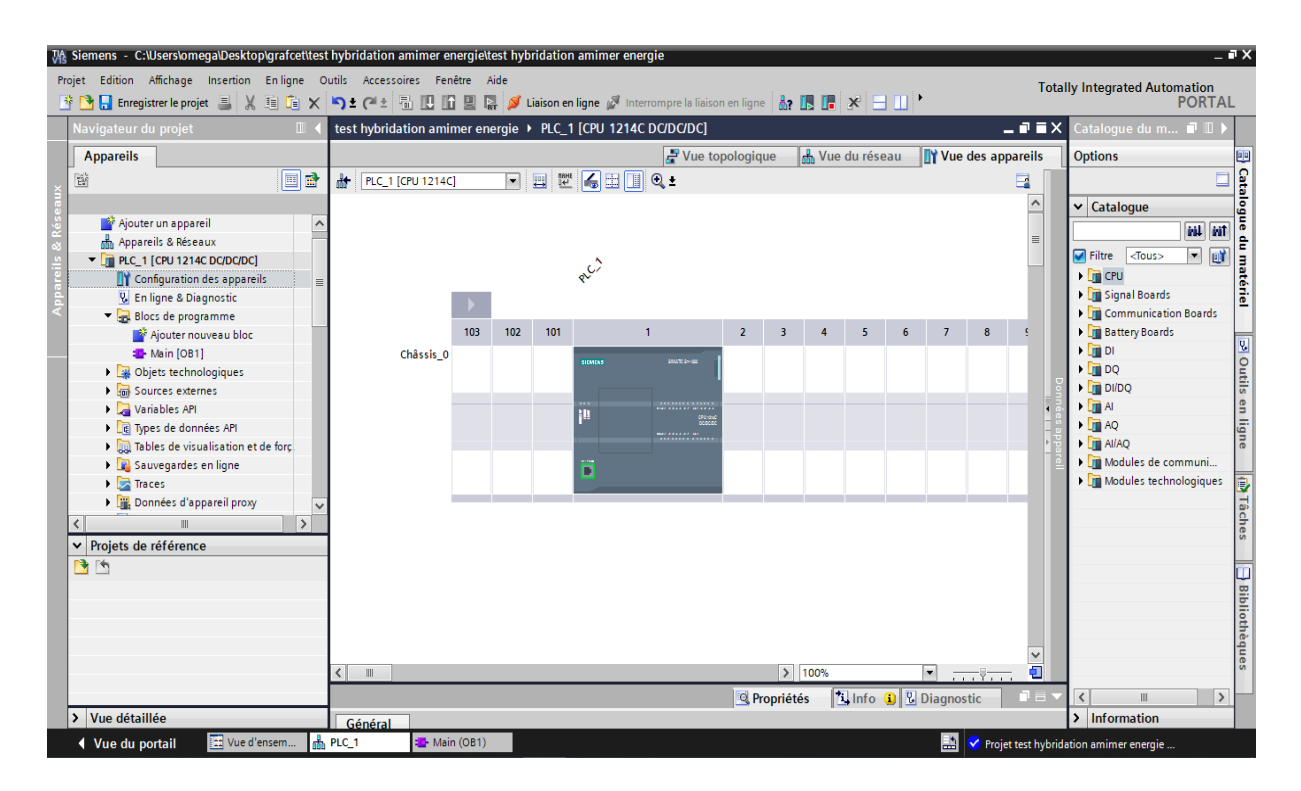

# *Figure III.3. Configuration de la CPU.*

Après la configuration de la CPU, nous avons ajouté WinCC RT ADVANCED en cliquant sur ajouter un appareil puis sur PC général comme la montre la figure (Figure III.6).

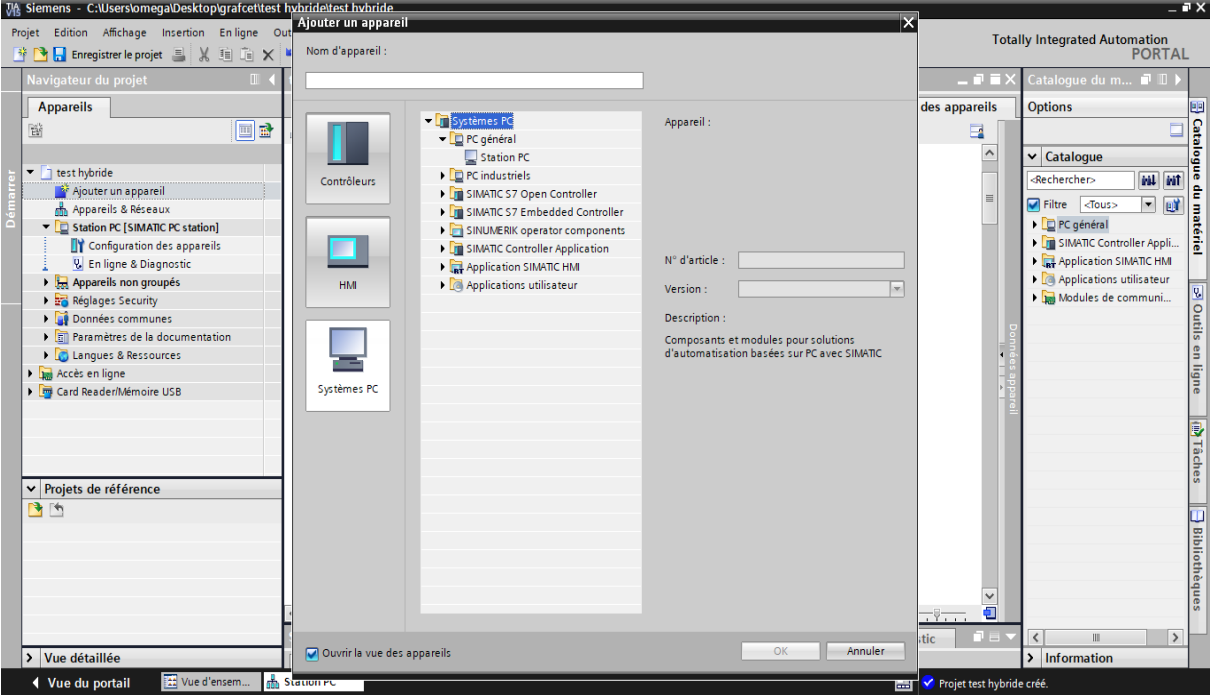

*Figure III.4. Boite de dialogue « ajouter Station PC ».*

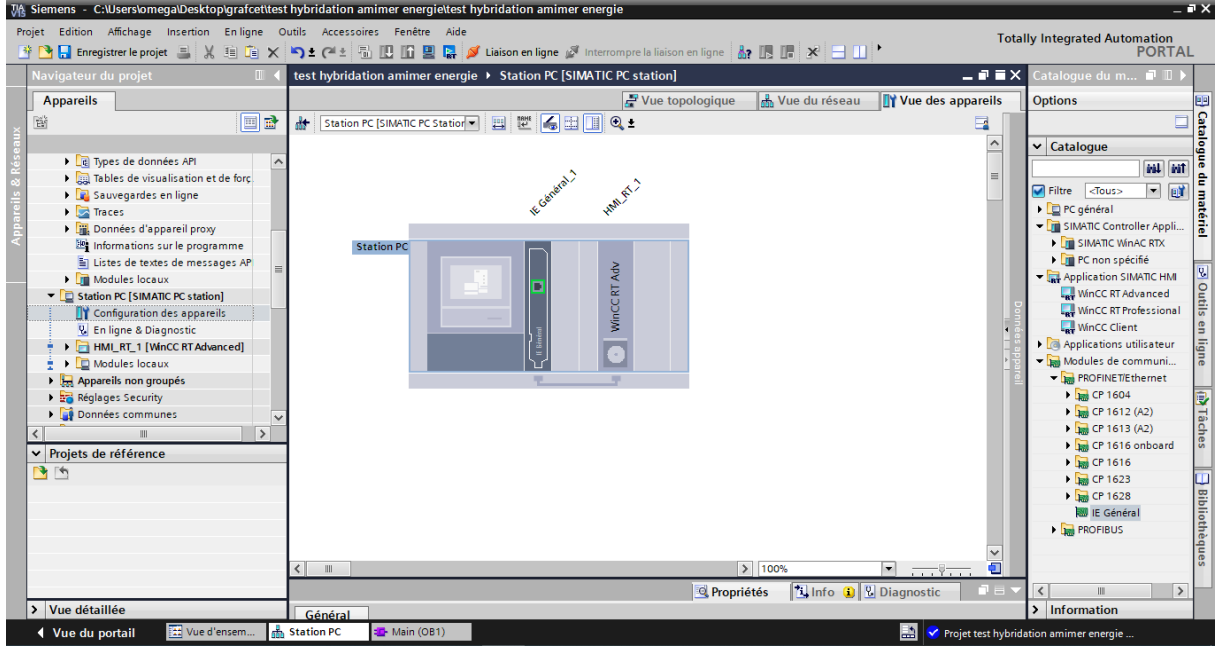

*Figure III.5. Ajouter WinCC RT Advanced et choix de module de communication (IE Général).*

# **III.2.2 Configuration de la CPU pour la communication PROFINET**

Dans un réseau PROFINET, chaque appareil doit comporter une adresse IP (protocole internet). Cette adresse permet à l'appareil de transmettre des données dans un réseau (Figure III.6). Une fois qu'on a configuré la CPU, nous sommes prêts à configuré nos liaisons réseau, dans le portail "appareils & Réseaux". Une fois la configuration achevée, nous avons chargé le projet dans la CPU. A noter que toutes les adresses IP sont configurées lorsque nous chargeons le projet dans la CPU.

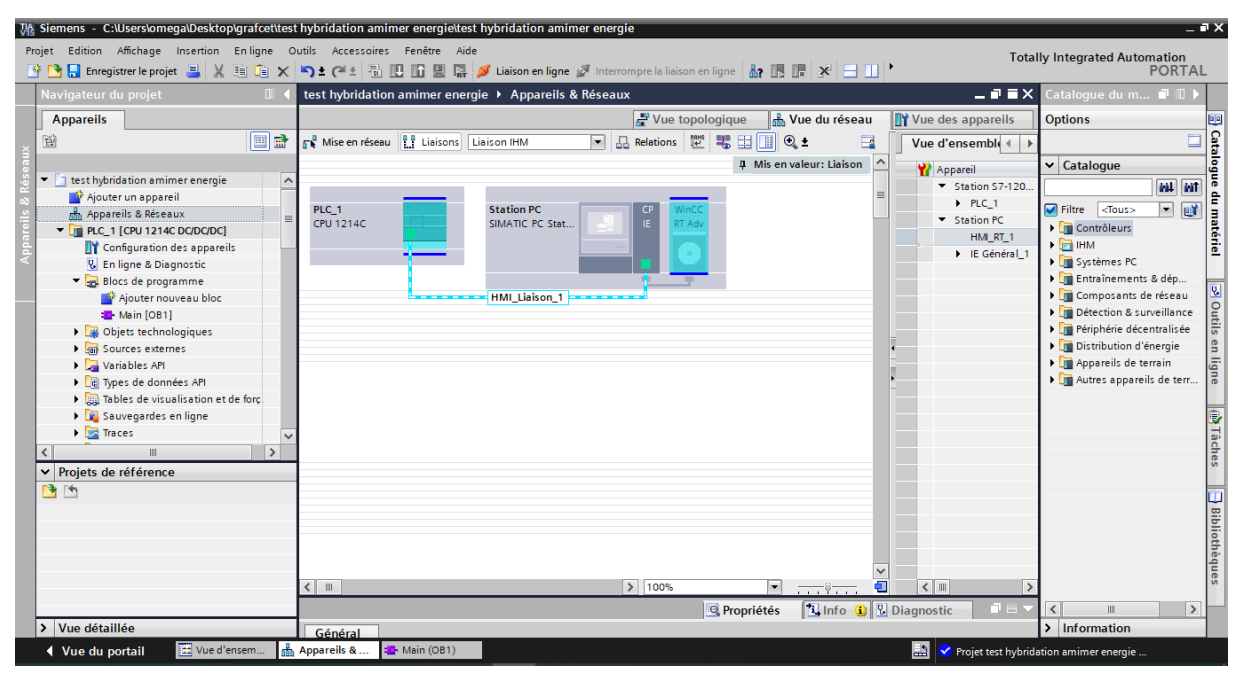

*Figure III.6. Configuration des liaisons réseau entre une CPU et HMI.*

# **III.2.3 Tables de mnémoniques**

D'après la liste des capteurs et actionneurs utilisés dans notre projet et pour que l'automate soit en liaison avec la partie opérative et coordonne la succession et le déroulement des étapes, il faudra qu'il y ait un échange d'informations en permanence avec la partie opérative et ce à travers les différents capteurs et pré-actionneurs qu'on doit relier à l'automate dans des emplacements spécifiques qui correspondent à des adresses physiques sur les entrées et les sorties de l'automate. Avant de commencer la programmation, il est préférable de créer une table de mnémoniques dans laquelle nous avons attribués à chaque opérande, une mnémonique et un commentaire afin de faciliter la compréhension et l'organisation de l'application.

La figure (Figure III.7) suivante représente notre table de mnémonique créée dans notre projet.

| Nom                                | Hybridation                              | Numéro                   | $\vert$ 1                 |                | Type                                                               | DB                                                                              |                        |                               | Langage | DB                                                          |
|------------------------------------|------------------------------------------|--------------------------|---------------------------|----------------|--------------------------------------------------------------------|---------------------------------------------------------------------------------|------------------------|-------------------------------|---------|-------------------------------------------------------------|
| Numéroration<br><b>Information</b> | Automatique                              |                          |                           |                |                                                                    |                                                                                 |                        |                               |         |                                                             |
| Titre<br>Version                   | 0.1                                      | Auteur                   | ID utilisateur            |                | Commentaire                                                        |                                                                                 |                        |                               | Famille |                                                             |
| <b>Hybridation</b>                 |                                          |                          |                           |                |                                                                    |                                                                                 |                        |                               |         |                                                             |
| Nom                                |                                          | Type de don-<br>nées     | Valeur de départ          | Réma-<br>nence | Accessible Ecri- Visible<br>de puis<br><b>IHM/OPC</b><br><b>UA</b> | ture<br>au-<br>tori- IHM<br>sée à<br>par-<br>tir de<br>IHM/<br>OPC<br><b>UA</b> | dans l'in-<br>génierie | Valeur de Surveil-<br>réglage | lance   | Commentaire                                                 |
| Static                             |                                          |                          |                           |                |                                                                    |                                                                                 |                        |                               |         |                                                             |
| Presence_charge                    |                                          | Bool                     | $\circ$                   | False          | True                                                               | True True                                                                       |                        | False                         |         | Presence charge                                             |
| PV                                 |                                          | Bool                     | false                     | False          | True                                                               | True                                                                            | True                   | False                         |         | PV ON OFF                                                   |
| Diesel<br>GE <sub>1</sub>          |                                          | Bool<br>Bool             | false<br>false            | False<br>False | True<br>True                                                       | True<br>True                                                                    | True<br>True           | False<br>False                |         | Diesel ON OFF<br>Groupe 1                                   |
| GE <sub>2</sub>                    |                                          | Bool                     | false                     | False          | True                                                               | True                                                                            | True                   | False                         |         | Groupe 2                                                    |
| Etat_GE_1                          |                                          | Int                      | O                         | False          | True                                                               | True                                                                            | True                   | False                         |         | Etat groupe 1                                               |
| Etat_GE_2                          |                                          | Int                      | O                         | False          | True                                                               | True                                                                            | True                   | False                         |         | Etat groupe 2                                               |
| P_charge                           |                                          | Real                     | 0.0                       | False          | True                                                               | True                                                                            | True                   | False                         |         | Puissance de la charge                                      |
| P_diesel                           |                                          | Real<br>Real             | 0.0<br>0.0                | False<br>False | True<br>True                                                       | True<br>True                                                                    | True<br>True           | False<br>False                |         | Puissance diesel<br>Puissance PV                            |
| P_pv<br>P_max_GE_1                 |                                          | Real                     | 30.0                      | False          | True                                                               | True                                                                            | True                   | False                         |         | Puissance maximal groupe 1                                  |
| P_max_GE_2                         |                                          | Real                     | 30.0                      | False          | True                                                               | True True                                                                       |                        | False                         |         | Puissance maximal groupe 2                                  |
|                                    | Reserve_tournante                        | Real                     | 0.0                       | False          | True                                                               | True True                                                                       |                        | False                         |         | reserve toutnante                                           |
| Taux_charge                        |                                          | Real                     | 0.0                       | False          | True                                                               | True                                                                            | True                   | False                         |         | Taux de charge                                              |
|                                    | Taux_charge_GE_1                         | Real                     | 0.0                       | False          | True                                                               | True True                                                                       |                        | False                         |         | Taux de charge groupe 1                                     |
|                                    | Taux_charge_GE_2                         | Real                     | 0.0<br>0.0                | False          | True                                                               | True True                                                                       |                        | False                         |         | Taux de charge groupe 2                                     |
| P_GE_1<br>$P$ <sub>GE</sub> $2$    |                                          | Real<br>Real             | 0.0                       | False<br>False | True<br>True                                                       | True True<br>True True                                                          |                        | False<br>False                |         | Puissance du groupe 1<br>Puissance du groupe 2              |
| Nombre_GE_ON                       |                                          | Int                      | O                         | False          | True                                                               | True True                                                                       |                        | False                         |         | Nombre de groupe ON                                         |
| Condition_rep                      |                                          | Bool                     | false                     | False          | True                                                               | True True                                                                       |                        | False                         |         | Condition pour la repartition de<br>charge                  |
|                                    | Repartition_charge                       | Real<br>Real             | 0.0<br>0.0                | False<br>False | True<br>True                                                       | True<br>True                                                                    | True<br>True           | False<br>False                |         | Repartion de charge<br>Resultat du calcul de taux de charge |
|                                    | Res_taux_charge_1<br>Condition_surcharge | Bool                     | false                     | False          | True                                                               | True True                                                                       |                        | False                         |         | Condition surcharge                                         |
|                                    | Nombre_GE_disponible                     | Int                      | $\overline{2}$            | False          | True                                                               | True True                                                                       |                        | False                         |         | Nombre du groupe electrogène dis-<br>ponible                |
| Taux min                           |                                          | Real                     | 20.0                      | False          | True                                                               | True                                                                            | True                   | False                         |         | Taux minimum (20%)                                          |
| Taux_max<br>Durée_desactivation    |                                          | Real<br><b>IEC_TIMER</b> | 80.0                      | False<br>False | True<br>True                                                       | True<br>True True                                                               | True                   | False<br>False                |         | Taux maximum (80%)<br>Durée avant desactivation des groupe  |
|                                    |                                          |                          |                           |                |                                                                    |                                                                                 |                        |                               |         | (30s)                                                       |
| PT                                 |                                          | Time                     | T#30s                     | False          | True                                                               | True True                                                                       |                        | False                         |         |                                                             |
| ET                                 |                                          | Time                     | T#0ms                     | False          | True                                                               | <b>False True</b>                                                               |                        | False                         |         |                                                             |
| IN                                 |                                          | Bool                     | false                     | False          | True                                                               | True True                                                                       |                        | False                         |         |                                                             |
| Q<br>P_100%                        |                                          | <b>ROOI</b><br>Real      | talse<br>0.0              | Faise<br>False | <b>True</b><br>True                                                | False True<br>True True                                                         |                        | raise<br>False                |         | Puissance fournie par les groupe                            |
|                                    |                                          |                          |                           |                |                                                                    |                                                                                 |                        |                               |         | 100%                                                        |
| P_110%                             |                                          | Real                     | 0.0                       | False          | True                                                               | True True                                                                       |                        | False                         |         | Puissance fournie par les groupe<br>110%                    |
|                                    | Temps_Desactivation                      | Real                     | 0.0                       | False          | True                                                               | True True                                                                       |                        | False                         |         |                                                             |
|                                    | Resu Tem desactivat                      | Real                     | 0.0                       | False          | True                                                               | True True                                                                       |                        | False                         |         |                                                             |
|                                    | Defaut surcharge N1                      | Int                      | O                         | False          | True                                                               | True True                                                                       |                        | False                         |         | Surchrge entre 100% et 110%                                 |
|                                    | Defaut_surcharge_N2                      | Int                      | $\circ$<br>$\overline{0}$ | False          | True                                                               | True True                                                                       |                        | False                         |         | Surcharge superieur à 110%                                  |
| Defaut_GE_OFF<br>Alarmes           |                                          | Int<br>Bool              | false                     | False<br>False | True<br>True                                                       | True<br>True True                                                               | True                   | False<br>False                |         | Defaut pour l'alarme<br>Alarme                              |
| P_diesel_alarme                    |                                          | Real                     | 0.0                       | False          | True                                                               | True True                                                                       |                        | False                         |         | Puissance diesel pour declanché                             |
|                                    |                                          |                          |                           |                |                                                                    |                                                                                 |                        |                               |         | l'alarme                                                    |

*Figure III.7. Tables des mnémoniques.*

# **III.3 Structure du programme**

Après avoir déclaré les mnémoniques, nous allons entamer le programme d'exécution. La méthode la plus efficace pour une bonne organisation de projet est de créer des fonctions et d'attribuer à chacune une tâche particulière à exécuter.

Dans notre programme nous allons utiliser deux langages de programmation, langage à contacts **(**Ladder) et Instruction List, car ce dernier nous facilite à faire des équations et aussi il permit de minimiser au maximum la déclaration des variables en plus.

Au dessous, seulement quelques réseaux du programme réalisés. Le programme complet est donné dans l'annexe.

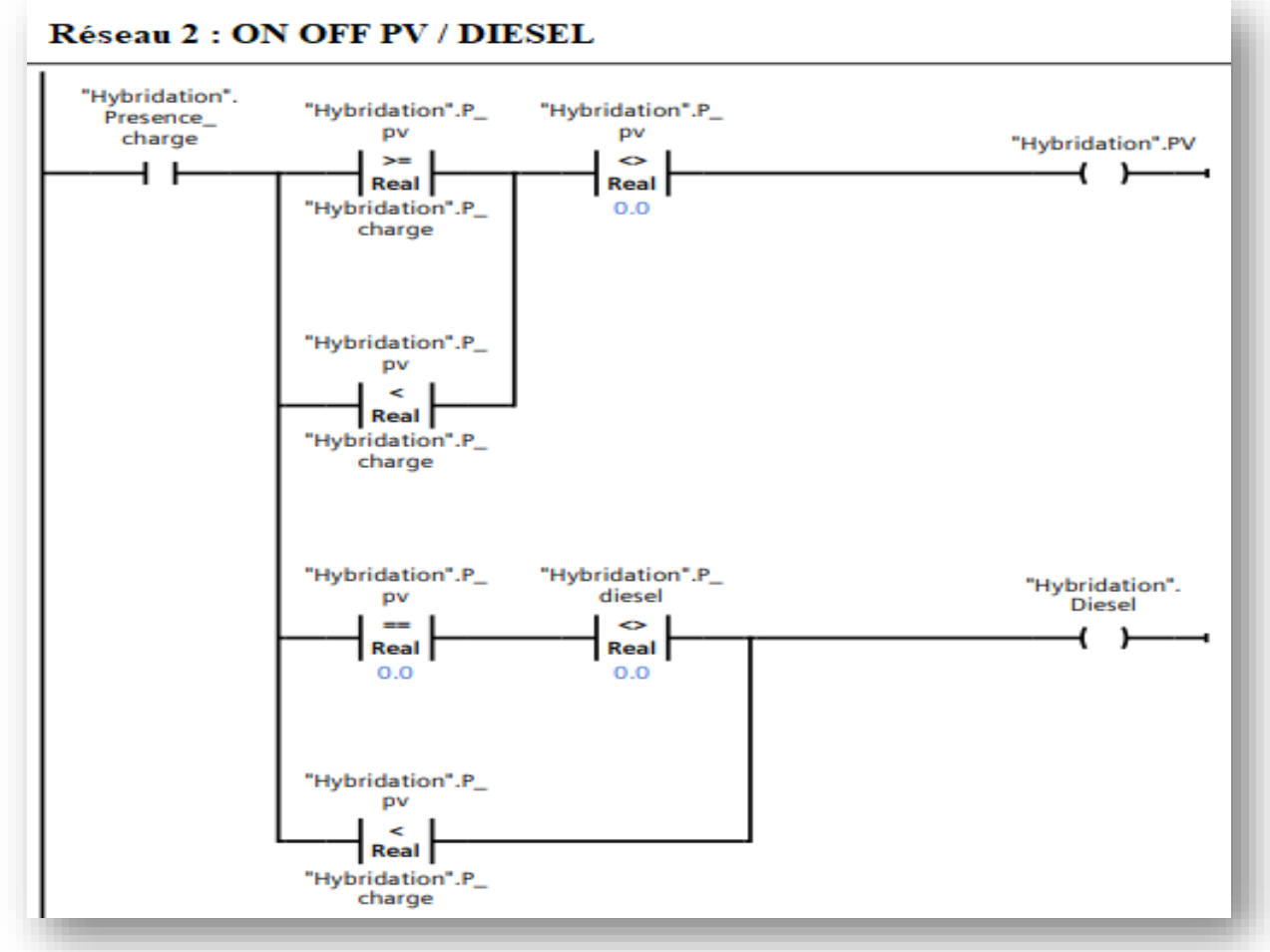

# **a. Présence de charge**

*Figure III.8. Programme Ladder qui traduit la présence de la charge.*

# **b. Condition surcharge**

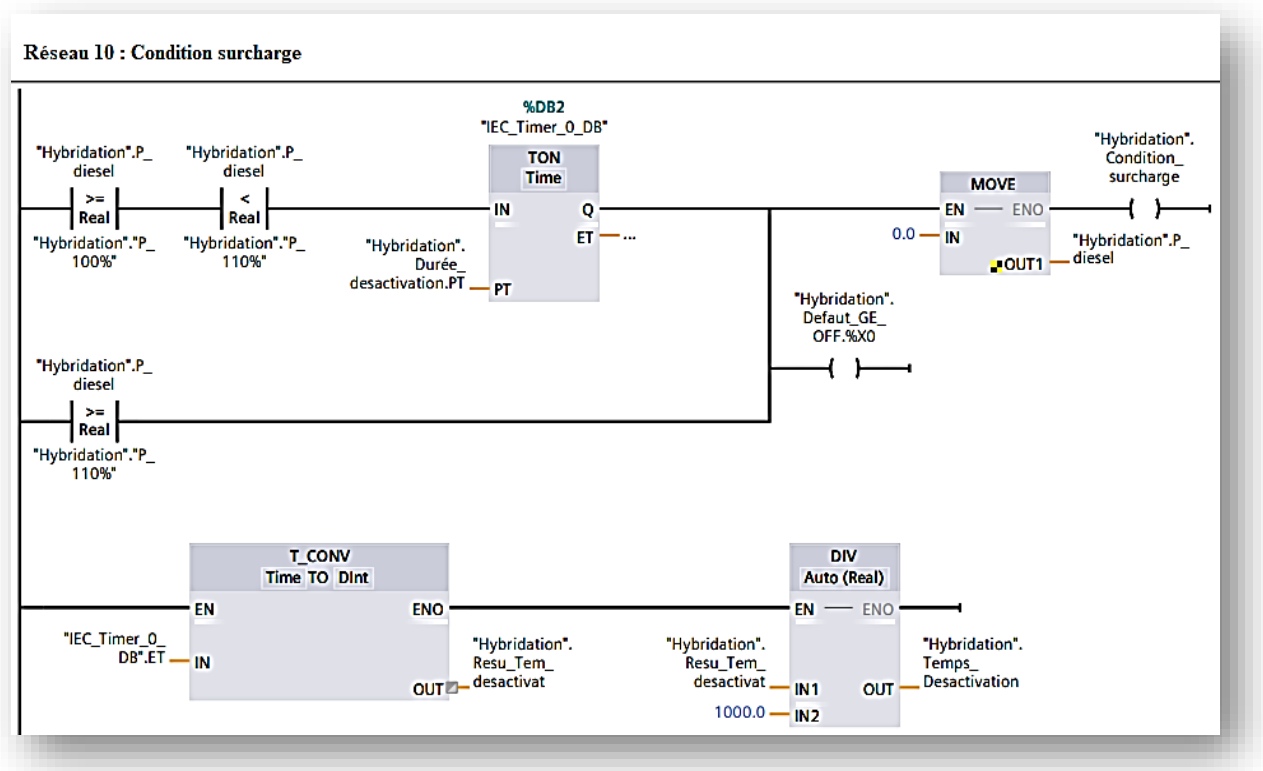

*Figure III.9. Programme Ladder qui traduit la condition de surcharge.*

**c. Nombre de groupe ON**

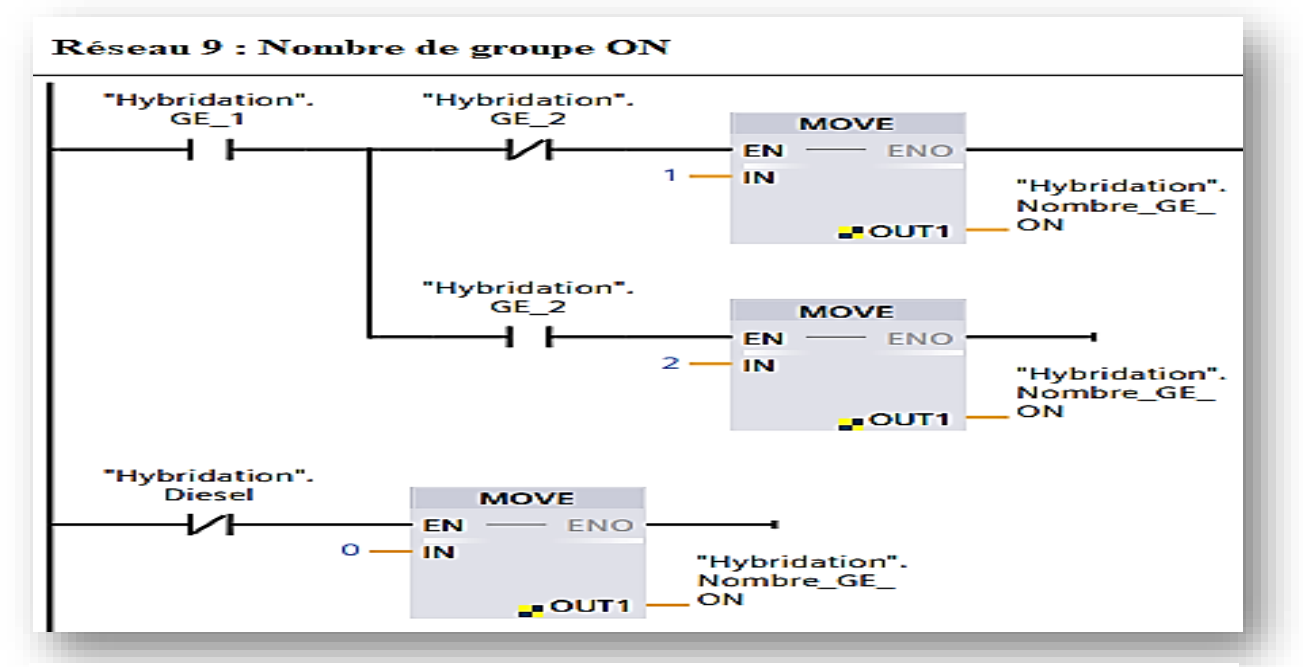

*Figure III.10. Programme Ladder qui traduit le nombre de groupe en fonctionnement.*

**d. Calcul le taux de charge des groupes électrogène avec langage Instruction List**

```
Réseau 5 : Calcul taux de charge
0001 "Hybridation". "Taux charge" := ("Hybridation". P diesel * 100.0) / ("Hybridation". P max GE 1);
```
*Figure III.11. Programme Instruction List qui traduit le calcul du taux de charge des groupes.*

# **e. Calcul de la réserve tournante avec langage Instruction List**

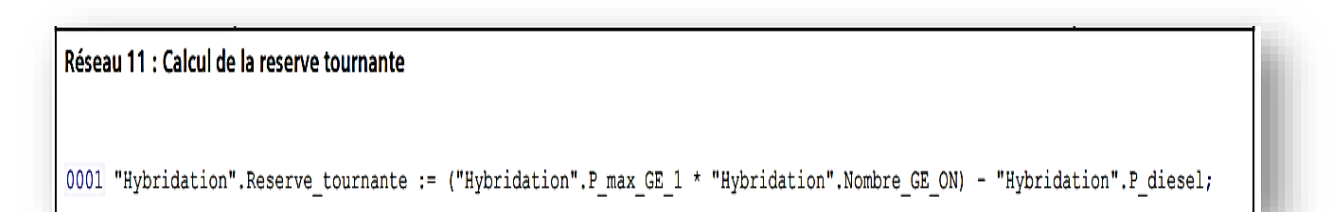

*Figure III.12. Programme Instruction List qui traduit le calcul de la réserve tournante.*

# **III.4 Supervision**

Dans notre projet, l'interface de supervision HMI est réalisée pour piloter et contrôler les différentes opérations. Nous allons présenter les étapes suivies pour la création de cette supervision et qui est répartie comme suit :

- ➢ Déclaration des variables avec leurs mnémoniques.
- ➢ Création des vues d'interface.

Ces étapes seront illustrées par des figures pour comprendre aisément le fonctionnement.

# **III.4.1 Déclaration des variables**

Les variables permettent de communiquer, c'est à dire d'échanger des données entre les composantes d'un process automatisé, un pupitre opérateur et un automate. La Figure suivante illustre une présentation de la déclaration des variables utilisées.

| Nom                | Hybridation       |              | Numéro         | $\overline{\mathbb{1}}$ |       | Type                           | DB                                                                      |                             |                    | Langage | DB                         |
|--------------------|-------------------|--------------|----------------|-------------------------|-------|--------------------------------|-------------------------------------------------------------------------|-----------------------------|--------------------|---------|----------------------------|
| Numéroration       | Automatique       |              |                |                         |       |                                |                                                                         |                             |                    |         |                            |
| <b>Information</b> |                   |              |                |                         |       |                                |                                                                         |                             |                    |         |                            |
| Titre              |                   |              | Auteur         |                         |       | Commentaire                    |                                                                         |                             |                    | Famille |                            |
| Version            | 0.1               |              | ID utilisateur |                         |       |                                |                                                                         |                             |                    |         |                            |
| <b>Hybridation</b> |                   |              |                |                         |       |                                |                                                                         |                             |                    |         |                            |
| Nom                |                   | Type de don- |                | Valeur de départ        | Réma- | Accessible Ecri- Visible       |                                                                         |                             | Valeur de Surveil- |         | Commentaire                |
|                    |                   | nées         |                |                         | nence | depuis<br><b>IHM/OPC</b><br>UA | au-<br>tori- IHM<br>sée à<br>par-<br>tir de<br><b>IHM/</b><br>OPC<br>UA | ture dans l'in-<br>génierie | réglage            | lance   |                            |
| ▼ Static           |                   |              |                |                         |       |                                |                                                                         |                             |                    |         |                            |
| Presence_charge    |                   | Bool         | 0              |                         | False | True                           | True True                                                               |                             | False              |         | Presence charge            |
| PV                 |                   | Bool         | false          |                         | False | True                           | True True                                                               |                             | False              |         | PV ON OFF                  |
| Diesel             |                   | Bool         | false          |                         | False | True                           | True True                                                               |                             | False              |         | Diesel ON OFF              |
| GE <sub>1</sub>    |                   | Bool         | false          |                         | False | True                           | True True                                                               |                             | False              |         | Groupe 1                   |
| GE <sub>2</sub>    |                   | Bool         | false          |                         | False | True                           | True True                                                               |                             | False              |         | Groupe 2                   |
| Etat_GE_1          |                   | Int          | 0              |                         | False | True                           | True True                                                               |                             | False              |         | Etat groupe 1              |
| Etat GE 2          |                   | Int          | 0              |                         | False | True                           | True True                                                               |                             | False              |         | Etat groupe 2              |
| P_charge           |                   | Real         | 0.0            |                         | False | True                           | True True                                                               |                             | False              |         | Puissance de la charge     |
| P diesel           |                   | Real         | 0.0            |                         | False | True                           | True True                                                               |                             | False              |         | Puissance diesel           |
| P_pv               |                   | Real         | 0.0            |                         | False | True                           | True True                                                               |                             | False              |         | Puissance PV               |
| P_max_GE_1         |                   | Real         | 30.0           |                         | False | True                           | True True                                                               |                             | False              |         | Puissance maximal groupe 1 |
| P_max_GE_2         |                   | Real         | 30.0           |                         | False | True                           | True True                                                               |                             | False              |         | Puissance maximal groupe 2 |
|                    | Reserve_tournante | Real         | 0.0            |                         | False | True                           | True True                                                               |                             | False              |         | reserve toutnante          |
| Taux_charge        |                   | Real         | 0.0            |                         | False | True                           | True True                                                               |                             | False              |         | Taux de charge             |
| Taux_charge_GE_1   |                   | Real         | 0.0            |                         | False | True                           | True True                                                               |                             | False              |         | Taux de charge groupe 1    |
|                    | Taux_charge_GE_2  | Real         | 0.0            |                         | False | True                           | True True                                                               |                             | False              |         | Taux de charge groupe 2    |
| P GE 1             |                   | Real         | 0.0            |                         | False | True                           | True True                                                               |                             | False              |         | Puissance du groupe 1      |
| PGE <sub>2</sub>   |                   | Real         | 0.0            |                         | False | True                           | True True                                                               |                             | False              |         | Puissance du groupe 2      |
| Nombre GE ON       |                   | Int          | n              |                         | False | True                           | True True                                                               |                             | Falce              |         | Nombre de groupe ON        |

*Figure III.13. Déclaration des variables sur HMI.*

# **III.4.2 Création des vues**

Dans notre projet, nous pouvons créer plusieurs vues. Chacune est définie afin de présenter un process particulier à visualiser sur l'écran par l'utilisateur. Les vues crées sont :

 $\triangleright$  Vue initiale ;

 $\triangleright$  Vue des alarmes.

Par la suite, nous traiterons en détails toutes les vues citées précédemment.

# **III.4.2.1 Vue initiale**

La figure (Figure III.14) est la première vue qui apparait juste après le démarrage de la supervision. C'est à partir de cette vue, qu'on peut accéder aux vues crées précédemment (d'alarme). Pour visualiser les différents cas de notre système hybride, nous allons varier la puissance de charge et la puissance de la centrale PV.

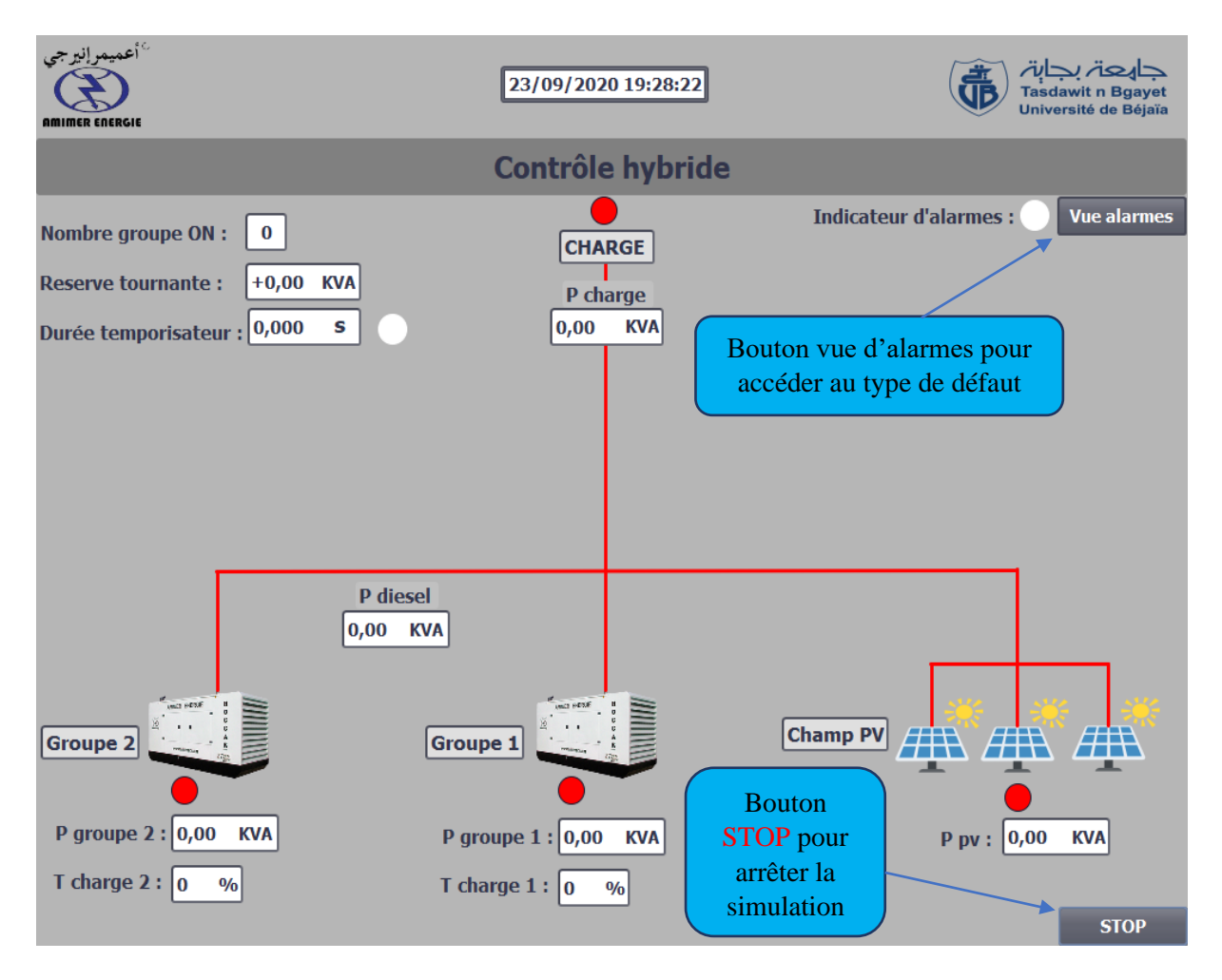

*Figure III.14. Vue initiale de supervision sur logiciel TIA PORTAL.*

# • **1 er test simulation du cas Ppv>=Pch**

Dans ce cas la priorité au champ PV pour fournir de l'énergie nécessaire pour l'alimentation de la charge.

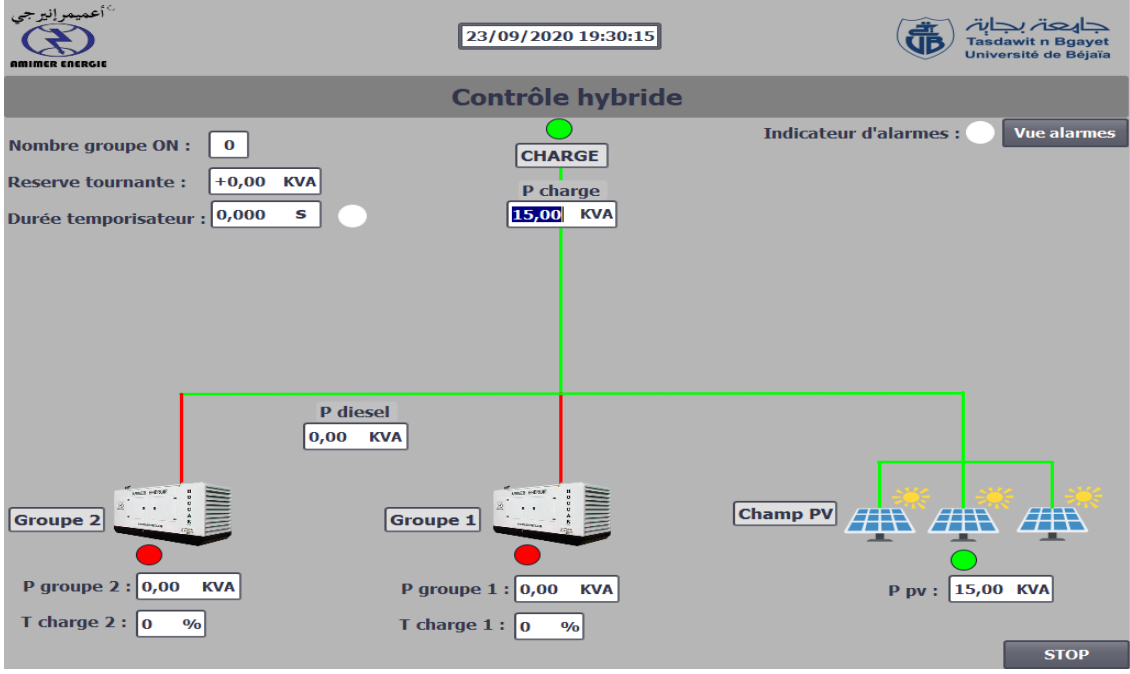

*Figure III.15. l*<sup>er</sup> *test de simulation du cas où Ppv >= Pch.* 

# • **2** ème **test simulation du cas avec un seul groupe**

Dans ce cas avec l'absence de PV, et la puissance de charge inférieure à 80% de la puissance maximal que le groupe électrogène peut fournir, donc un seul groupe peut satisfaire la charge.

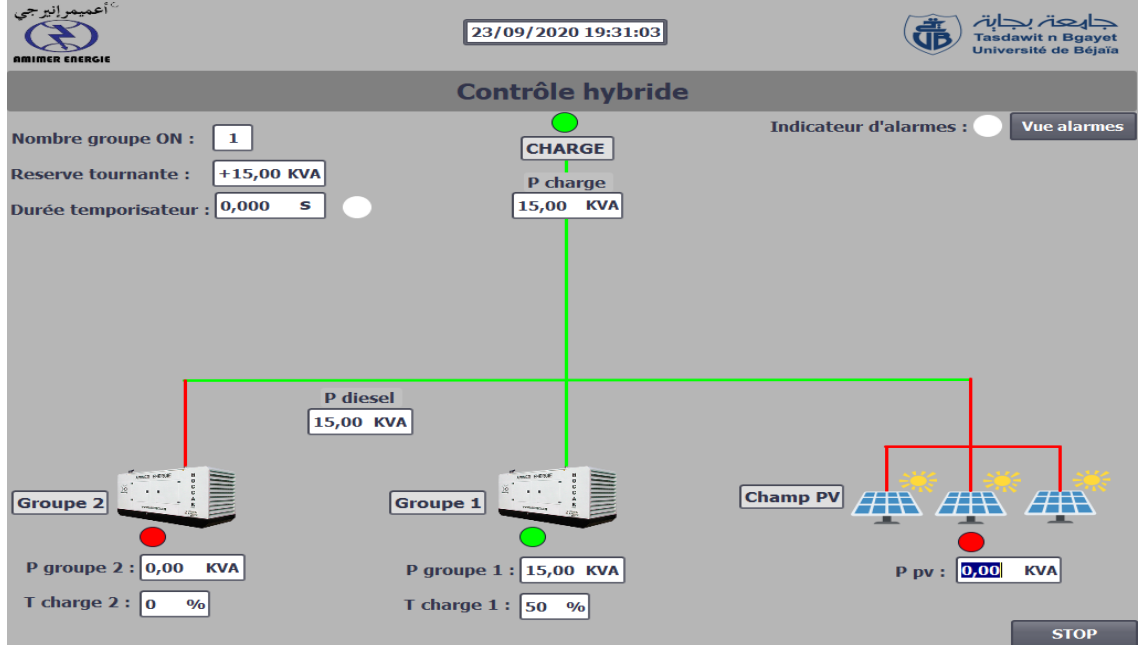

*Figure III.16. 2 -ème test de simulation du cas avec un seul groupe.*

# • **3** -ème **test simulation du cas avec deux groupes**

Le cas de l'absence de PV et la charge atteinte 80% de Taux de charge d'un seul groupe, l'automate dont un ordre au deuxième groupe pour s'allumé, après les deux groupes vont répartir la puissance de charge.

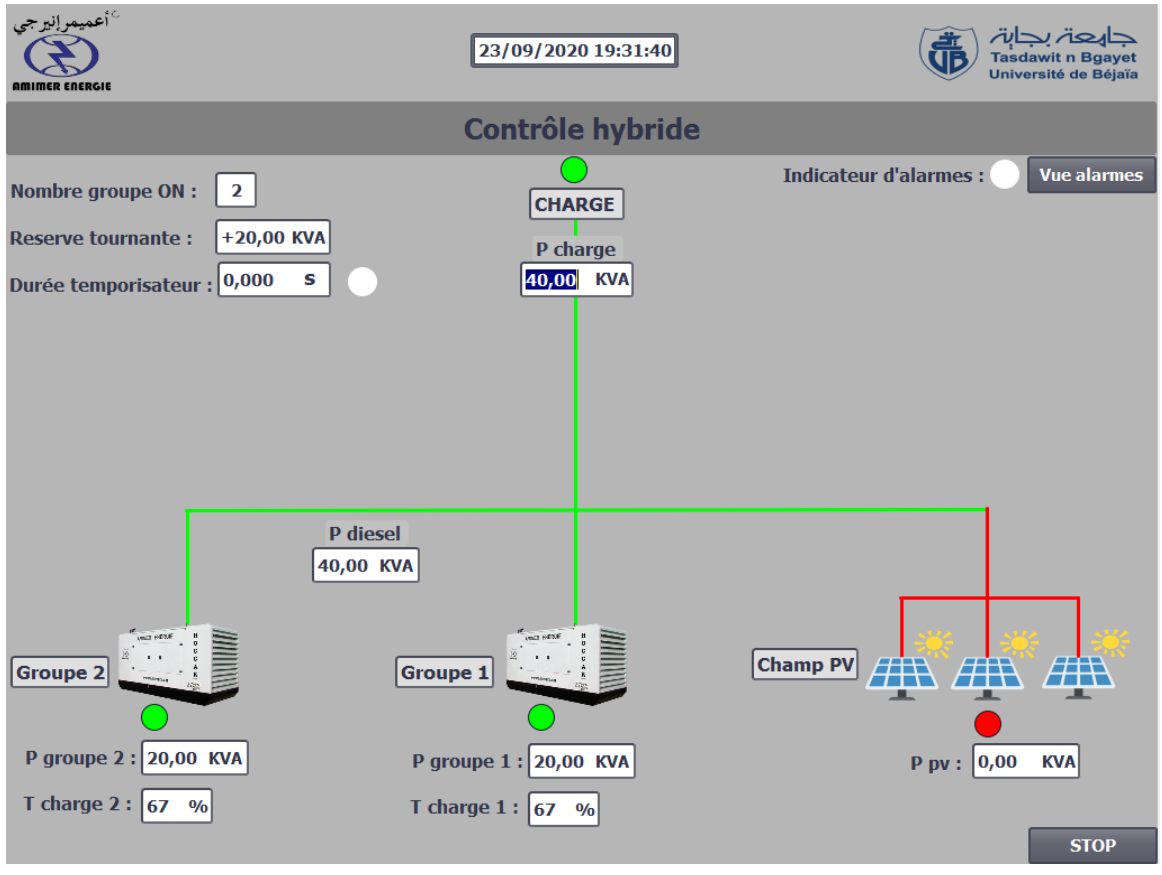

*Figure III.17. 3 -ème test de simulation du cas avec deux groupes.*

# • **4** -ème **test simulation du cas avec deux groupes et PV au même temps**

Dans ce cas la Ppv inferieur a Pch, donc une compensation est nécessaire par les groupes électrogènes, et comme le Taux de charge d'un seul groupe dépasse 80% donc le deuxième s'allume automatiquement pour compenser la puissance manquante et aussi faire la répartition de charge avec le premier groupe électrogène.

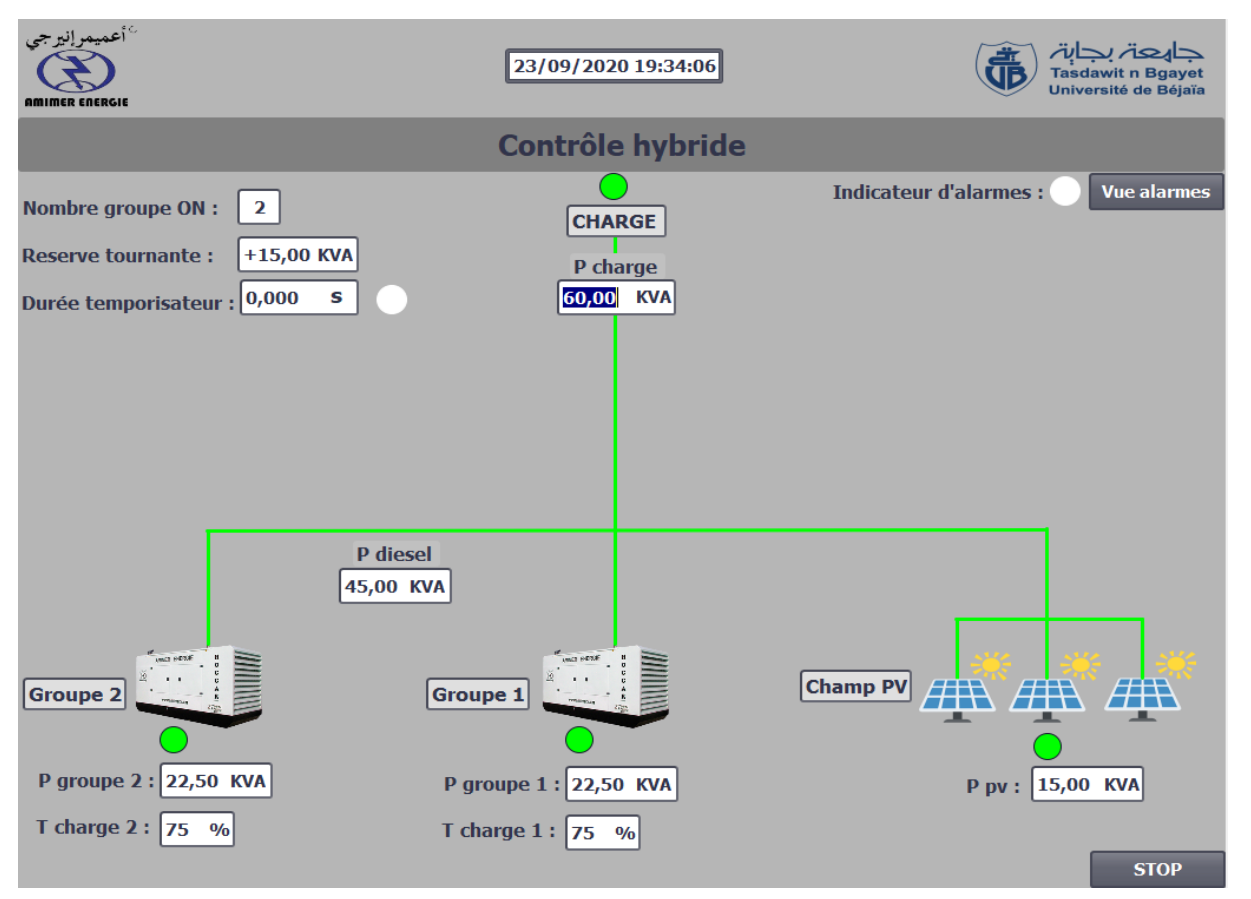

*Figure III.18. 4 -ème test de simulation du cas avec deux groupes et PV au même temps.*

# • **5 -ème test simulation du cas surcharge (taux de charge entre 100% et 110% de puissance maximal des groupes),**

Le Taux de charge des groupes électrogène est compris entre 100% et 110%**,** donc la puissance de charge supérieur à la puissance maximale des groupes ON (60 KVA), sa signifie que la valeur de la réserve tournante est négative, un temporisateur déclenche avec un voyant orange clignote compte jusqu'à 30s pour déconnecter les groupes électrogènes de jeu de barre et éteindre les groupes.

Avec un voyant d'alarme orange qui reste allumé pendant la temporisation, et pour lire la nature des défauts il suffit juste de cliquer sur le bouton Vue alarmes.

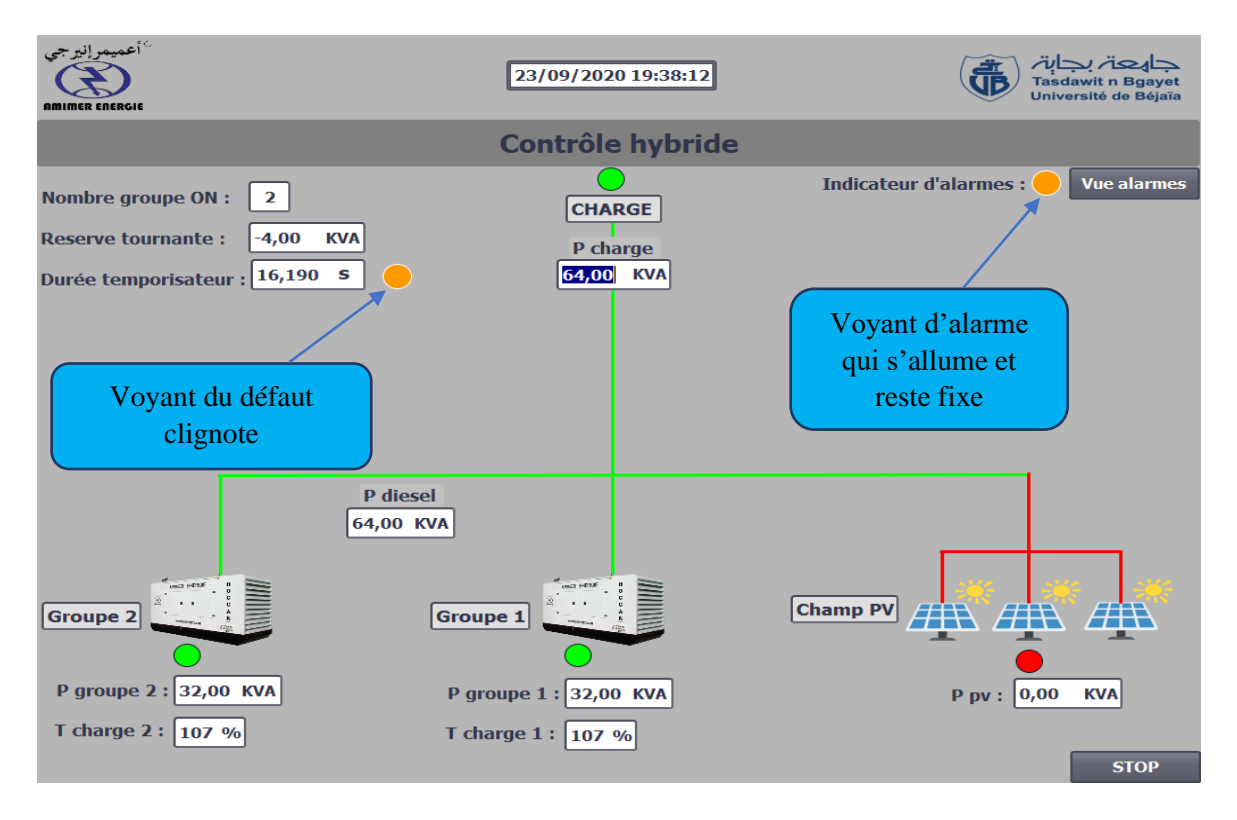

*Figure III.19. 5 -ème test de simulation du cas de surcharge (le Taux entre 100% et 110%).*

# • **6 -ème test simulation du cas surcharge (Taux de charge supérieur au 110% de la puissance maximal des groupes)**

Dans ce cas avec toujours l'absence du PV et la Pch dépasse 110% de taux de charge des groupes allumés, l'automate donne un ordre pour couper le contacte des groupes électrogènes avec le jeu de barre et éteindre les groupes.

Avec un voyant d'alarme orange qui reste allumé pendant la temporisation et après. Pour lire la nature des défauts il suffit juste de cliquer sur le bouton Vue alarmes.

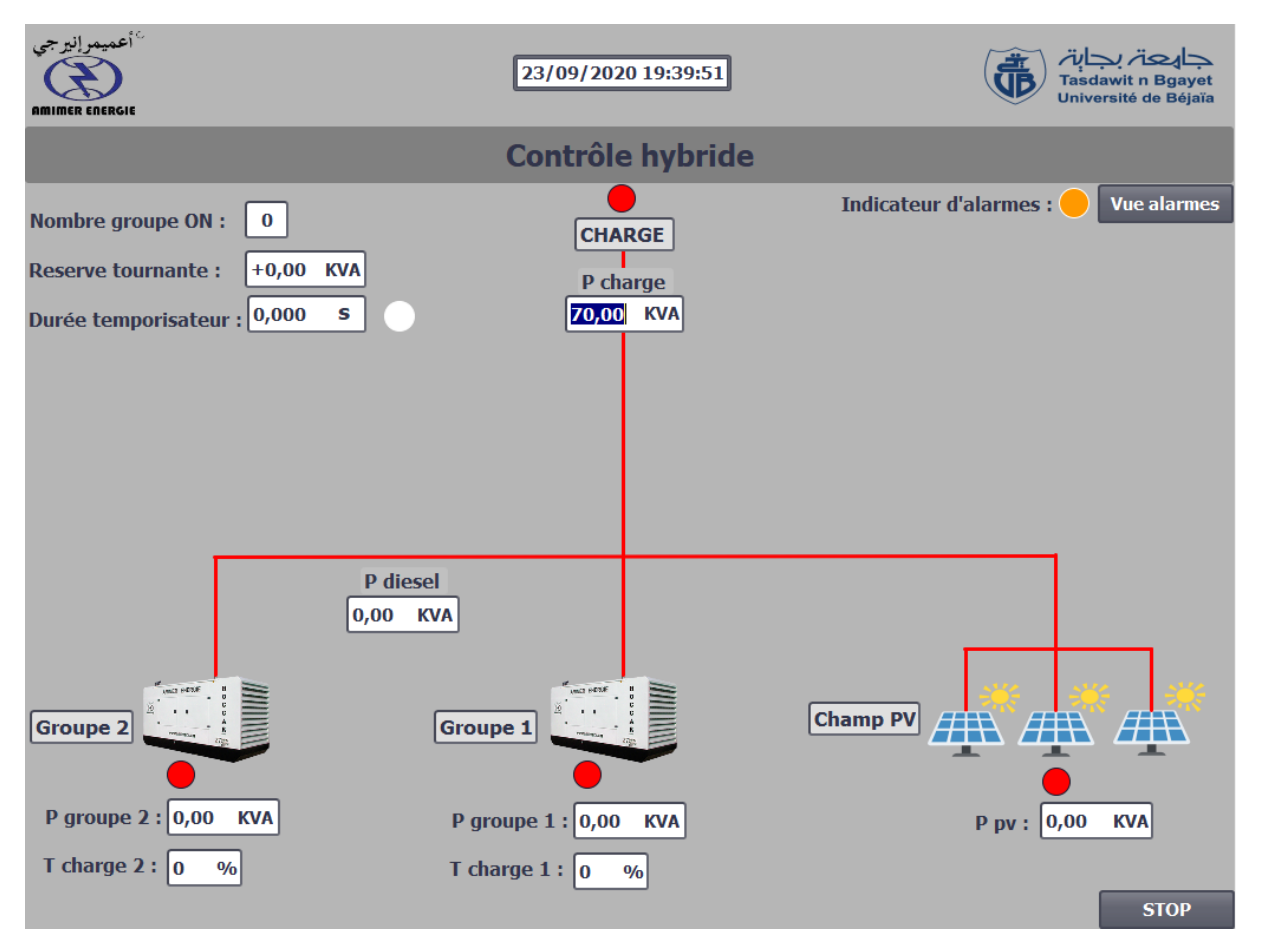

*Figure III.20. 6 -ème test de simulation du cas de surcharge (Taux de charge dépasse 110%).*

# **III.4.2.2 Vue des alarmes**

**a.** Défaut de Surcharge (Taux de charge entre 100 % et 110%)

![](_page_65_Figure_6.jpeg)

*Figure III.21. Vue d'alarmes (défaut surcharge, taux de charge entre 100% et 110%).*

**b.** Défaut surcharge (Taux de charge supérieur à 110%)

| أعميمرإنيرجي<br><b>AMIMER ENERGIE</b> |                      |                       |                                                                      | جارحة بجابة<br><b>Tasdawit n Bgayet</b><br>Université de Béjaïa |
|---------------------------------------|----------------------|-----------------------|----------------------------------------------------------------------|-----------------------------------------------------------------|
|                                       |                      |                       | <b>Alarmes</b>                                                       |                                                                 |
| No.                                   | <b>Heure</b>         | <b>Date</b>           | <b>Etat Texte</b>                                                    | <b>Acquitter le groupe</b>                                      |
| 2                                     | 21:06:11             | 20/09/2020 A          | Les groupes marche a une puissance superieure a 110%<br>$\mathbf{O}$ |                                                                 |
| 3 <sup>7</sup>                        |                      | 21:06:11 20/09/2020 A | $\overline{0}$<br>Les groupes sont éteints                           |                                                                 |
|                                       |                      |                       |                                                                      |                                                                 |
|                                       | Vue controle hybride |                       |                                                                      | <b>STOP</b>                                                     |

*Figure III.22. Vue d'alarmes (défaut surcharge, taux de charge supérieur à 110%).*

# **Conclusion**

Durant notre expérience de manipulation sur le logiciel TIA PORTAL au sein de l'entreprise Amimer Energie, une maitrise de programmation (Step 7), a été acquise qui nous a permis une interprétation adéquate des résultats de la simulation sur le logiciel TIA PORTAL à l'aide de (WinCC Flexible), en utilisant plusieurs figures d'illustration et assimiler le fonctionnement et l'automatisation d'une mini central hybride PV/Diesel.

# **Conclusion générale**

Afin de répondre à la croissance rapide de la demande d'électricité, dans le contexte des réseaux isolés, aux contraintes environnementales et aux coûts d'investissement importants des moyens de production diésel. Ce travail a pour but de promouvoir le concept d'utilisation des sources d'énergie renouvelables par l'hybridation des centrales Diésel en énergie solaire PV.

Les simulations sur le logiciel TIA-PORTAL V15 ont vérifiées la faisabilité de l'hybridation d'une centrale Diésel avec un central PV suivant des profils de charge et d'ensoleillement spécifiques, et nous permettre de faire une évaluation techno-économique des performances de déférentes configurations de l'hybridation d'une centrale diesel. Les résultats de simulation sont prometteurs, ils montrent que le système peut suivre la demande de puissance tout en contrôlant les éléments critiques.

Le carburant n'est pas la seule voie pour l'obtention des gains. En effet nous avons décrit plusieurs autres voies potentielles permettant d'incrémenter davantage l'économie de carburant.

La suppression de système de stockage (batteries) permet de maintenir à un niveau relativement faible les investissements dans une centrale hybride PV/Diésel, mais cette mesure exige toutefois un maximum de savoir-faire en matière de gestion, d'exploitation et de commande du système.

En effet, le système de gestion énergétique doit assurer un approvisionnement en énergie stable, économique et durable.

Le résultat le plus important qu'on peut tirer en fin de ce travail, c'est que l'augmentation du taux de pénétration de la production photovoltaïque en vue de diminuer la consommation de carburant, nécessiterait une détermination des stratégies de supervision des composantes de la centrale hybride, afin qu'ils soient économiquement plus rentables et mieux contrôlable par les gestionnaires de la centrale.

#### **Recommandations pour le futur travail**

Pour l'optimisation des gains économiques et environnementales d'insertion d'énergie solaire PV dans le système énergétique (centrale diésel et réseaux isolé) au sud pays, ainsi que l'évaluation techno-économique complète du potentiel et des limites physiques pour l'obtention du bénéfice maximal, nécessite un travail plus long et plus poussé et qui peut être l'objet d'un projet de recherche que nous proposons de mener. Les grandes lignes de ce projet peuvent être décrites comme suit :

- **La simulation :** en mettant à disposition du chercheur des logiciels plus avancés, afin de simuler l'ensemble du système énergétique, peut-être qu'elle servira comme une base pour une analyse plus approfondie. Car une simulation de l'ensemble de système énergétique est utile pour étudier les effets de différents composants de système, notamment les effets d'insertion des énergies solaires PV dans le réseau électrique local et les stratégies de répartition sur le fonctionnement et le coût de l'installation ;
- **Système de stockage :** les systèmes de stockage (batteries) sont sensibles à la dégradation des performances en fonction de l'effet du vieillissement. La capacité et la tension continue de la diminution de la batterie par le temps, ce qui peut nuire à la performance des systèmes de stockage. Pour obtenir une simulation plus, en intégrant le modèle des systèmes de stockage avec l'effet de vieillissement peuvent fournir des résultats plus précis, qui peuvent être utilisées pour améliorer l'analyse de la durée de vie et le dimensionnement optimal des bancs de batteries, les moyens de production et réseau électrique ;

# **Références bibliographiques**

- [1] A. IDDA, « Hybridation d'une Centrale Diesel en Energie Photovoltaïque : Faisabilité Techniques et Rentabilité économique », MEMOIRE DE FIN D'ETUDE en vue de L'obtention du diplôme de MASTER en Physique Energétique, UNIVERSITE d'ADRAR 2013.
- [2] KOUZOU ABDELLAH, « Compensation active des perturbations dans un réseau basse tension », mémoire présenté à la des hydrocarbures et de la chimie de l'université M'HAMED BOUGARA en vue d'obtention du titre de magistère en génie électrique.
- [3] Chafa Aiane, A. Z. « Etude d'un groupe électrogène par simulation numérique », mémoire De master UMMTO 2016.
- [4] Le photovoltaïque–Module 3 Fonctionnement et Technologies Novembre 2010.
- [5] FOGELMAN & Régis MONTLOIN, « Installations Photovoltaïques dans l'habitat isolé » édition EDISUD, 1983.
- [6] M. SOFIANE ABADA "ETUDE ET OPTIMISATION D'UN GENERATEUR PHOTOVOLTAIQUE POUR LA RECHARGE D'UNE BATTERIE AVEC UN CONVERTISSEUR SEPIC," Mémoire présenté à la Faculté des études supérieures et post doctorales de l'Université Laval dans le cadre du programme de maîtrise en génie pour l'obtension du grade de Maître en sciences (M.Se) UNIVERSITE LAVAL QUEBEC.
- [7] Julien LABBÉ, « l'hydrogène électrolytique comme moyen de stockage d'électricité pour système PV isolé ». Thèse L'Ecole des Mines de Paris ; décembre 2006.
- [8] Ibrahim H. Ilinca A., Perron J., « Investigations des différentes alternatives renouvelables et hybrides pour l'électrification des sites isolés », Rapport technique, UQAR, UQAC, LREE–03, Septembre, (2008).
- [9] A. Ricaud, « Modules et systèmes photovoltaïques », Septembre 2008.
- [10] Lazarov et al, 2005.
- [11] M. Dali, "Commande et gestion énergétique des systèmes hybrides photovoltaïque éolien", Ph.D. thesis, Ecole Nationale d'Ingénieurs de Tunis,2009].
- [12] CHENNOUF Nasreddine « Perspectives de développement de la production industrielle de l'hydrogène dans le sud algérien a partir des énergies renouvelables » thèse doctorat

UNIVERSITE D'OUARGLA ; 21 /06/2014.

- [13] Y. Azoumah, D. Yamegueu, P. Ginies, Y. Coulibaly, P. Girard, Sustainable electricity generation for rural and peri-urban populations of sub-Saharan Africa: the "flexy-energy" concept, Energy Policy (2010), doi: 10.1016/j.enpol.2010.09.021.
- [14] [https://www.deif.fr/products/agc-200?sgm=land+power.](https://www.deif.fr/products/agc-200?sgm=land+power)
- [15] Dale Barr, Peter Fonash «Supervisory Control and Data Acquisition (SCADA) Systems», National Communications System, Technical Information Buletin 04-1 Octobre 2004.
- [16] John Park, Steve Mackay «Practical Data Acquisition for Instrumentation and Control.
- [17] A. Raisemche , « Conception et programmation d'une armoire de commande assistée Par Ordinateur », Mémoire maîtrise, dép. électrotechnique, Université de Sétif 2011.
- [18] Siemens AG, « manuel système du S7-1200 », 2012.
- [19] A. Saidoun, T. Zabot, « Automatisation et supervision d'une station de pompage et distribution d'eau à l a S.N.V.I», mémoire fin d'étude d e master professionnel Automatique Industrielle, Université Mouloud Mammeri Tizi-Ouzou, 2018.

# ANNEXES N°1

L'ensemble des réseaux du système hybride PV/Diesel sur le logiciel TIA PORTAL
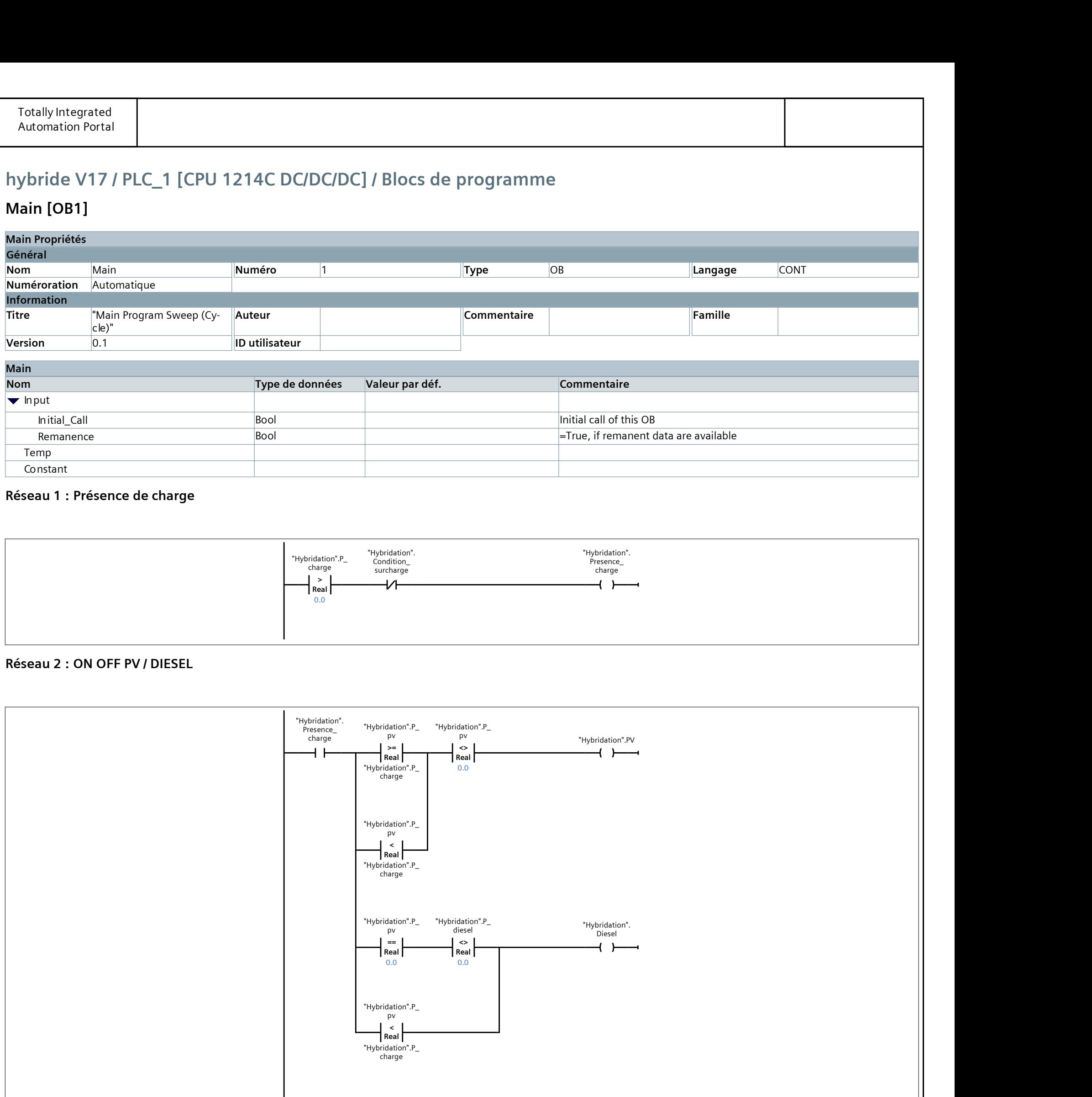

## hybride V17 / PLC\_1 [CPU 1214C DC/DC/DC] / Blocs de programme

## Main [OD1]

0001 "Hybridation".P\_diesel := "Hybridation".P\_charge - "Hybridation".P\_pv;

#### Réseau 4 : Remise a zéro du retour de puissance

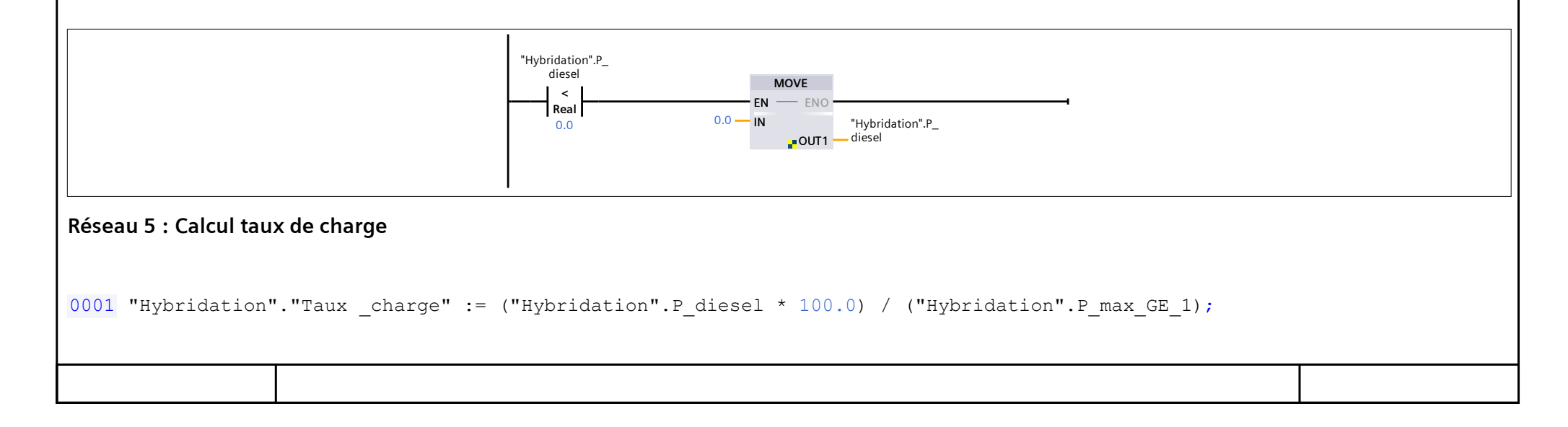

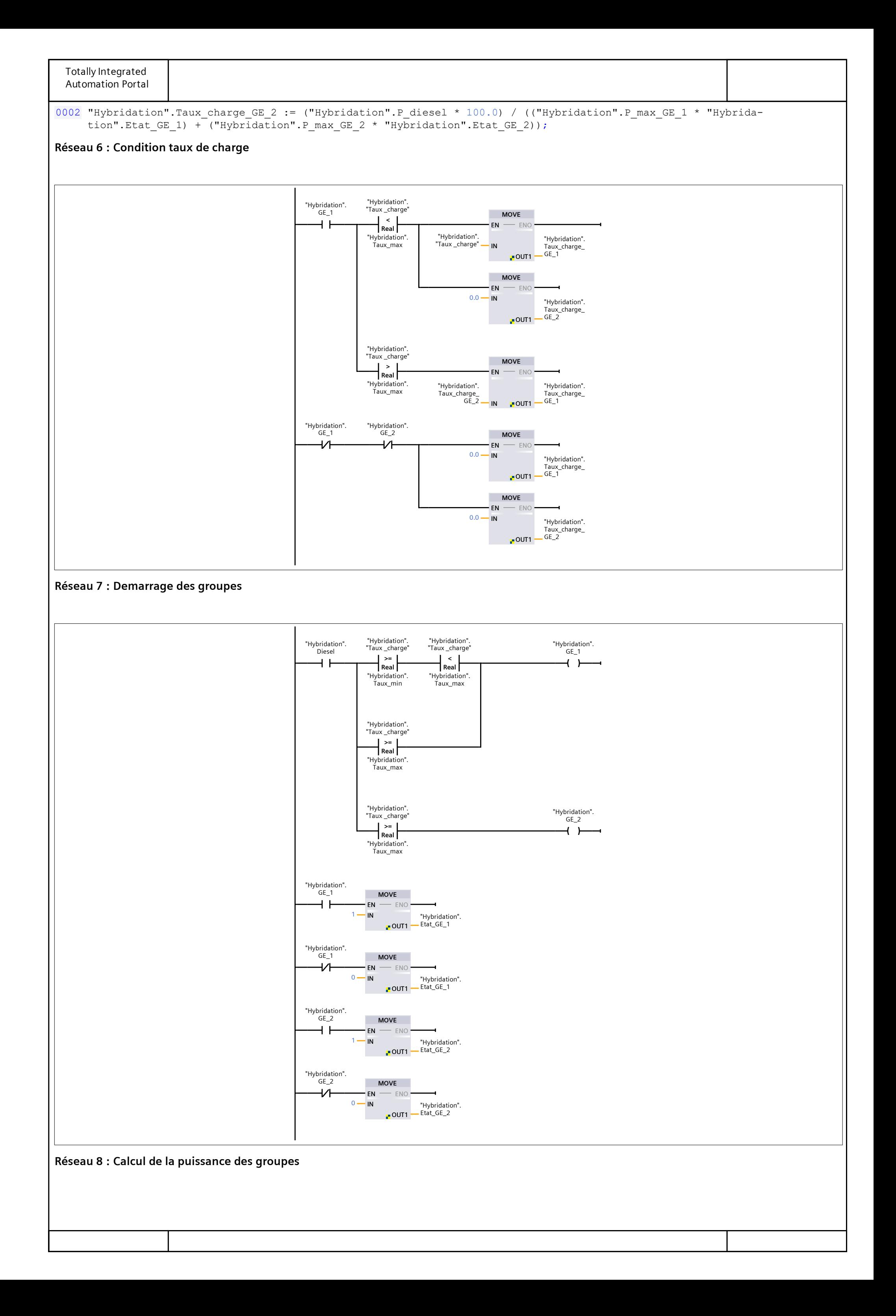

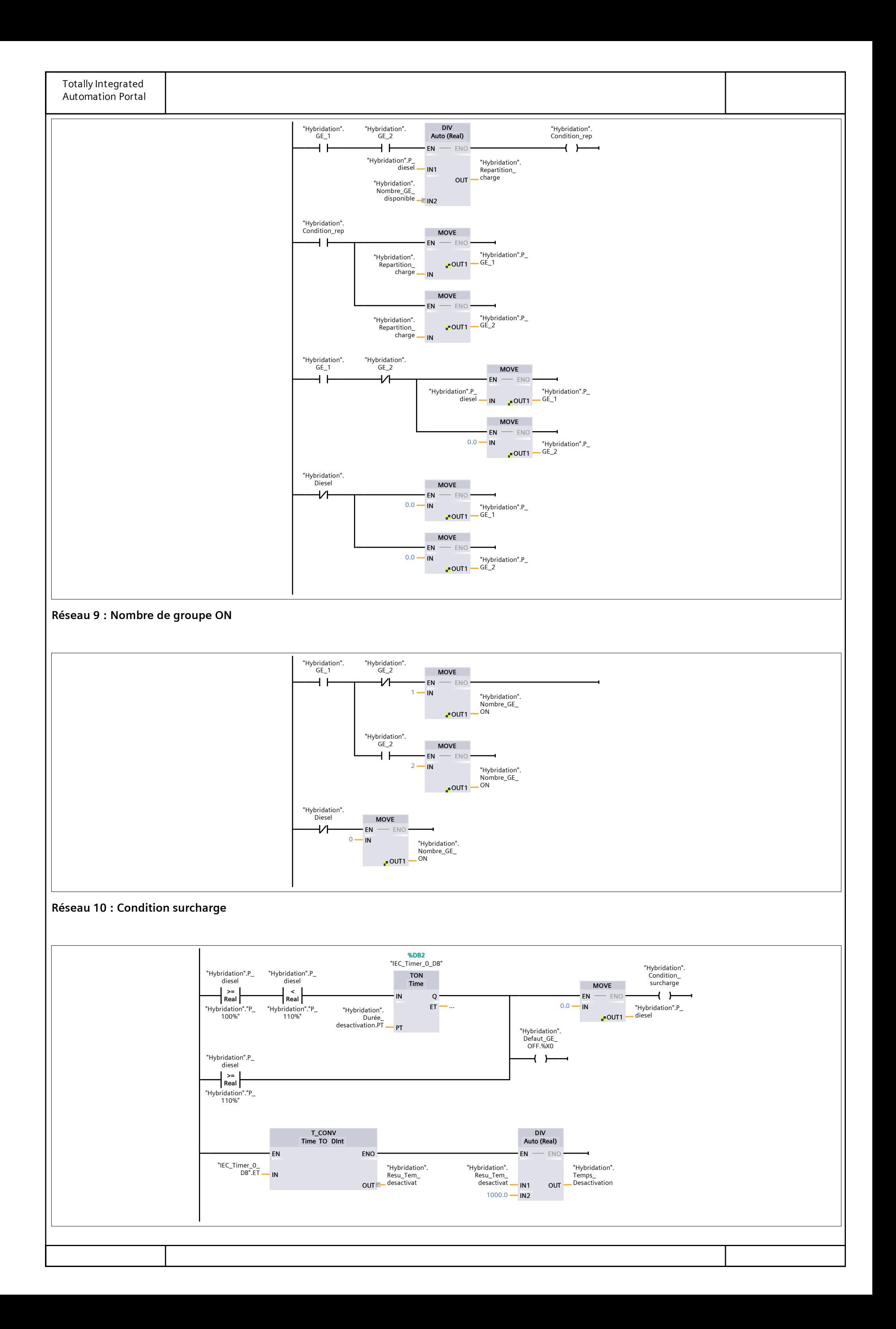

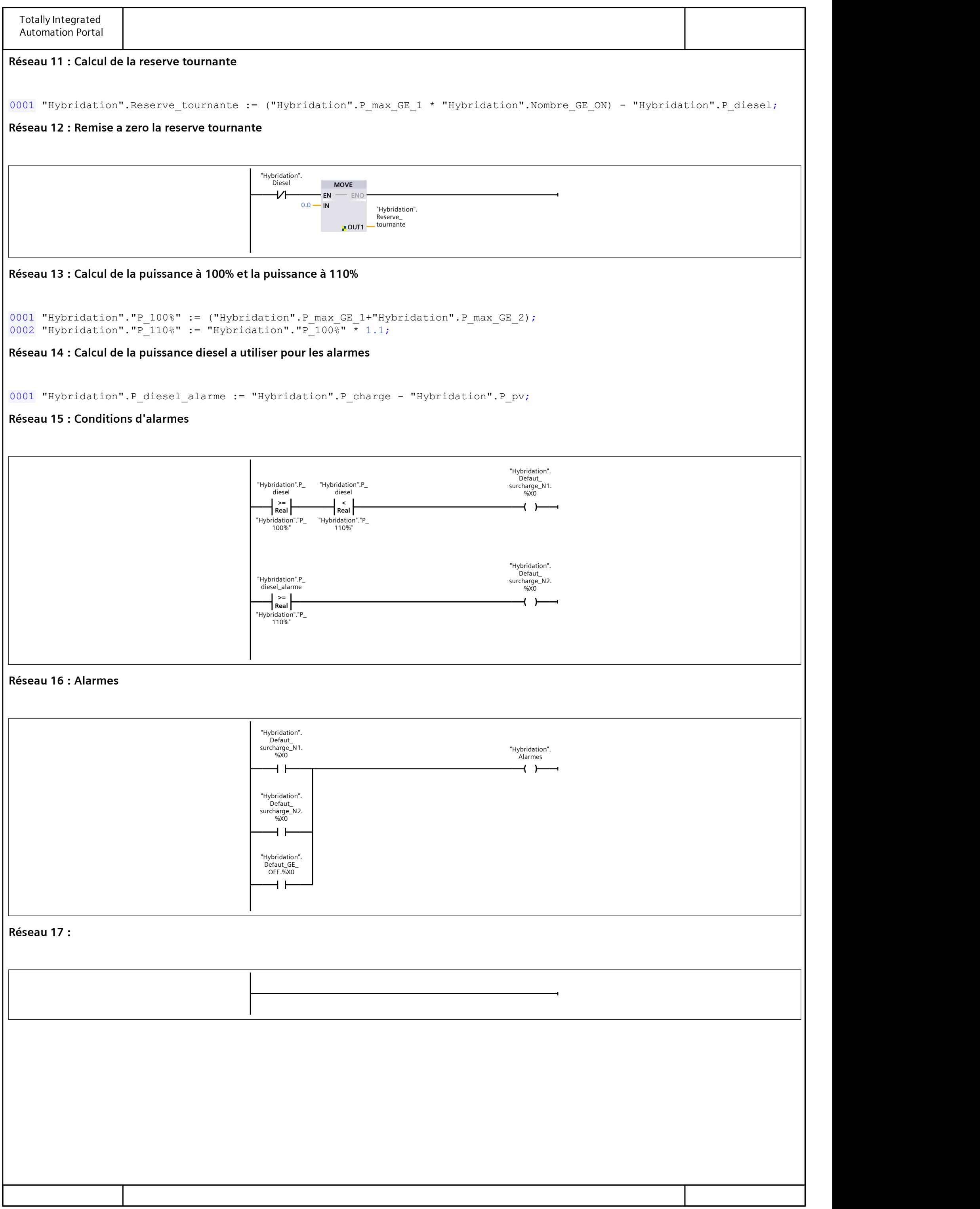

# ANNEXES N°2

La fiche technique du groupe électrogène 30 KVA

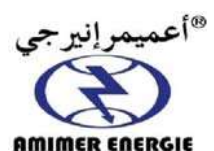

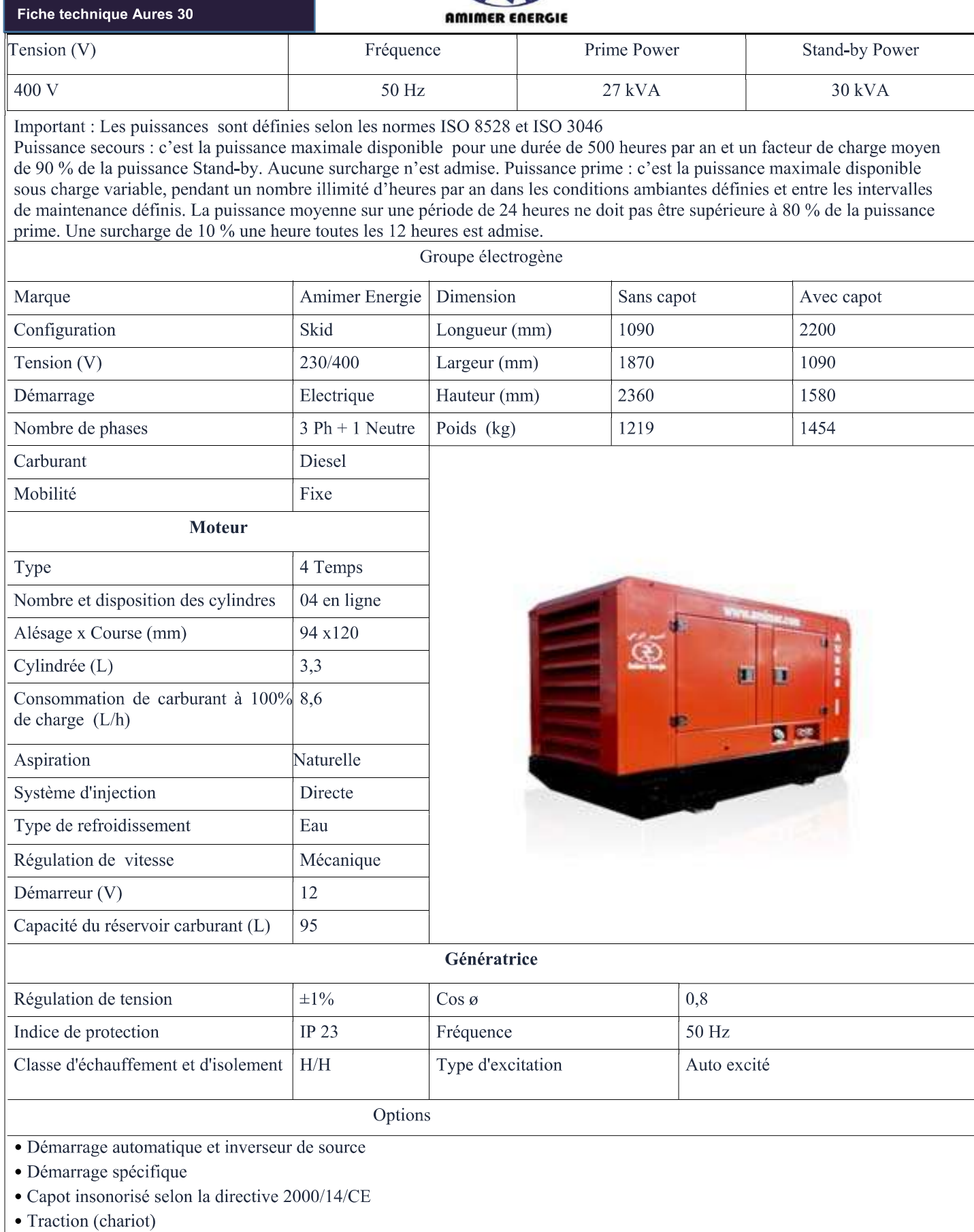

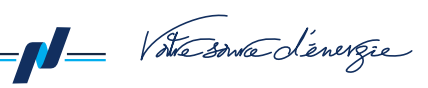

*Annexe N°03. Caractéristiques électriques de l'onduleur utilisé dans le prototype.*

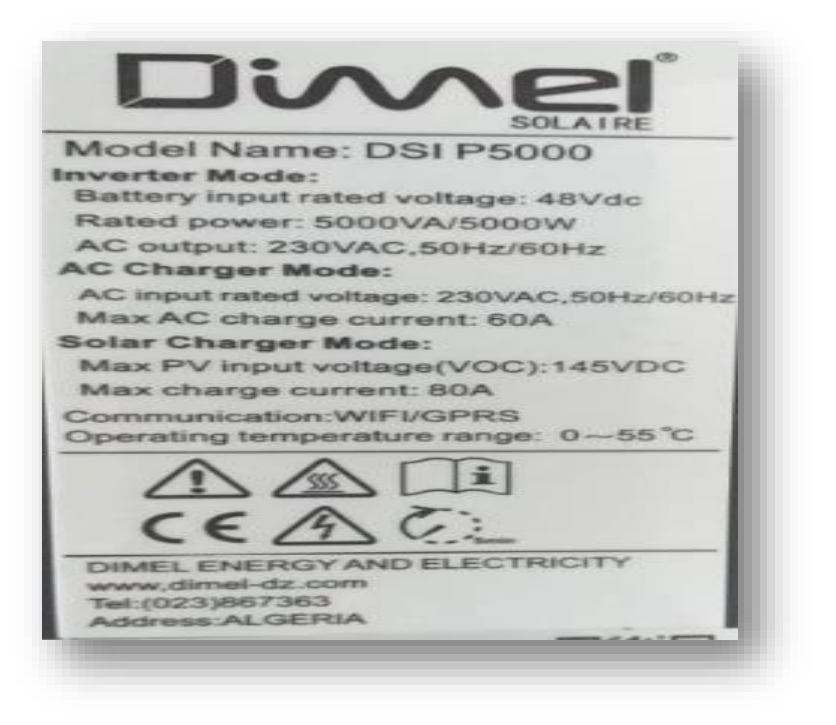

*Annexe N°4. Caractéristiques électriques de panneau PV utilisé dans le prototype.*

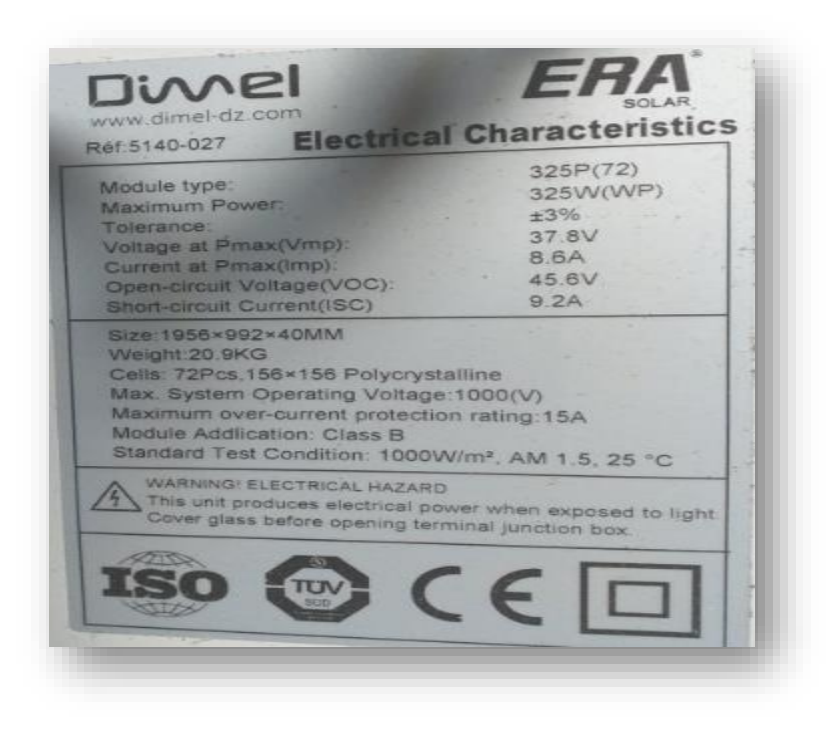

*Annexe N°5. Acquisition des donnés par la Catre AGC200 du groupe électrogène à l'aide d'un API .*

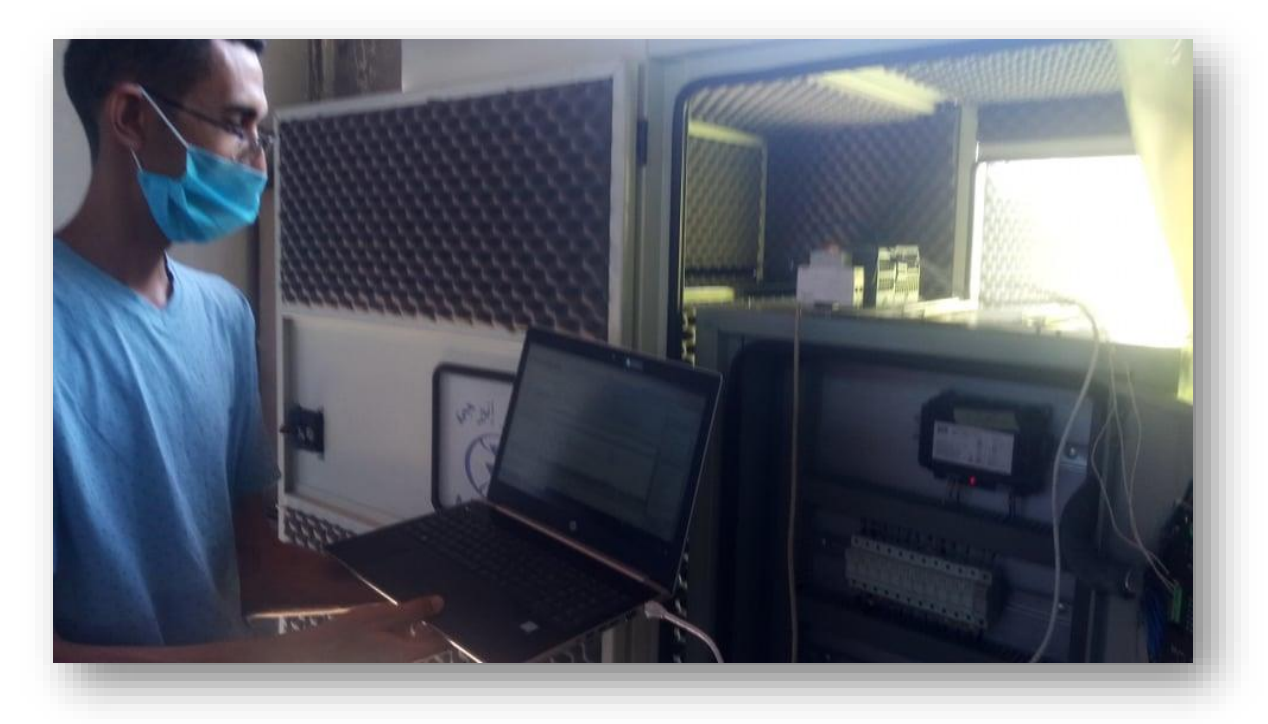

*Annexe N°6. Interface homme machine Acquisition des données d'un groupe électrogène dans un essai à vide à l'aide de l'AGC 200.*

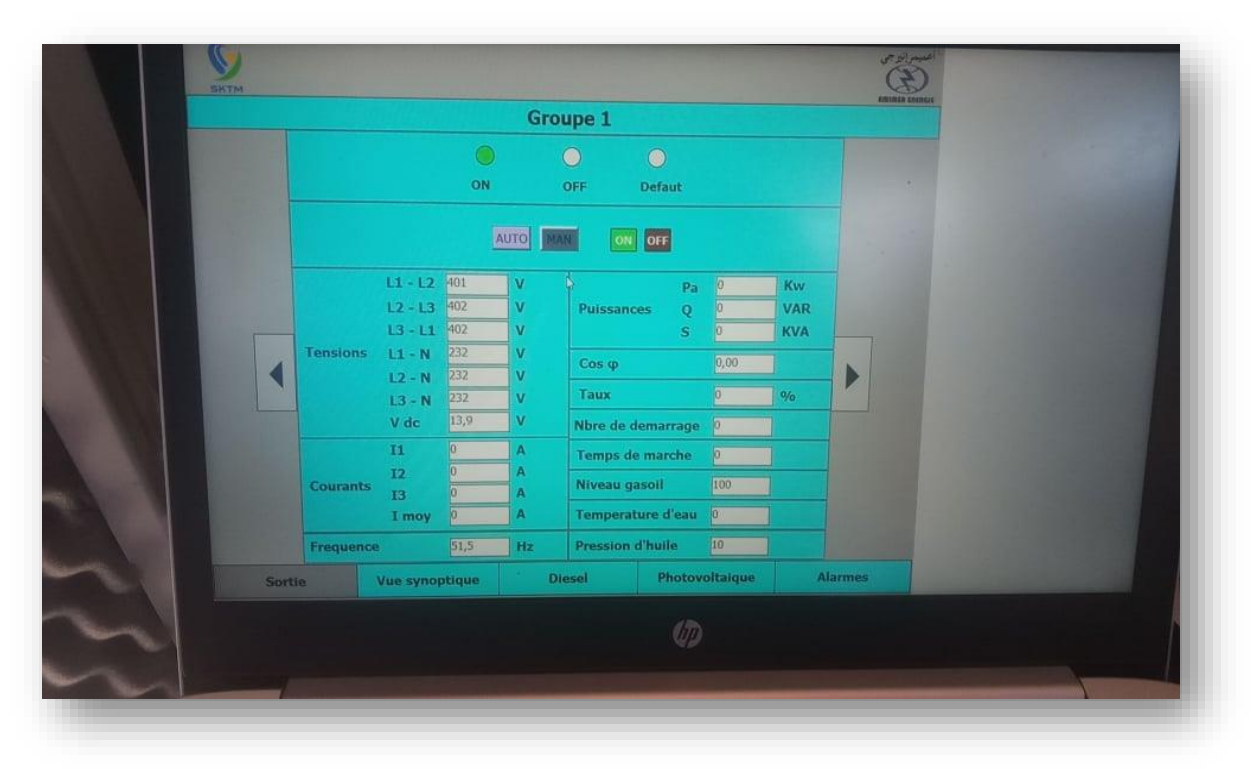

*Annexe N°7. Boite de jonction.*

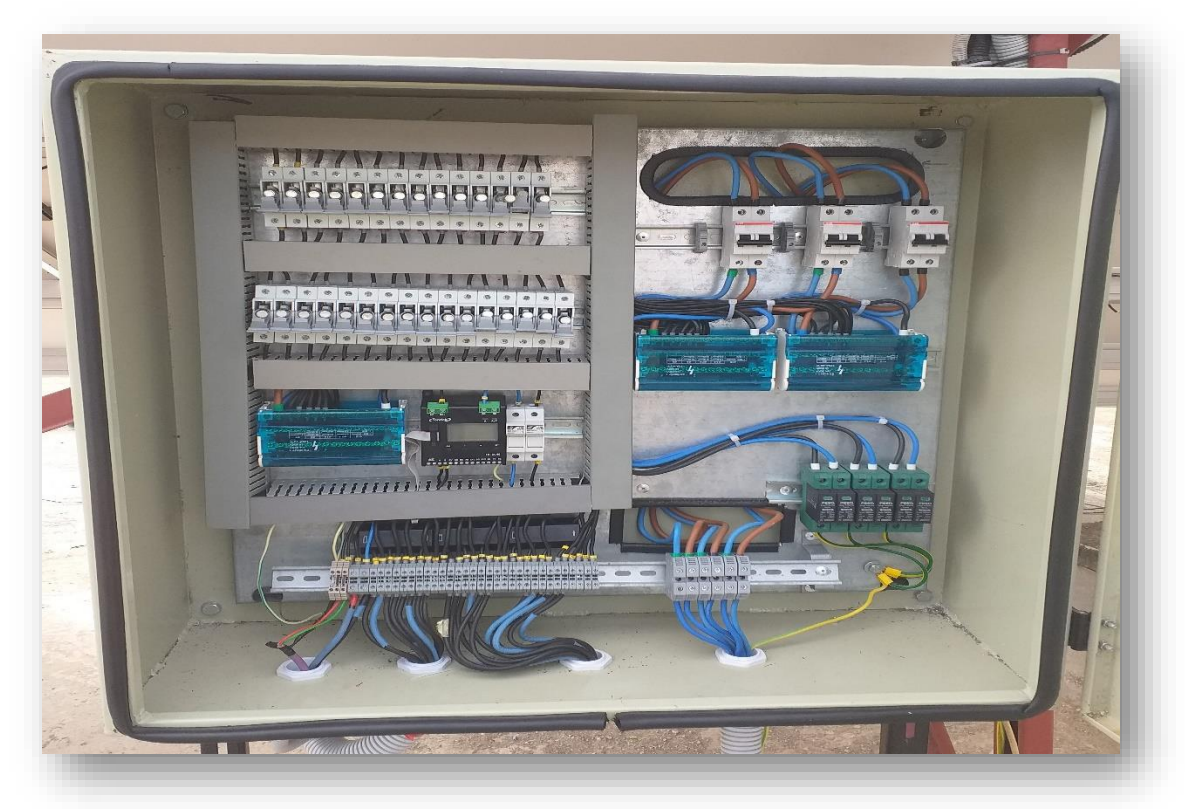

*Annexe N°8. Monitoring.*

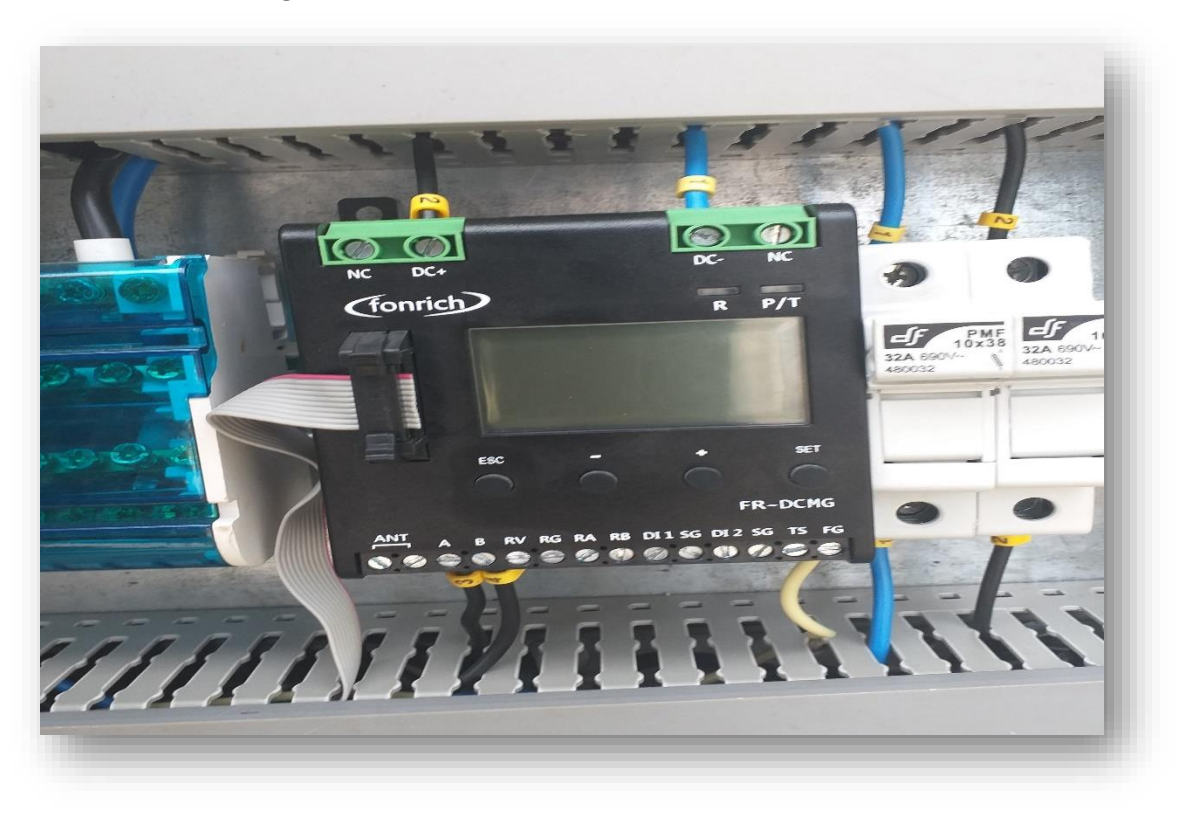

# ANNEXES N°9

Situation finale du prototype 15Kw effectué au sein de l'entreprise après la finalisation du projet

#### 1. Vue contrôle hybride

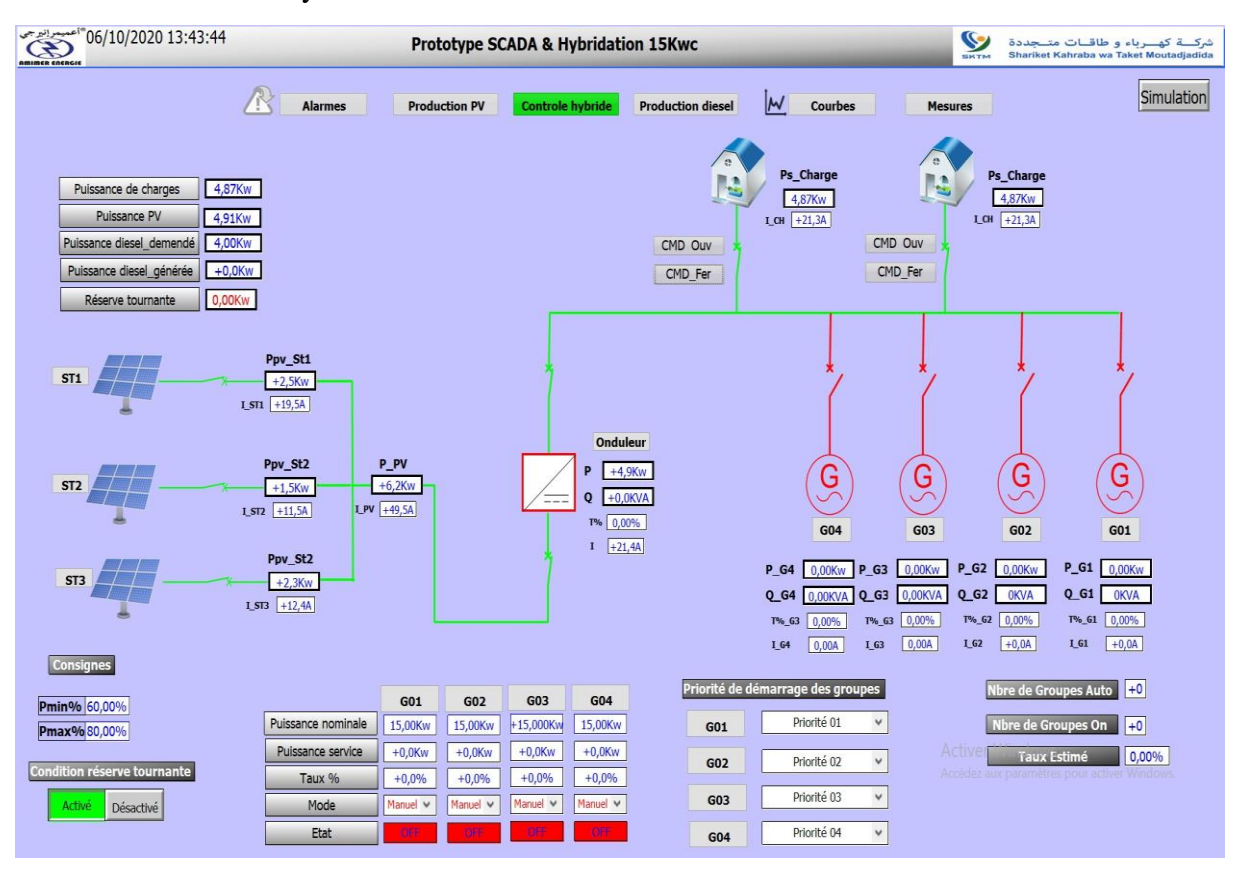

#### 2. Vue Production diesel

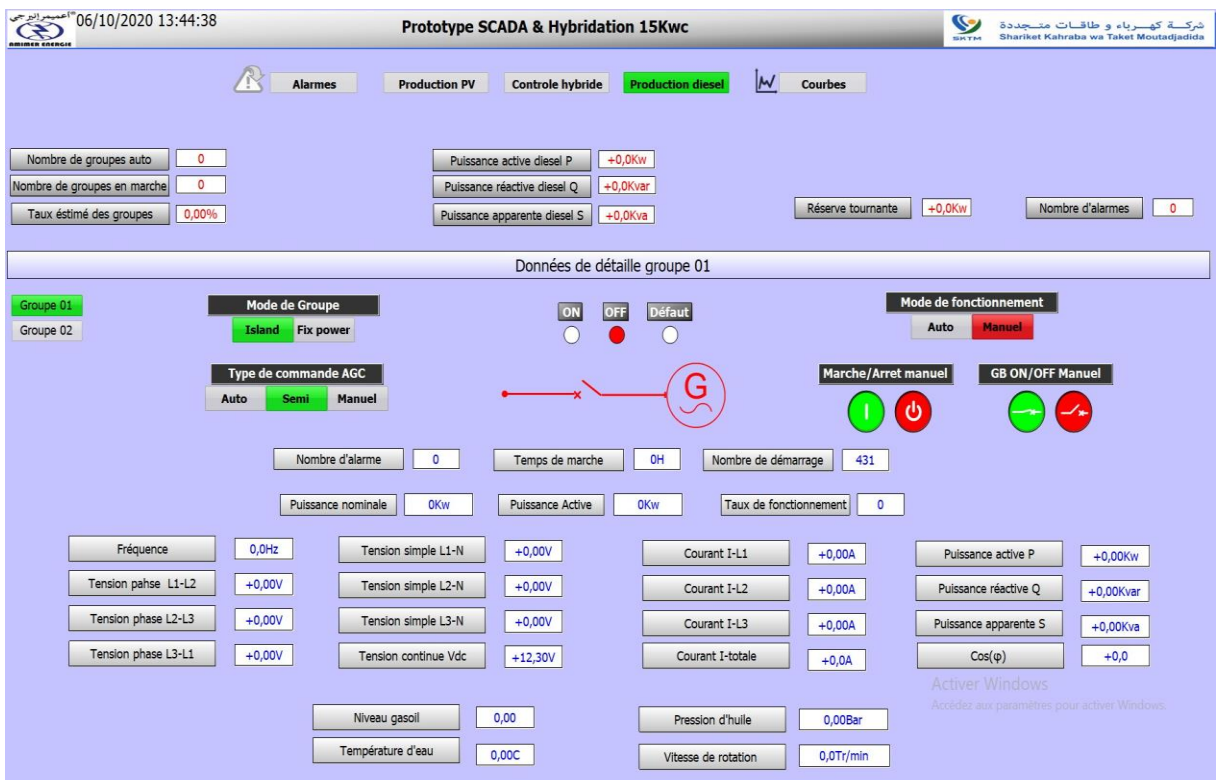

### 3. Vue production PV

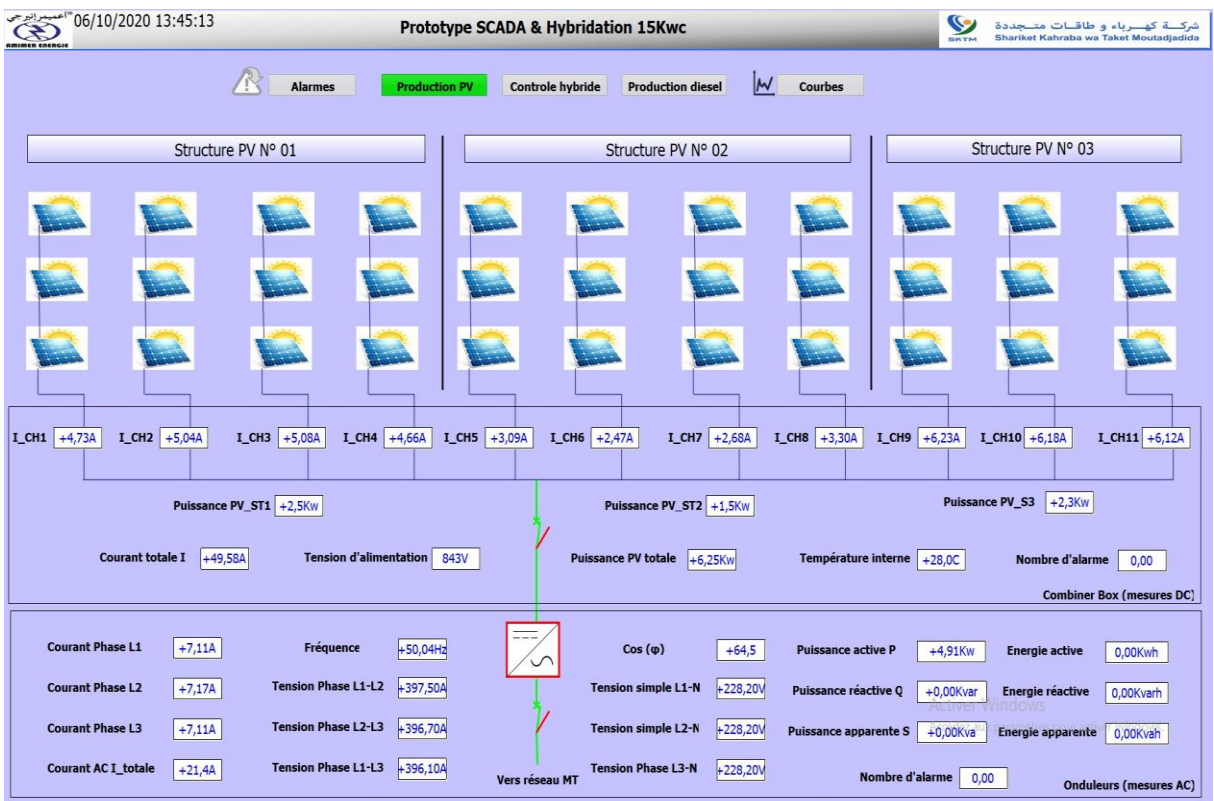

### 4. Vue mesures en temps réel

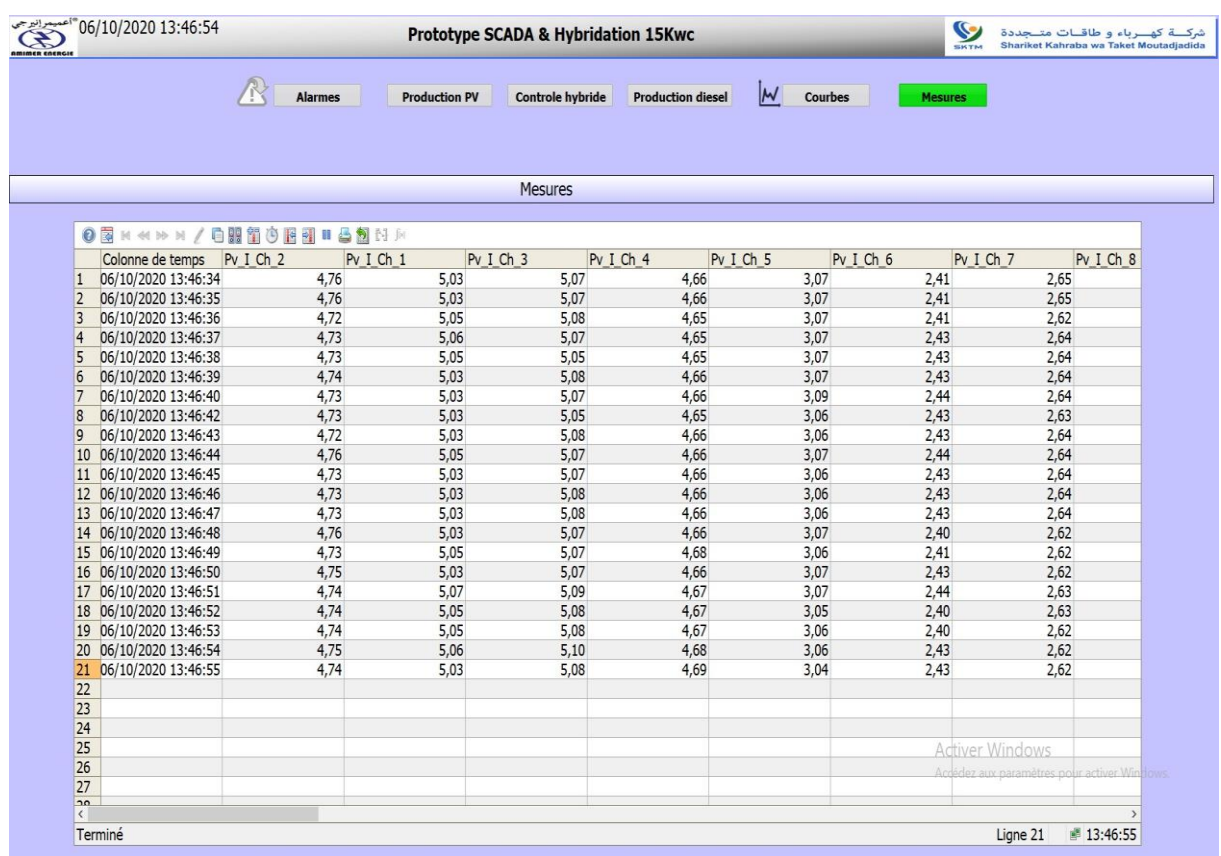

#### **Résumé**

La production d'électricité au grand sud du pays est jusque-là basée essentiellement sur les centrales diésel avec réseaux isolés. La gestion de ces dernières présente d'énormes contraintes liées à l'acheminement du combustible sur les lieux d'exploitation et la qualité d'énergie aux ces réseaux isolés. La solution alternative de l'hybridation à l'énergie photovoltaïque de ces centrales diésel installées au sud du pays a été donc préconisée, vu le potentiel solaire existant.

Dans notre projet nous avons pu faire une simulation qui montre que nous pouvons avoir un système hybride qui assure une continuité de production d'électricité toute en minimisant certaines contraintes rencontrées dans les systèmes de production d'électricité conventionnels voir économique et environnementales.

En effet, nous avons contribué à la réalisation d'un prototype hybride PV/Diésel en fonction des données et des paramètres électriques et climatiques de notre région (prototype réalisé a Seddouk, wilaya de Bejaia), afin de tester et valider les modèles électriques des différents équipements, l'approche étant d'adopter les modèles qui répondent au mieux à la spécificité de sud d'algérien et de faire une projection sur les centrales diésel à hybrider.

#### **Abstract**

The production of electricity in the south of the country has so far been based mainly on diesel power plants with isolated grids. The management of the latter presents enormous constraints related to the delivery of fuel to the operating sites and the quality of energy to these isolated networks. The alternative solution of hybridization to photovoltaic energy of these diesel power plants installed in the south of the country was therefore recommended, given the existing solar potential.

In our project we were able to make a simulation that shows that we can have a hybrid system that ensures a continuity of electricity production while minimizing certain constraints encountered in conventional electricity production systems or even economic and environmental.

Indeed, we have contributed to the realization of a PV/Diesel hybrid prototype according to the data and the electrical and climatic parameters of our region (prototype realized in Seddouk, wilaya of Bejaia), in order to test and validate the electrical models of the various equipment's, the approach being to adopt the models that best meet the specificity of southern Algeria and to make a projection on the diesel power plants to be hybridized.

#### **ملخص**

حتى الآن، كان إنتاج الكهرباء في أقصى جنوب البلاد يعتمد بشكل أساسي على محطات الديزل ذات الشبكات المعزولة. تمثل إدارة الأخير قيودًا هائلة تتعلق بإيصال الوقود إلى مواقع التشغيل ونوعية الطاقة لهذه الشبكات المعزولة. لذلك، تمت التوصية بالحل البديل للتهجين باستخدام الطاقة الكهروضوئية لمحطات الديزل هذه المثبتة في جنوب البلاد، نظرًا لإمكانات الطاقة الشمسية الحالية.

في مشروعنا، تمكنا من إجراء محاكاة توضح أنه يمكننا الحصول على نظام هجين يضمن استمرارية إنتاج الكهرباء مع تقليل بعض القيود التي تواجهها أنظمة إنتاج الكهرباء التقليدية، انظر االقتصادية والبيئية.

في الواقع، لقد ساهمنا في تحقيق نموذج أولي هجين للطاقة الكهروضوئية / الديزل وفقًا للبيانات والمعايير الكهربائية والمناخية لمنطقتنا (تم تنفيذ النموذج الأولي في صدوق بولاية بجاية)، من أجل اختبار والتحقق من صحة النماذج الكهربائية للمنطقة. معدات مختلفة، ويتمثل النهج في تبني .النماذج التي تلبي خصوصية جنوب الجزائر على أفضل وجه، وعمل إسقاط على محطات الديزل المراد تهجينها